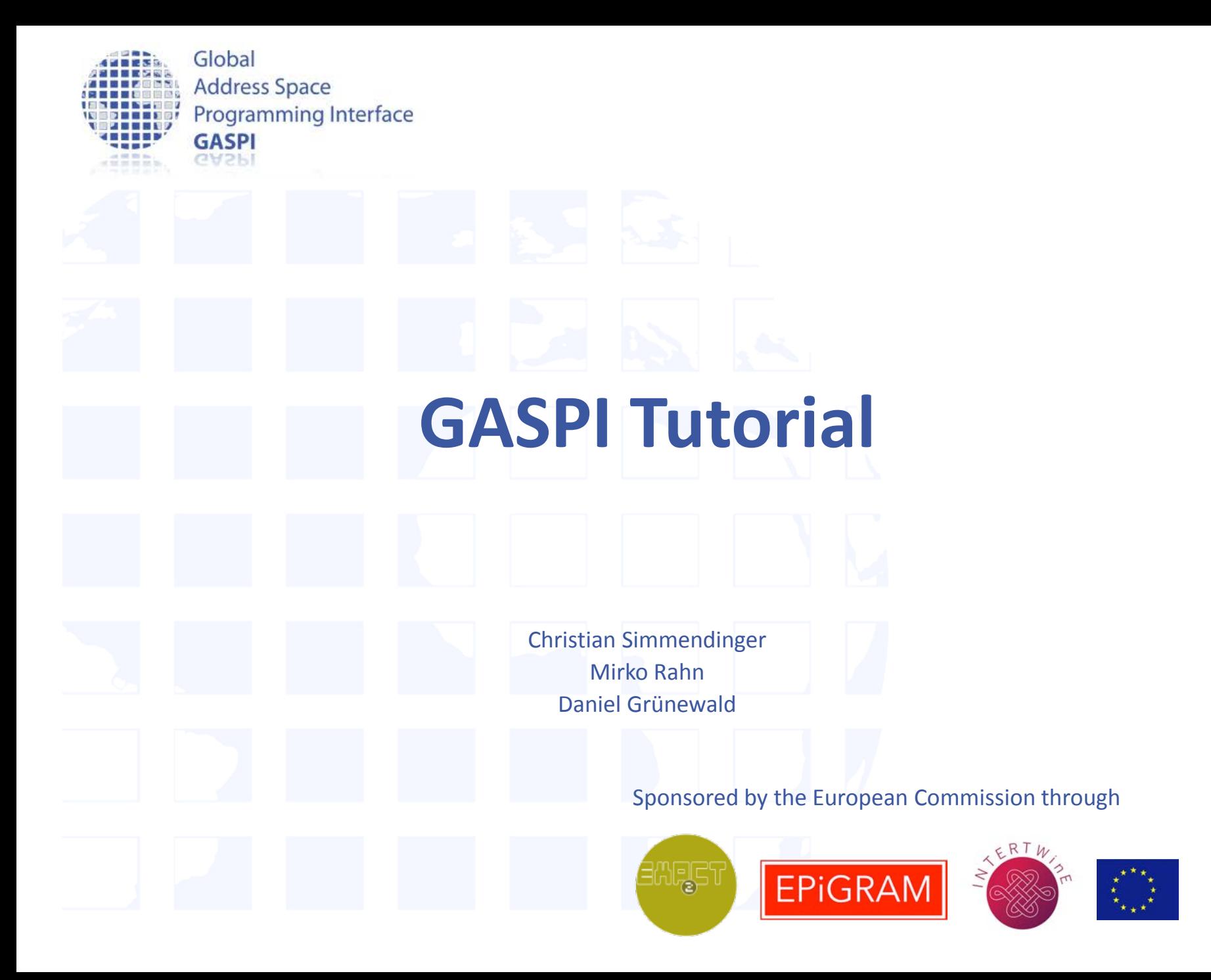

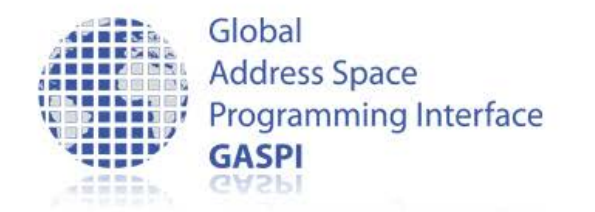

## **Schedule**

- 9:30h 11:00h Introduction to GASPI
- 11:00h-11:30h break
- 11:30h-13:00h Segments
- 13:00h-14:00h lunch
- 14:00h-15:30h Single sided communication
- 15:30h-16:00h Break

• 17:30h end

• 16:00h-17:30h GASPI programming model

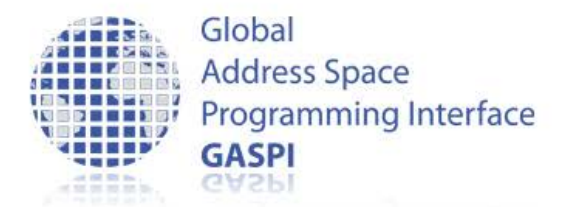

## **Round of Introductions**

- Who are you?
- What are you doing?
- How did you get in contact with GASPI?
- What is your interest in / expectation to GASPI?

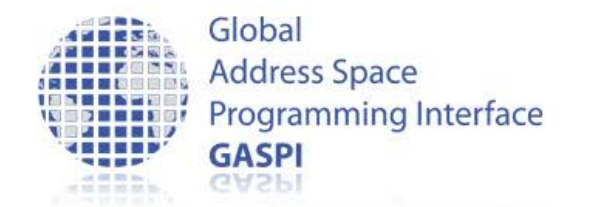

## **Goals**

- Get an overview over GASPI
- Learn how to
	- Compile a GASPI program
	- Execute a GASPI program
- Get used to the GASPI programming model
	- one-sided communication
	- weak synchronization
	- asynchronous patterns / dataflow implementations

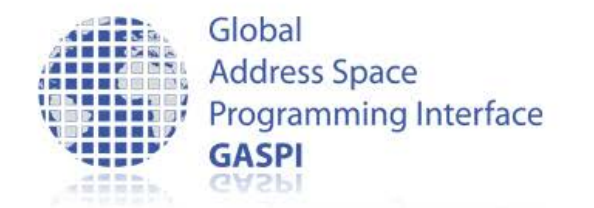

## **Outline**

- Introduction to GASPI
- GASPI API
	- Execution model
	- Memory segments
	- One-sided communication
	- Collectives
	- Passive communication

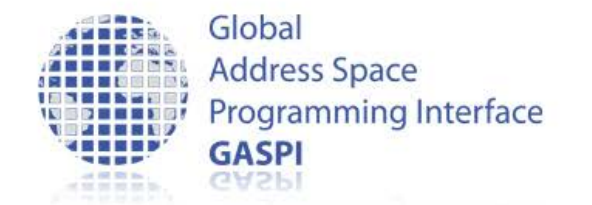

## **Outline**

**www.gaspi.de www.gpi-site.com**

- GASPI programming model
	- Dataflow model
	- Fault tolerance

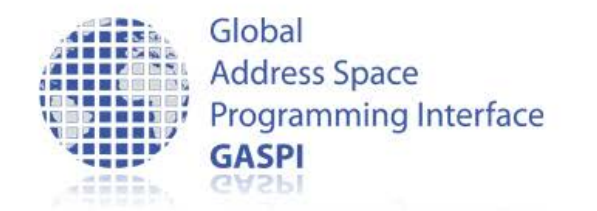

## **Installation**

- Tutorial code and documentation: git clone [https://github.com/GASPI-Forum/GASPI-](https://github.com/GASPI-Forum/GASPI-Standard.git)[Standard.git](https://github.com/GASPI-Forum/GASPI-Standard.git)
- GPI-2 GASPI Implementation: git clone <https://github.com/cc-hpc-itwm/GPI-2.git>
	- install.sh –p \$HOME/GPI-2.foo native GASPI version, start application with gaspi\_run
	- install.sh –p \$HOME/GPI-2.bar –with-mpi=MPI\_ROOT mpi interoperable version, start application with mpirun

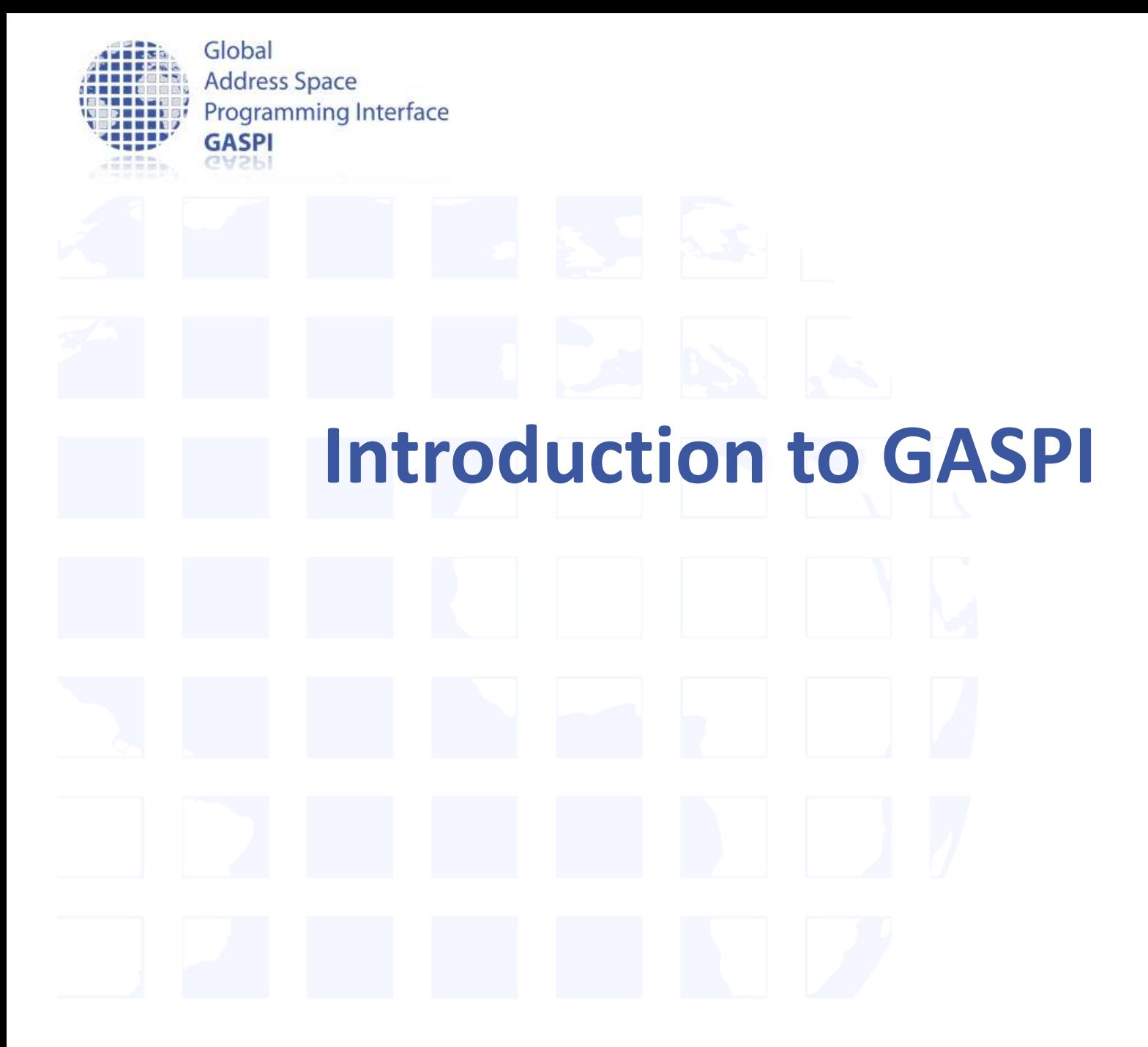

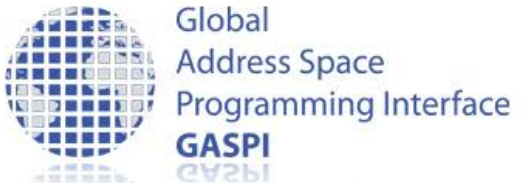

## **GASPI at a Glance**

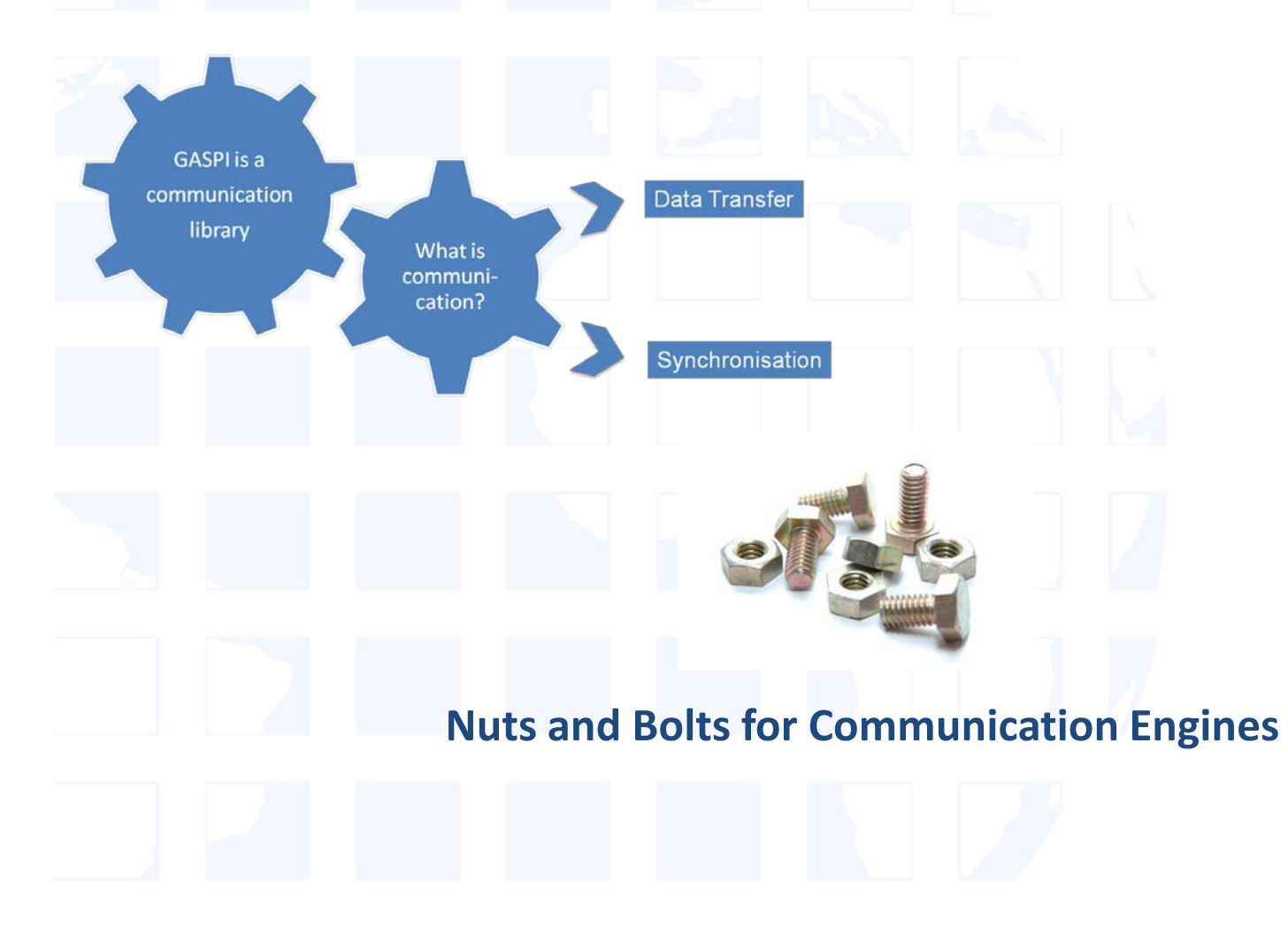

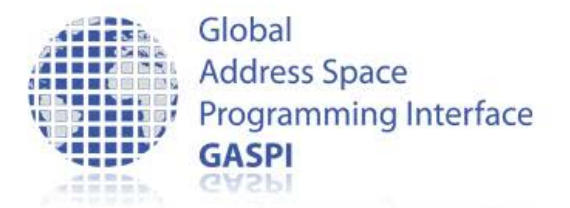

## **GASPI at a Glance**

#### **Features:**

- Global partitioned address space
- Asynchronous, one-sided communication
- Threadsave, every thread can communicate
- Supports fault tolerance
- **Open Source**
- Standardized API (GASPI)

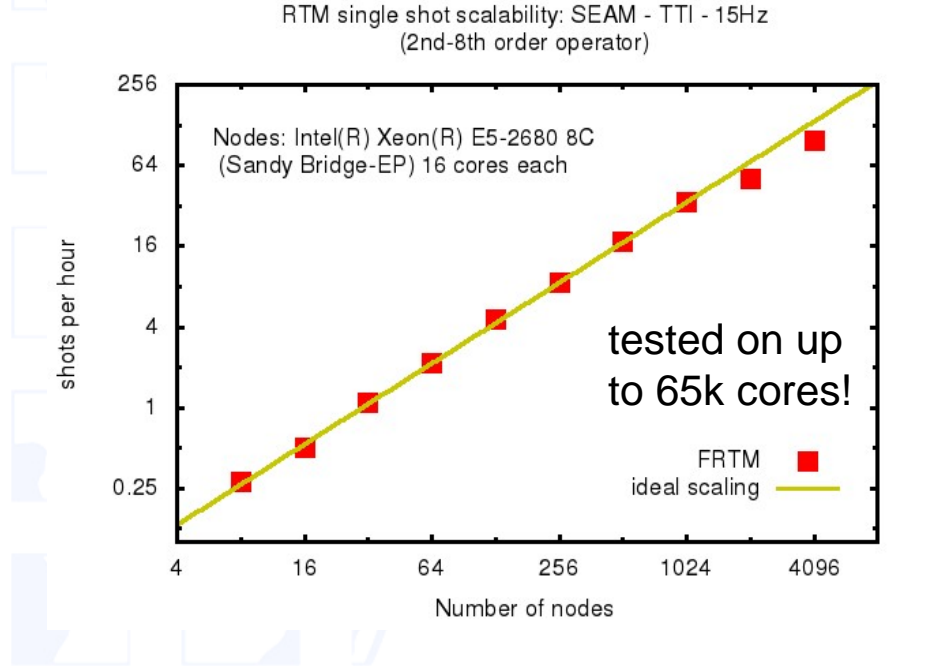

Infiniband, Cray, Ethernet, GPUs, Intel Xeon Phi, Open Source (GPL) , standardized API

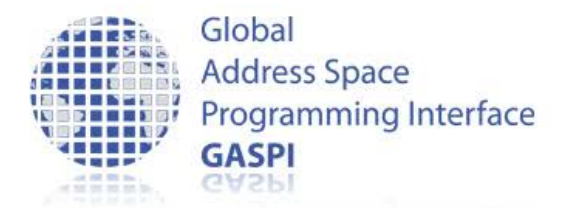

## **GASPI History**

#### • **GPI is the implementation of the GASPI standard**

- originally called Fraunhofer Virtual Machine (**FVM**)
- developed since 2005
- used in many of the industry projects at CC-HPC of Fraunhofer ITWM

**Winner of the "Joseph von Fraunhofer Preis 2013" Finalist of the "European Innovation Radar 2016".** 

**www.gpi-site.com**

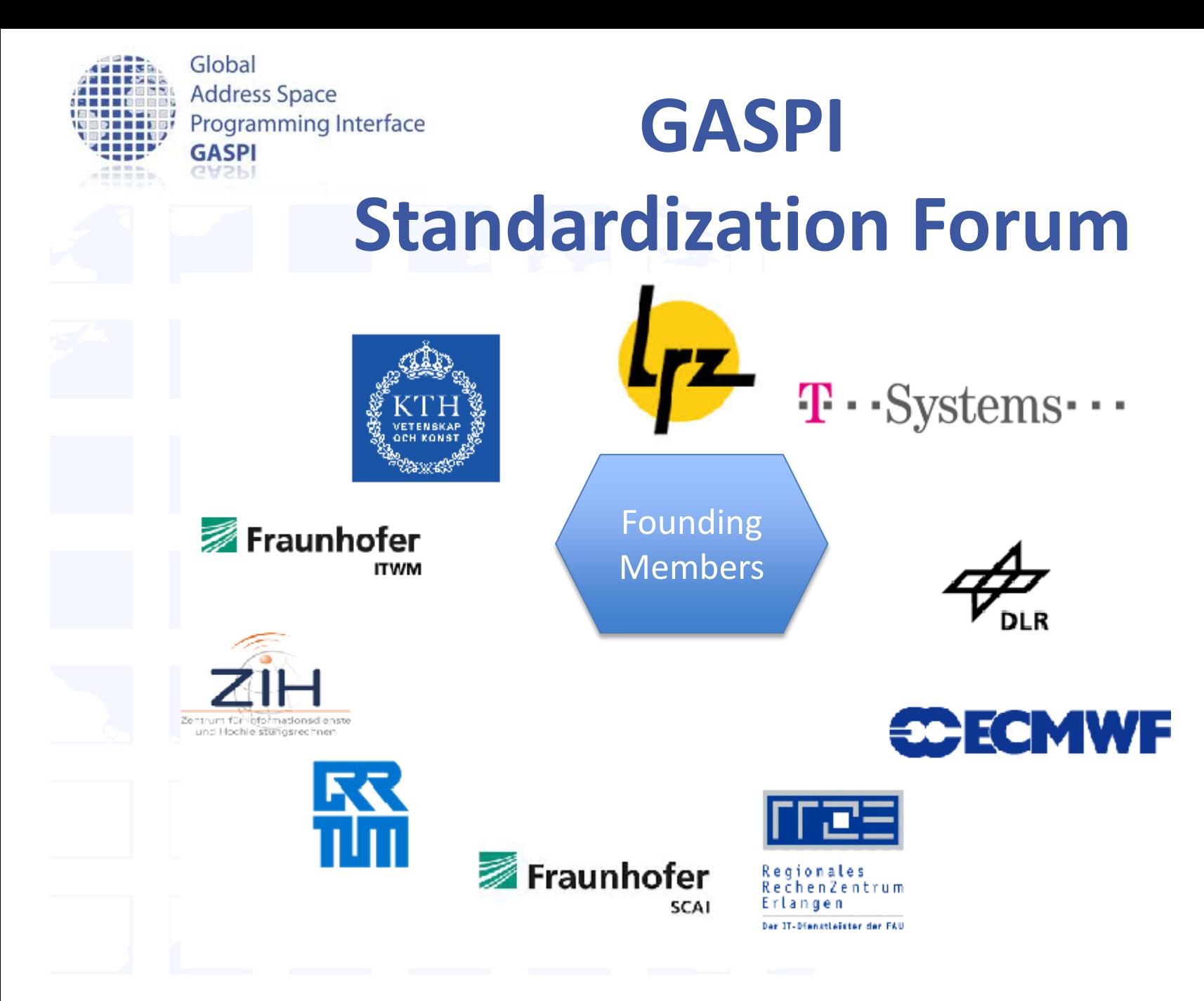

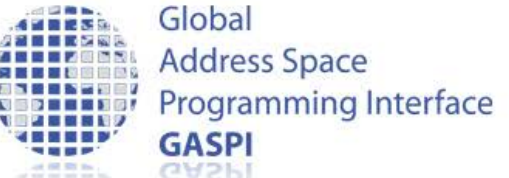

# **GASPI in European Exascale Projects**

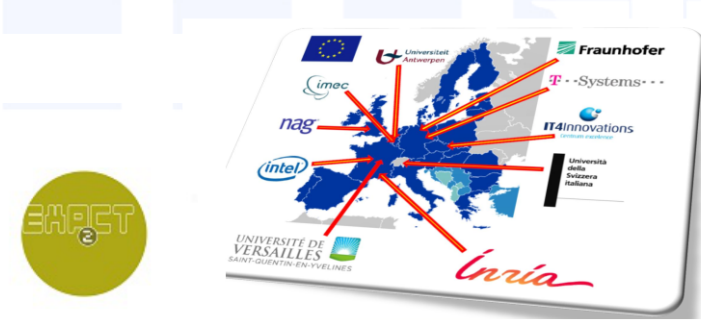

**EXascale Algorithms and Advanced Computational Techniques** 

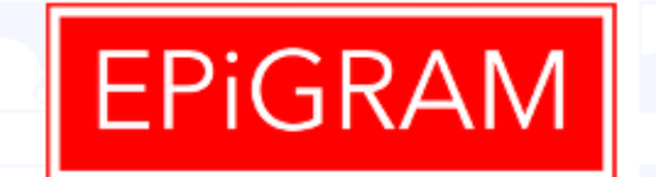

**Exascale ProGRAmming Models** 

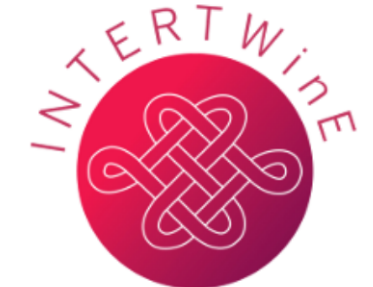

Programming-model design and implementation for the **Exascale** 

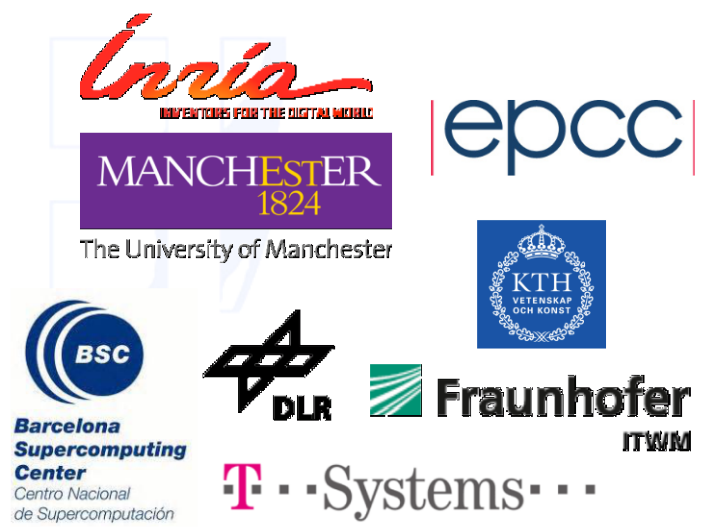

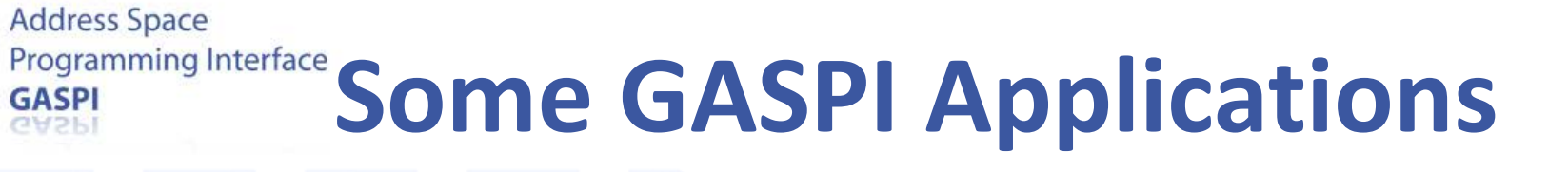

Global

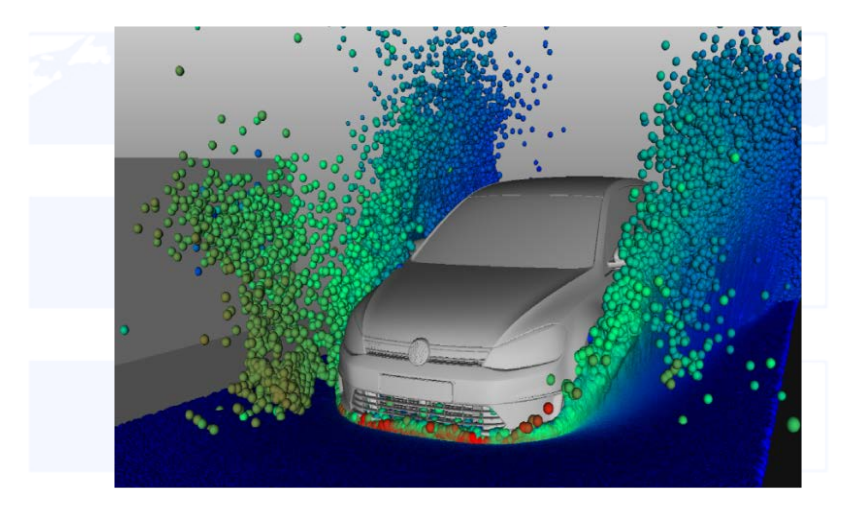

#### Seismic Imaging & Algorithms Iterative Solvers

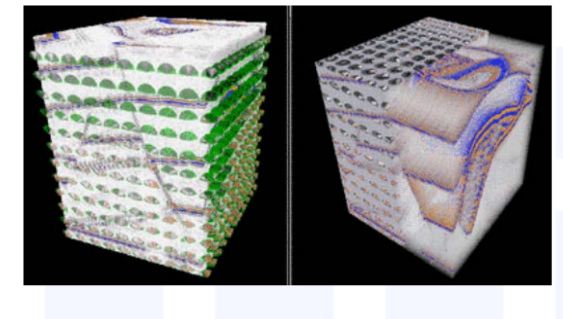

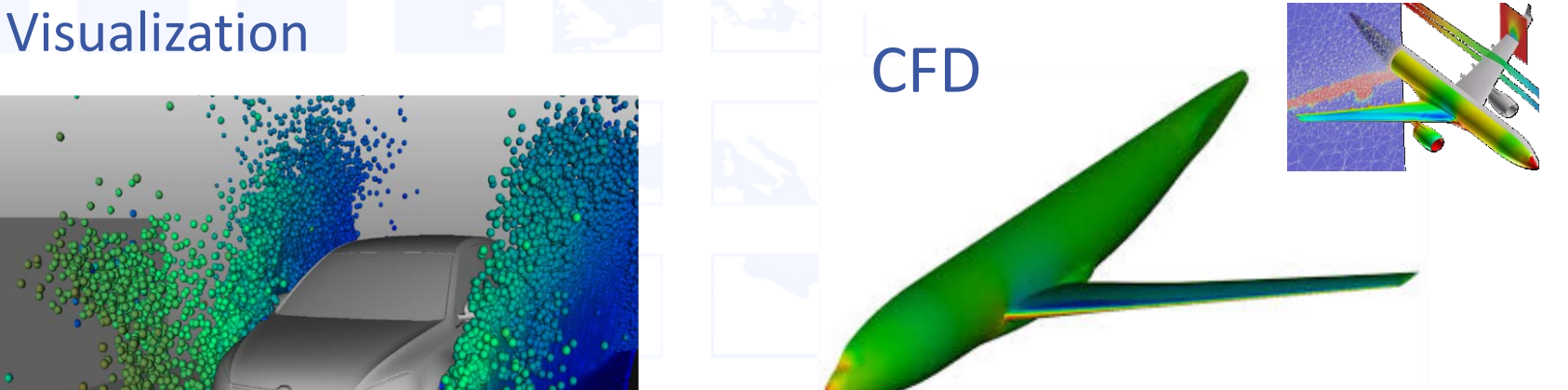

### Machine Learning Big Data

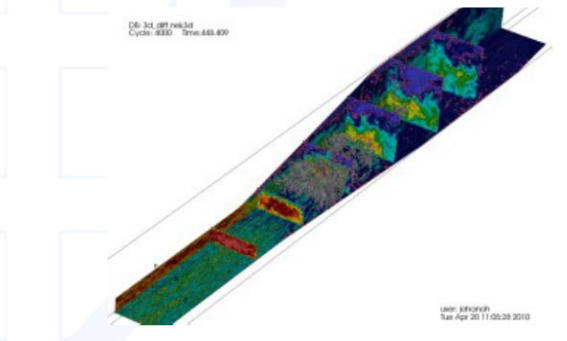

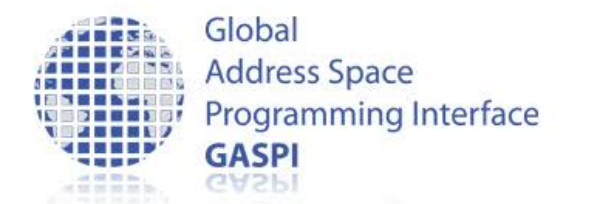

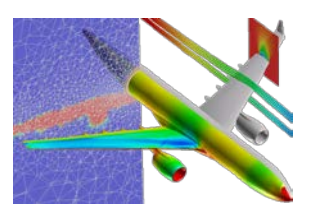

### **Concepts: Communication**

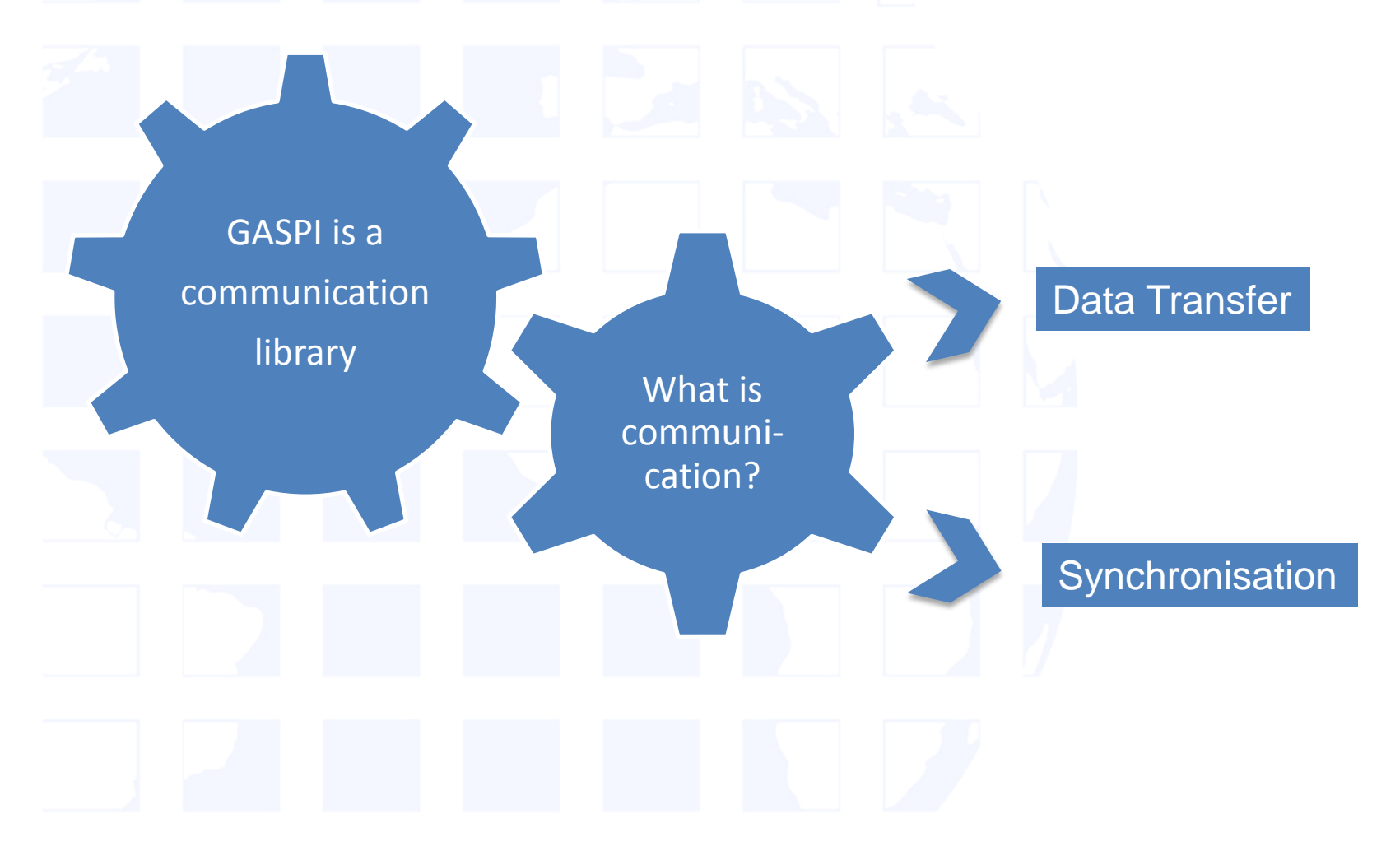

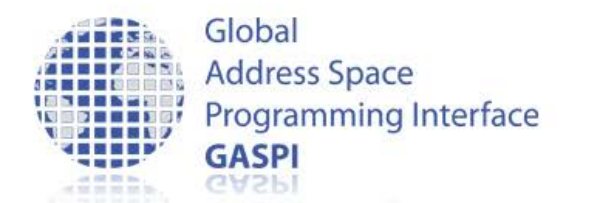

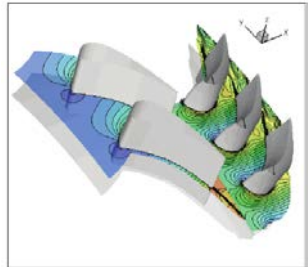

# **One-Sided Communication**

**Concepts:** 

- One-sided operations between parallel processes include remote reads and writes
- Data can be accessed without participation of the remote site
- The initiator specifies all parameters
	- Source location
	- Target location
	- **Message size**

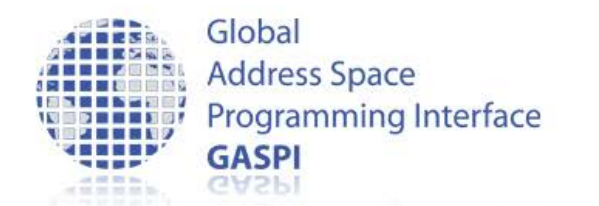

## **Concepts: Segments**

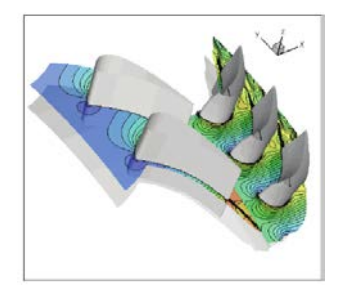

- Data can be accessed without participation of the remote site.
- Remote sides have to know about designated communi cation area(s) before hand
- Designated communication areas in GASPI are called segments

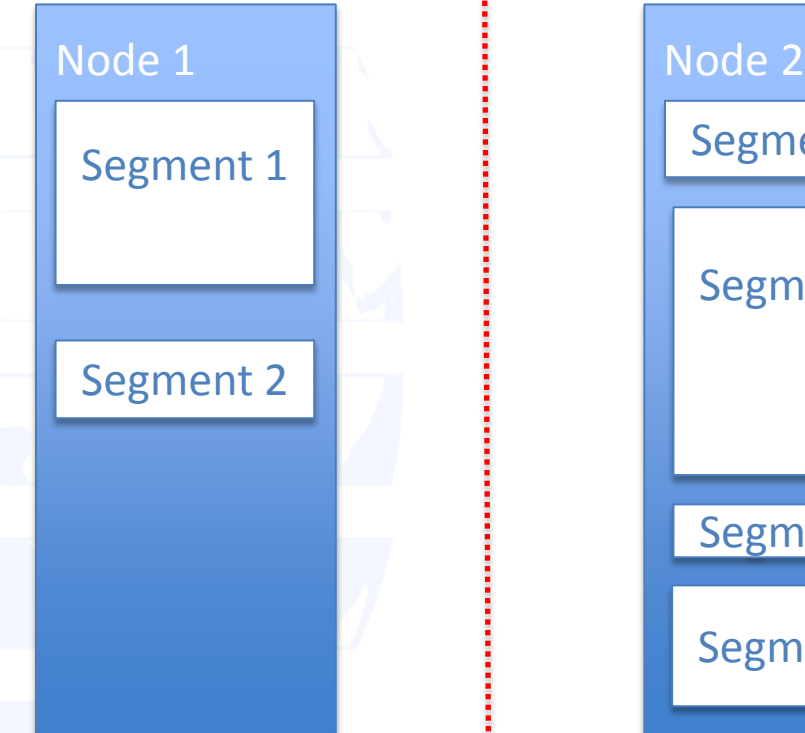

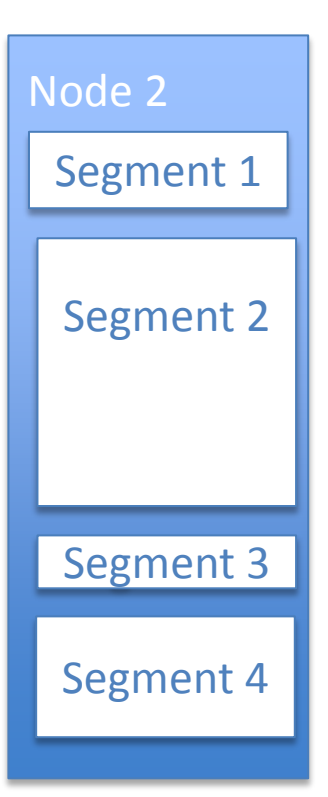

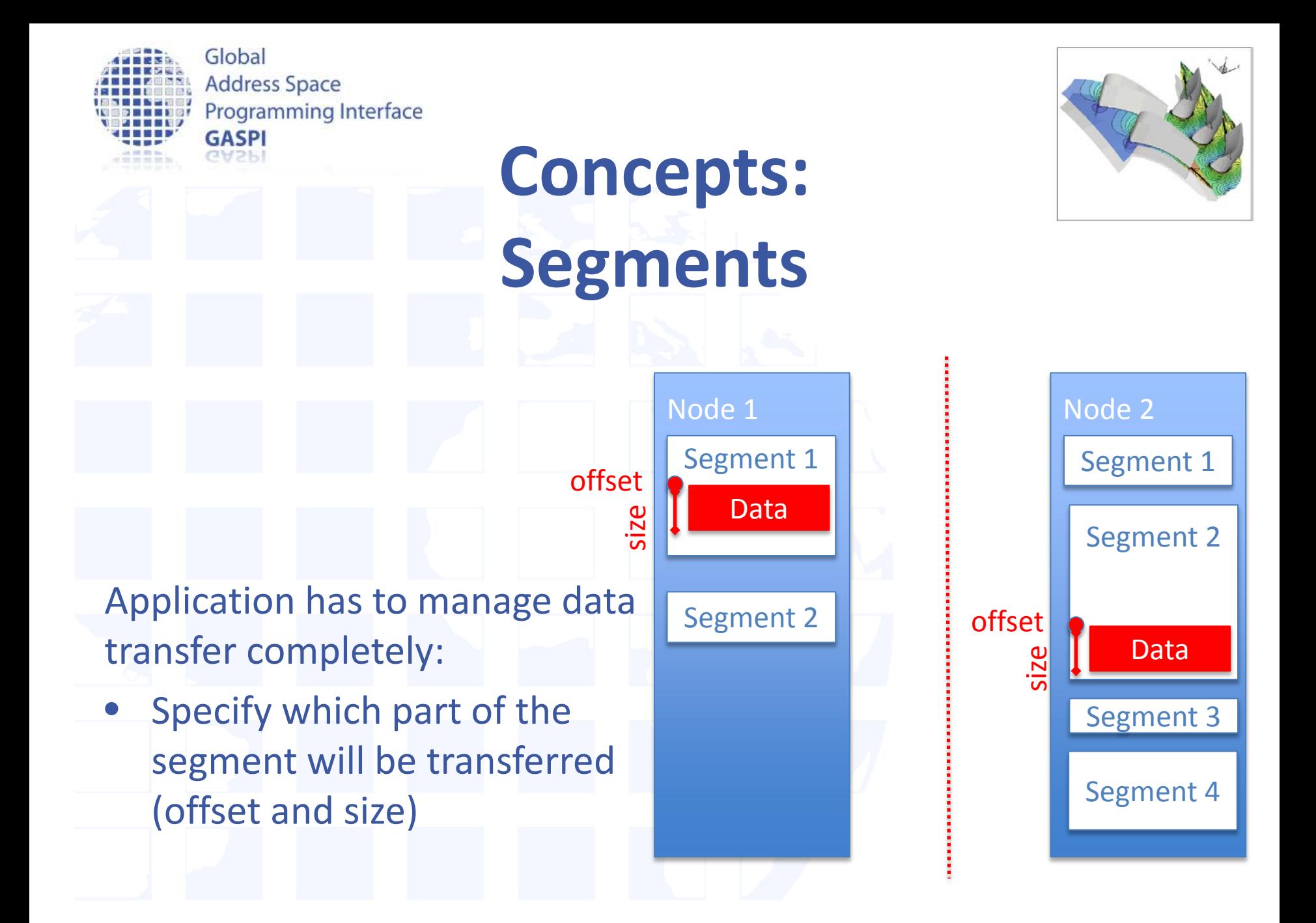

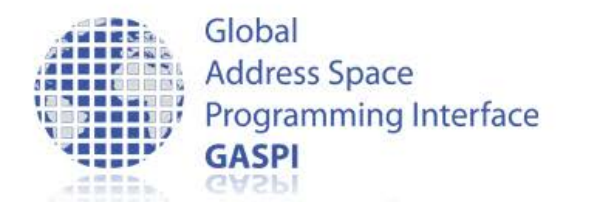

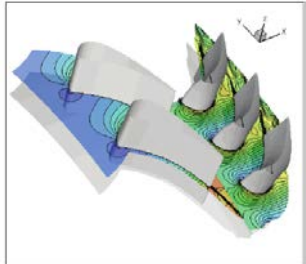

Time axis

sixe

## **one-sided Communication**

**Concepts:** 

- One-sided operations between parallel processes include remote reads and writes. Node 1 i Node 2 write
- Data can be accessed without participation of the remote site.
- One-sided communication is nonblocking: communication is triggered but may not be finished

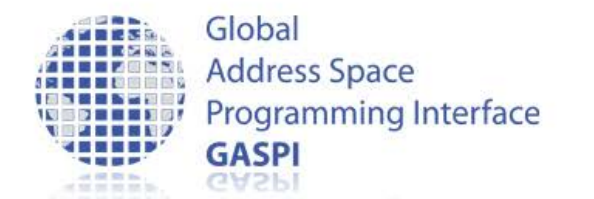

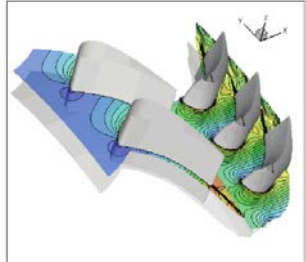

## **one-sided Communication**

**Concepts:** 

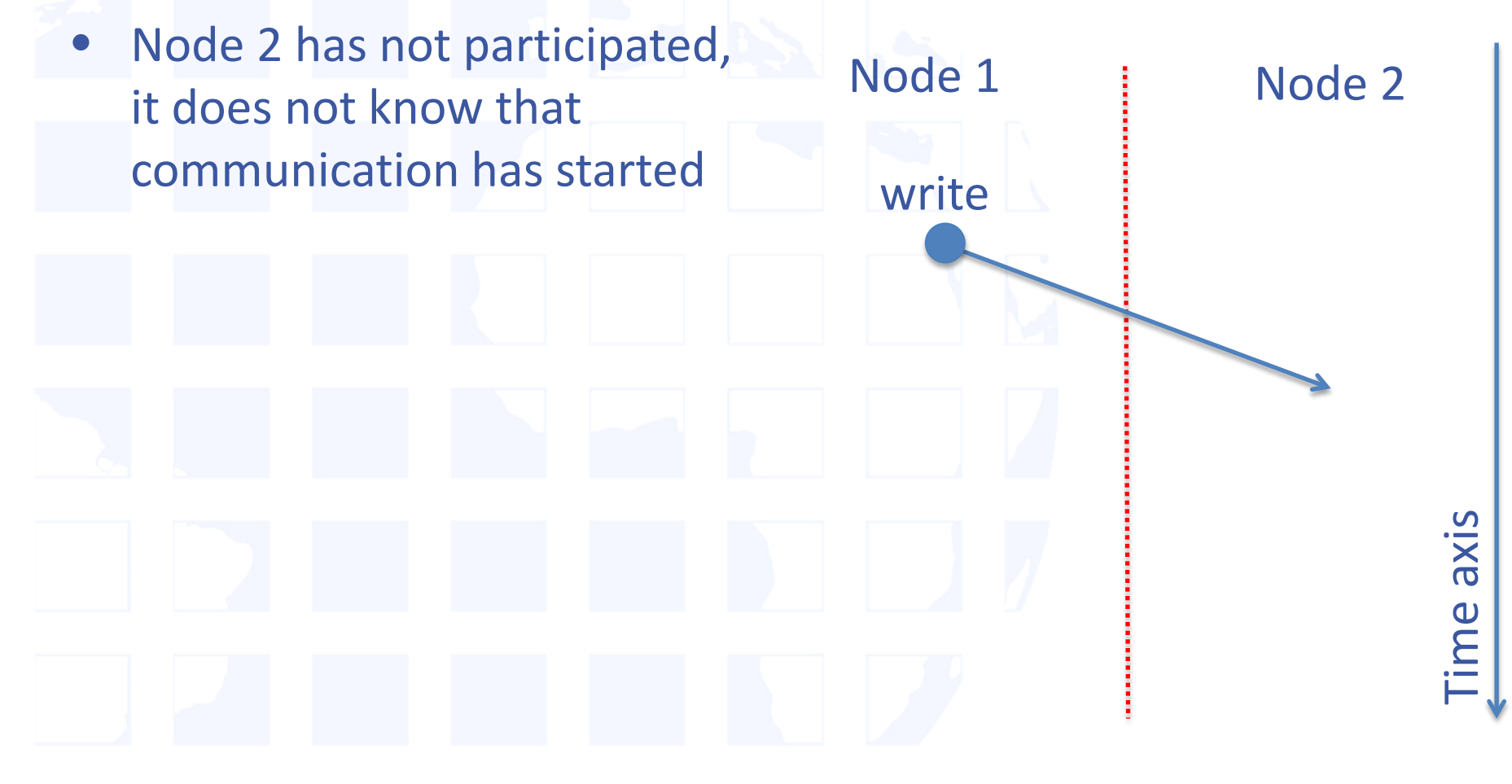

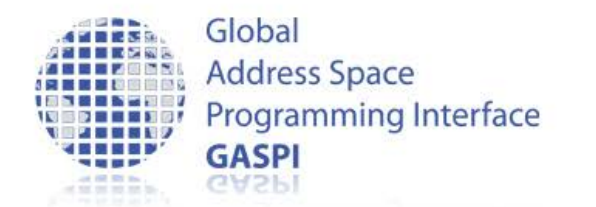

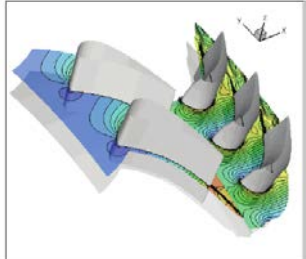

## **Synchronisation with Notifications**

**Concepts:** 

Node 2 has not participated, Node 1 i Node 2 it does not know that communication has started write It has to be notified. notifysixe Time axis

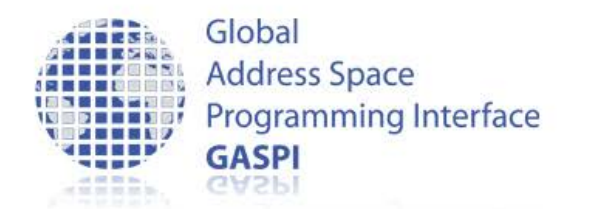

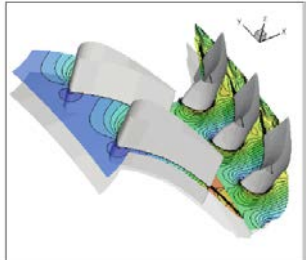

## **Synchronisation with Notifications**

**Concepts:** 

- Node 2 has not participated, it does not know that communication has started
- It has to be notified for data movement completion.
- Node 1 does not know if the write has finished.
- If it needs to know, it also has to be notified

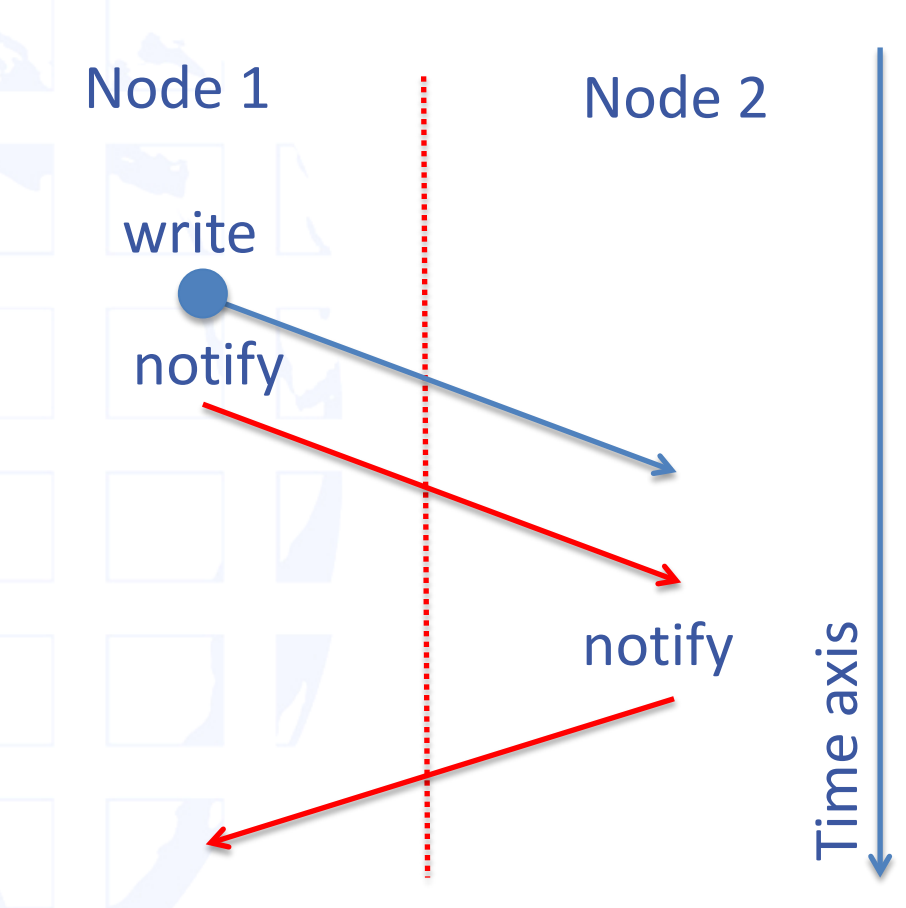

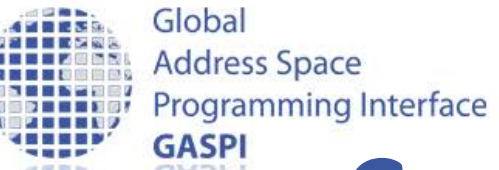

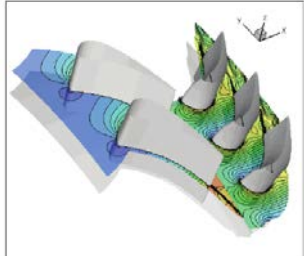

## **Concepts: overlap of Communication and Computation**

- Due to the non-blocking nature of the call Node 1 has gained some computation time which it can use
- Communication and computation happen in parallel
- Communication latency is hidden

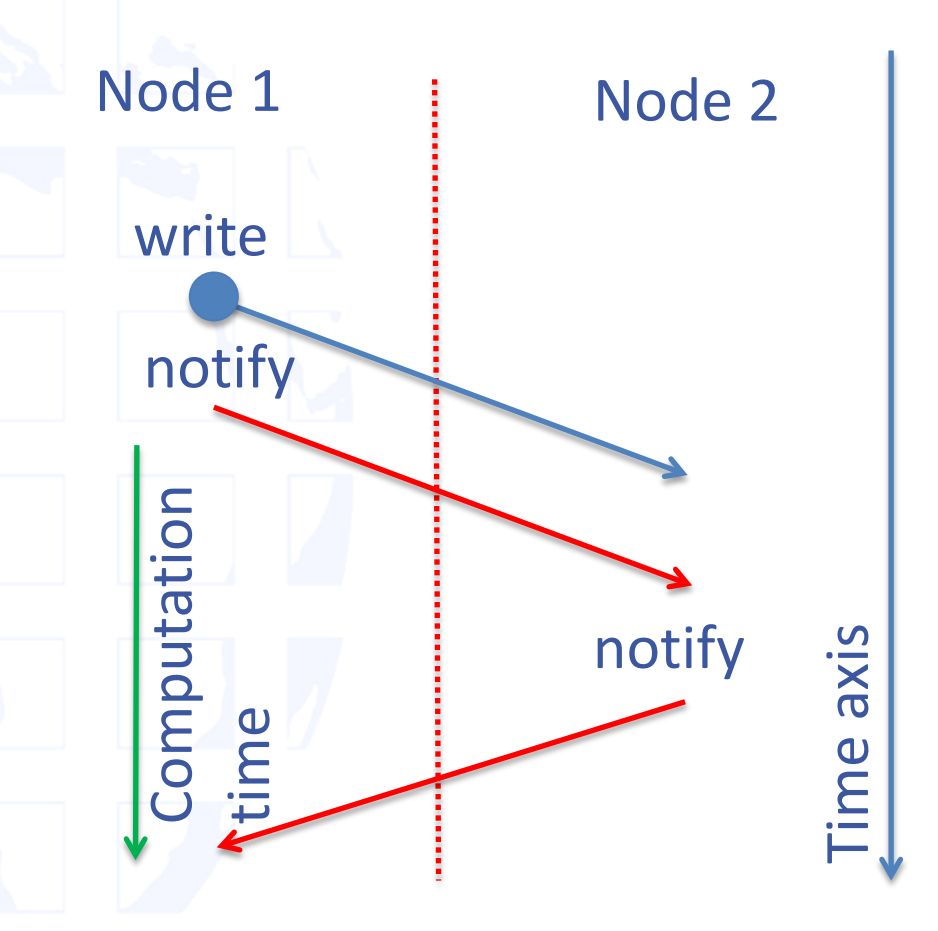

Global **Address Space Programming Interface** GASPI

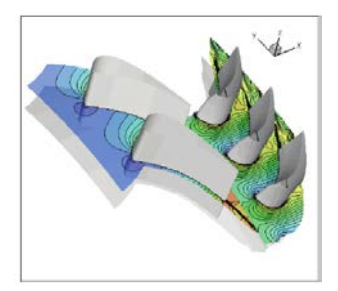

me

## **Concepts: Warning!**

- Data synchronisation by wait + barrier does not work!
- Wait does wait on local queue on Node 1, does not know about write in Node 2, barrier() has no relation with communication
- Data synchronization only by notifications

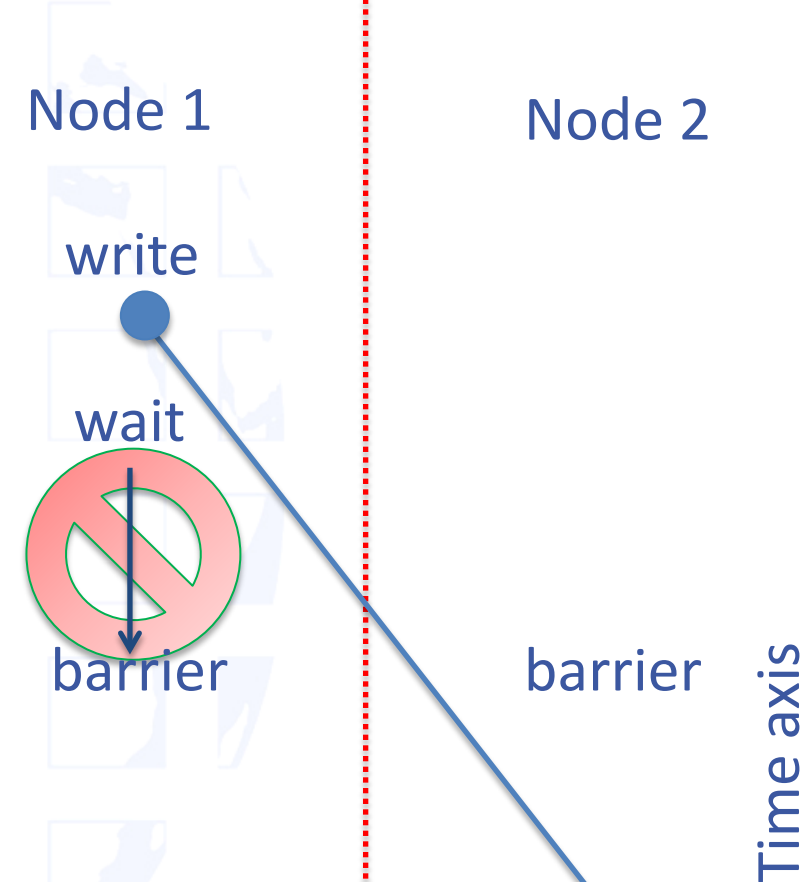

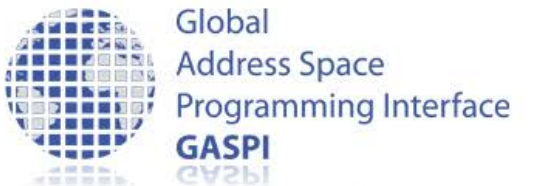

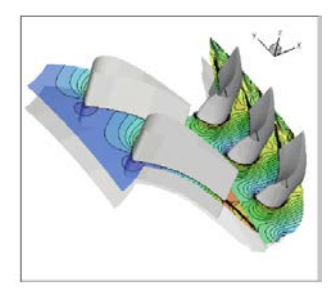

## **Concepts: Communication Queues**

- Communication requests are posted to queues
- Queues are a local concept!
- Used to separate concerns between different parts of the applications
- Queues are used in order to establish the synchronization context.

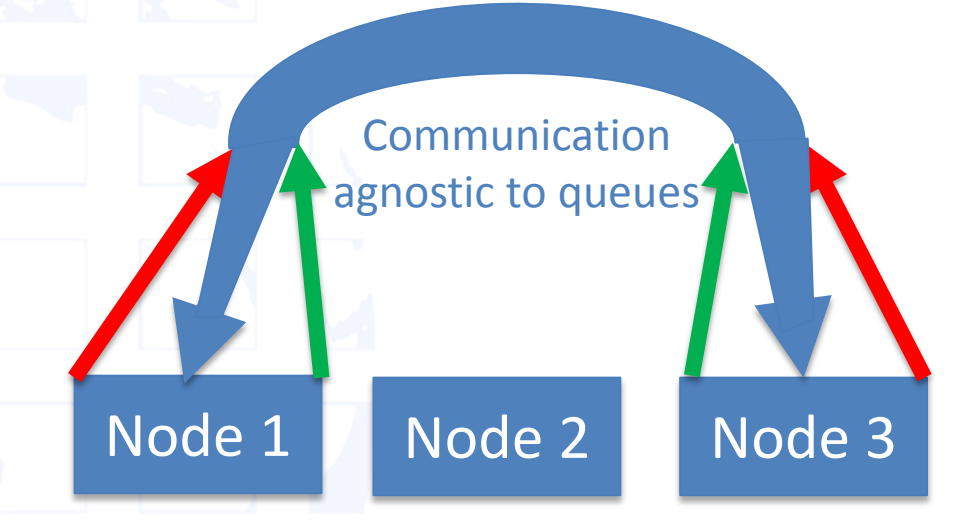

- Queue 1: e.g. used by main app.
	- Queue 2: e.g. used by library

Incoming data agnostic of queue

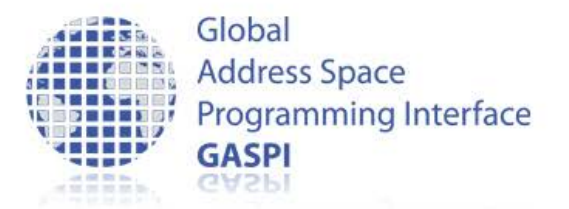

## **The GASPI API**

- 52 communication functions
- 24 getter/setter functions
- 108 pages
	- … but in reality:
		- Init/Term
		- Segments
		- Read/Write
		- Passive Communication
		- Global Atomic Operations
		- Groups and collectives

#### **www.gaspi.de**

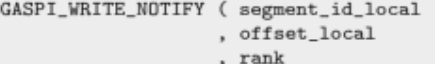

- , segment\_id\_remote
- . offset\_remote
- . size
	- notification\_id
	- , notification\_value
- , queue
- , timeout )

#### Parameter:

 $(in) segment$  id local: the local segment ID to read from  $(in)$  offset\_local: the local offset in bytes to read from  $(in)$  rank: the remote rank to write to  $(in) segment_id$  remote: the remote segment to write to  $(in)$  offset\_remote: the remote offset to write to  $(in) size:$  the size of the data to write  $(in)$  notification\_id: the remote notification ID  $(in)$  notification\_value: the value of the notification to write  $(in)$  queue: the queue to use  $(in)$  timeout: the timeout

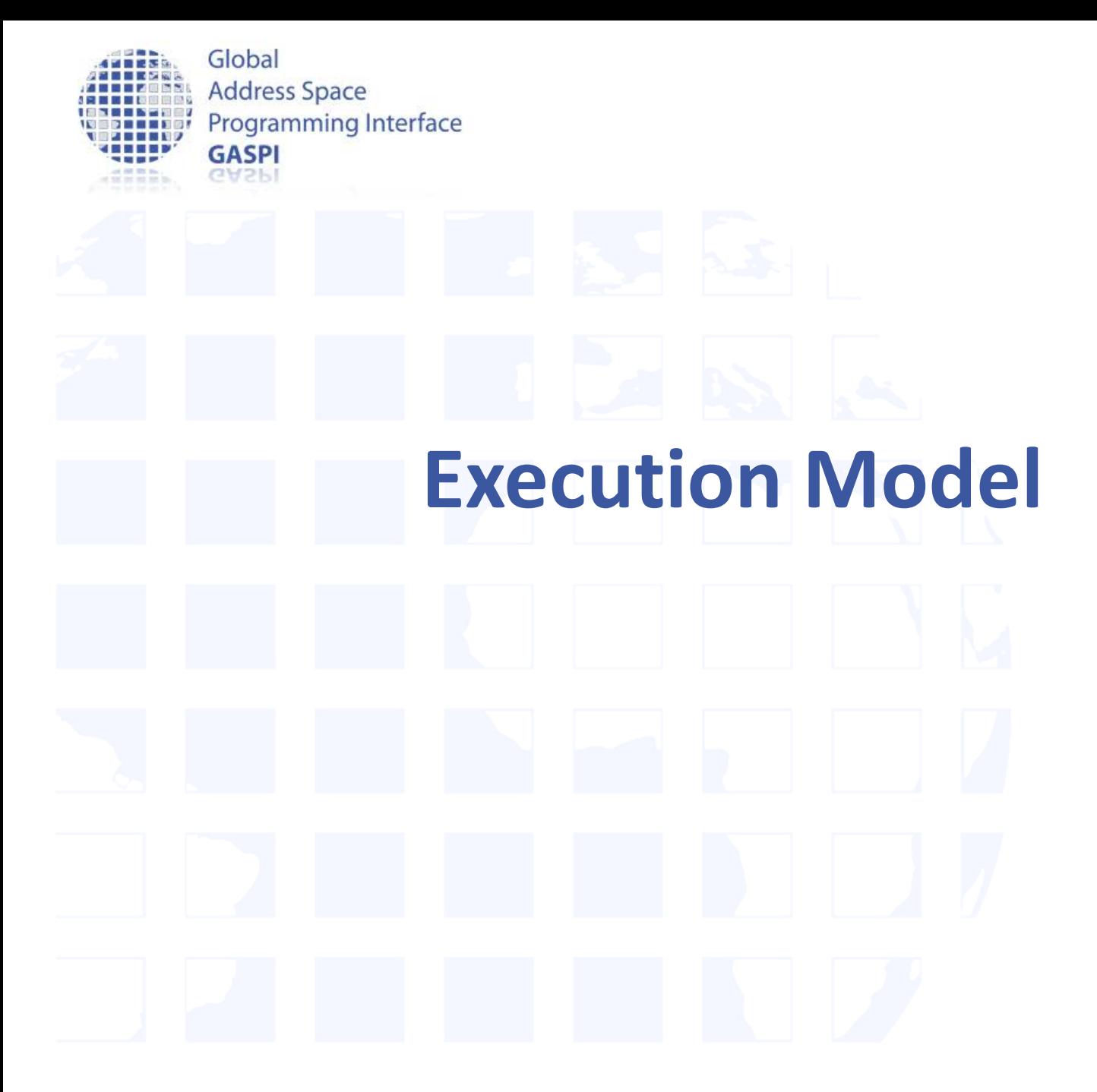

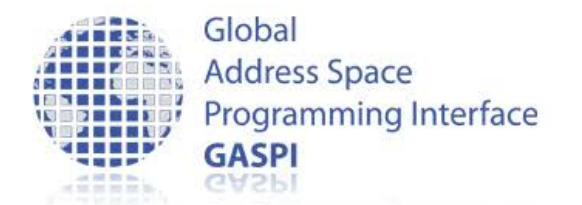

## **GASPI Execution Model**

- SPMD / MPMD execution model
- All procedures have prefix gaspi

gaspi\_return\_t gaspi\_proc\_init ( gaspi\_timeout\_t const timeout )

- All procedures have a return value
- Timeout mechanism for potentially blocking procedures

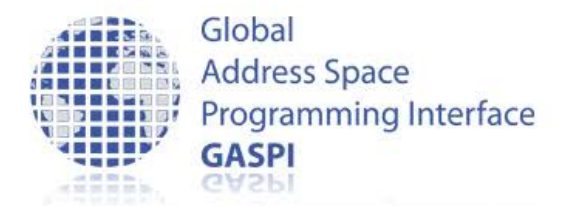

## **GASPI Return Values**

- Procedure return values:
	- GASPI\_SUCCESS
		- designated operation successfully completed
	- GASPI\_TIMEOUT
		- designated operation could not be finished in the given time
		- not necessarily an error
		- the procedure has to be invoked subsequently in order to fully complete the designated operation
	- GASPI\_QUEUE\_FULL
		- Request could not be posted to queue. End of queue has been reached, change queue or wait
	- GASPI\_ERROR
		- designated operation failed -> check error vector
- Advice: Always check return value !

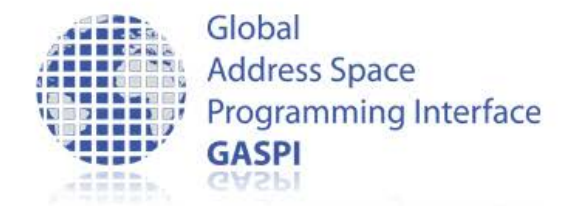

### **success\_or\_die.h**

#ifndef SUCCESS\_OR\_DIE\_H #define SUCCESS\_OR\_DIE\_H

```
#include <GASPI.h>
#include <stdlib.h>
```

```
#define SUCCESS_OR_DIE(f...) \ 
do \
```

```
\left\{ \begin{array}{ccc} \end{array} \right. const gaspi_return_t r = f; \
```

```
 if (r != GASPI_SUCCESS) \ 
\left\{ \begin{array}{ccc} \mathbf{1} & \mathbf{1} & \mathbf{1}
```

```
printf ("Error: '%s' [%s:%i]: %i\n", #f, __FILE__, __LINE__, r);\
    exit (EXIT FAILURE);
\}
```
 $\mathcal{L}$ 

} while (0)

#endif

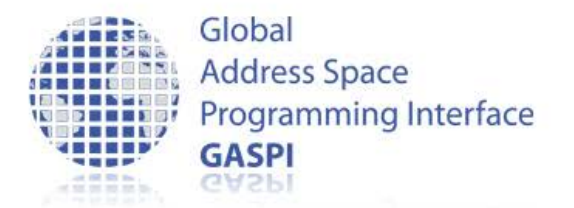

## **Timeout Mechanism**

- Mechanism for potentially blocking procedures
	- procedure is guaranteed to return
- Timeout: gaspi\_timeout\_t
	- GASPI\_TEST (0)
		- procedure completes local operations
		- Procedure does not wait for data from other processes
	- GASPI\_BLOCK (-1)
		- wait indefinitely (blocking)
	- $-$  Value  $> 0$ 
		- Maximum time in msec the procedure is going to wait for data from other ranks to make progress
		- != hard execution time

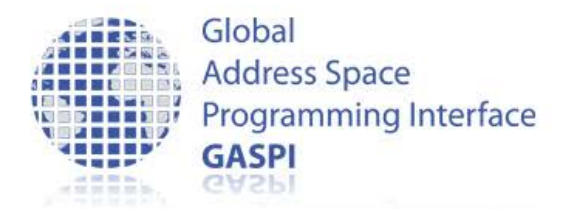

### **GASPI Process Management**

- Initialize / Finalize
	- gaspi\_proc\_init
	- gaspi\_proc\_term
- Process identification
	- gaspi\_proc\_rank
	- gaspi\_proc\_num
- Process configuration
	- gaspi\_config\_get
	- gaspi\_config\_set

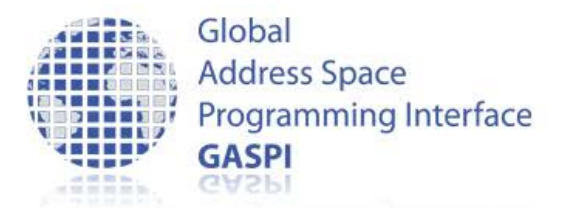

## **GASPI Initialization**

• gaspi\_proc\_init

gaspi\_return\_t gaspi\_proc\_init ( gaspi\_timeout\_t const timeout )

- initialization of resources
	- set up of communication infrastructure if requested
	- set up of default group GASPI\_GROUP\_ALL
	- rank assignment
		- $-$  position in machinefile  $\Leftrightarrow$  rank ID
- no default segment creation

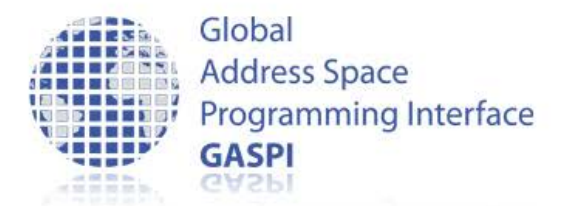

## **GASPI Finalization**

• gaspi\_proc\_term

gaspi\_return\_t gaspi\_proc\_term ( gaspi\_timeout\_t timeout )

- clean up
	- wait for outstanding communication to be finished
	- release resources
- no collective operation !

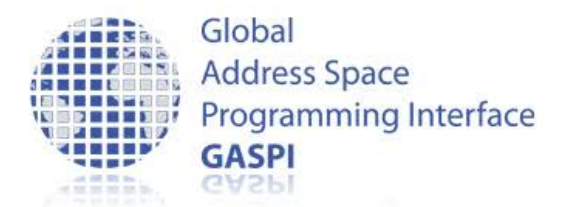

## **GASPI Process Identification**

• gaspi\_proc\_rank

gaspi\_return\_t gaspi\_proc\_rank ( gaspi\_rank\_t \*rank )

• gaspi\_proc\_num

gaspi\_return\_t gaspi\_proc\_num ( gaspi\_rank\_t \*proc\_num )

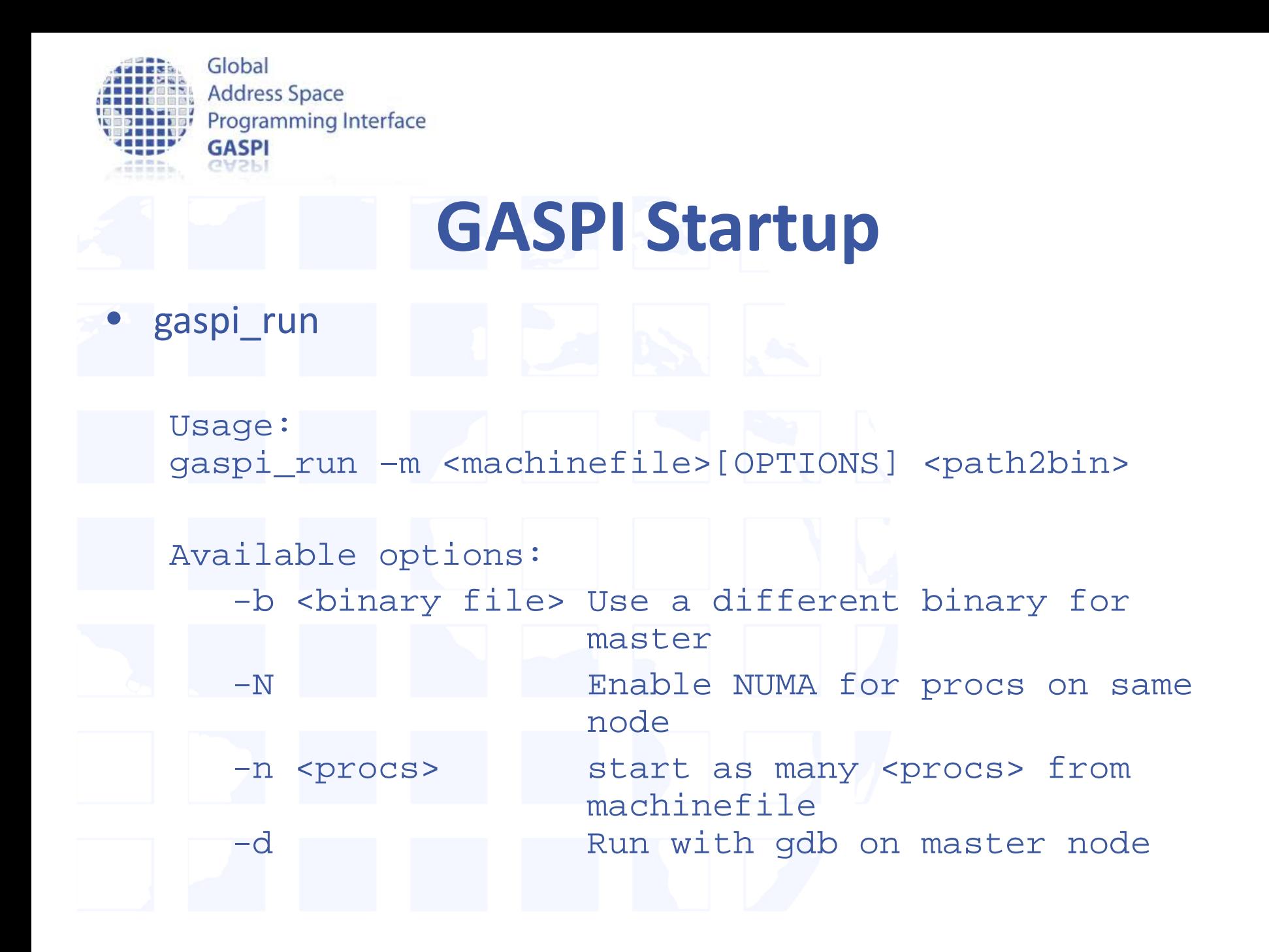
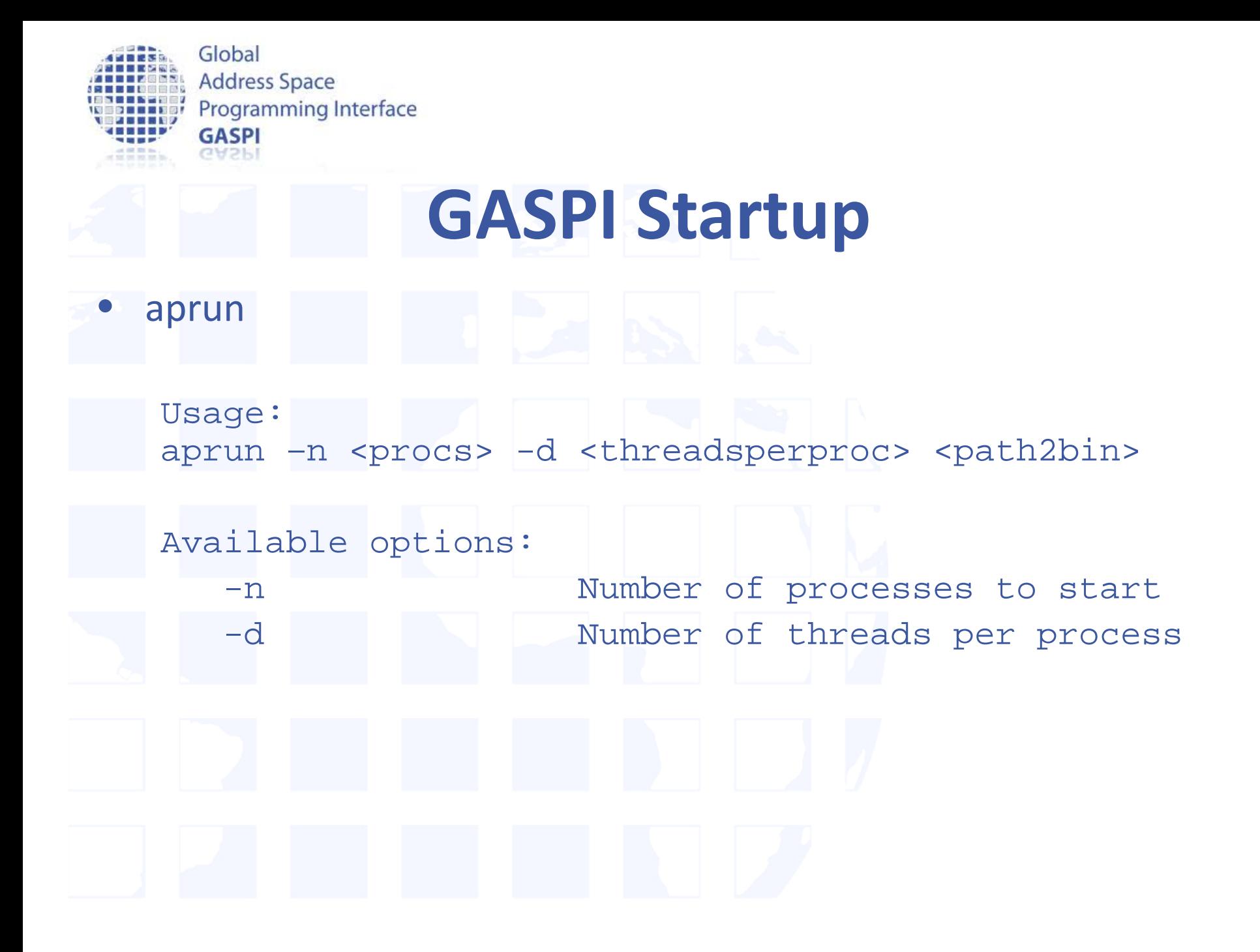

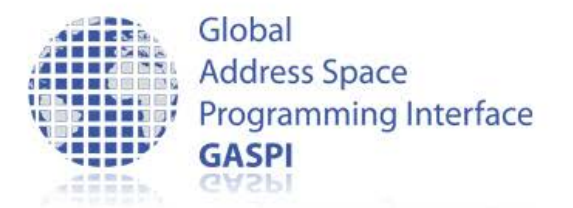

### **Build a GASPI program**

- module load gpi2/1.3.0
- module swap PrgEnv-cray PrgEnv-gnu
- link the library
	- GPI2 for production
	- GPI2-dbg for development
- GPI2-dbg has several consistency checks -> more useful error messages

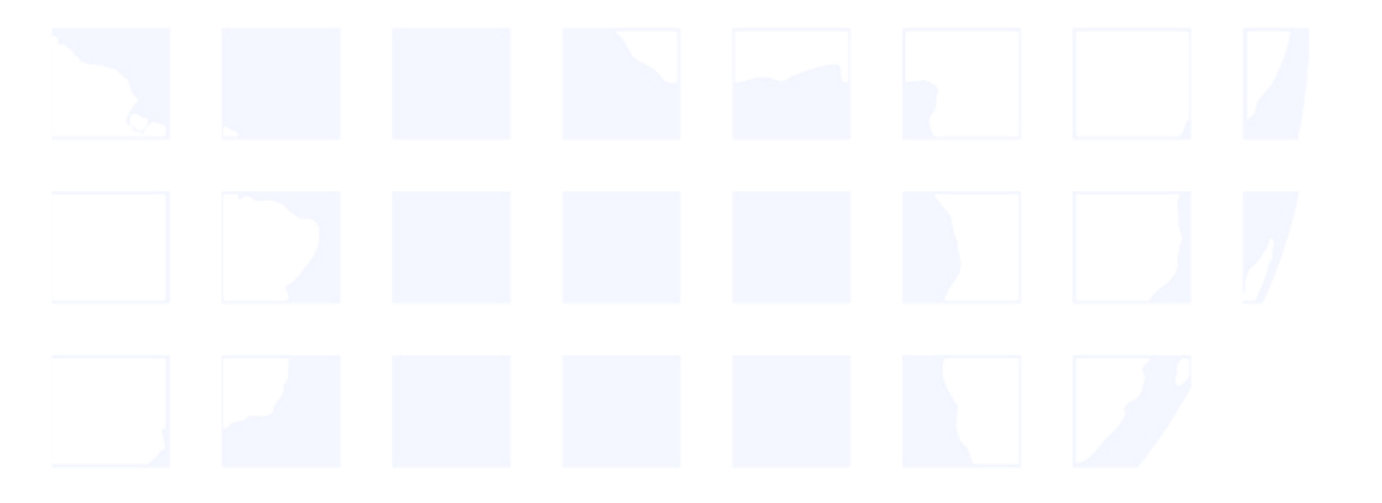

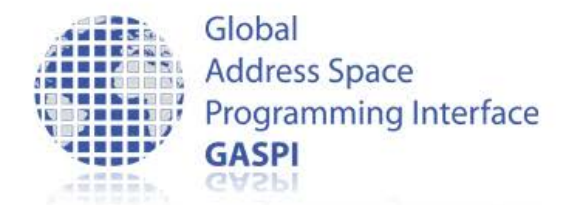

#### **Hello world – Hands on**

• Write a GASPI, Hello World" program which outputs

Hello world from rank xxx of yyy

- Use hands\_on/helloworld.c as starting point
- Use SUCCESS\_OR\_DIE macro to check for return values
- Use the debug library (libGPI2-dbg.a)
- Execute the Hello World program

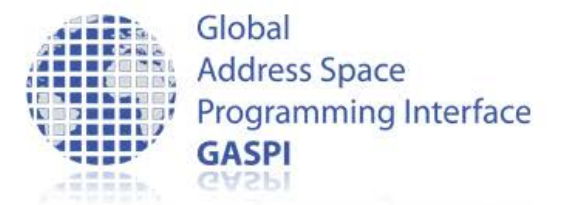

### **GASPI** "hello world"

```
#include "success or die.h"
#include <GASPI.h>
#include <stdlib.h>
```
 $\{$ 

}

```
int main(int argc, char *argv[])
```

```
 SUCCESS_OR_DIE( gaspi_proc_init(GASPI_BLOCK) );
```

```
 gaspi_rank_t rank;
 gaspi_rank_t num; 
 SUCCESS_OR_DIE( gaspi_proc_rank(&rank) ); 
 SUCCESS_OR_DIE( gaspi_proc_num(&num) );
```

```
 printf("Hello world from rank %d of %d\n",rank, num);
```

```
 SUCCESS_OR_DIE( gaspi_proc_term(GASPI_BLOCK) ); 
 return EXIT_SUCCESS;
```
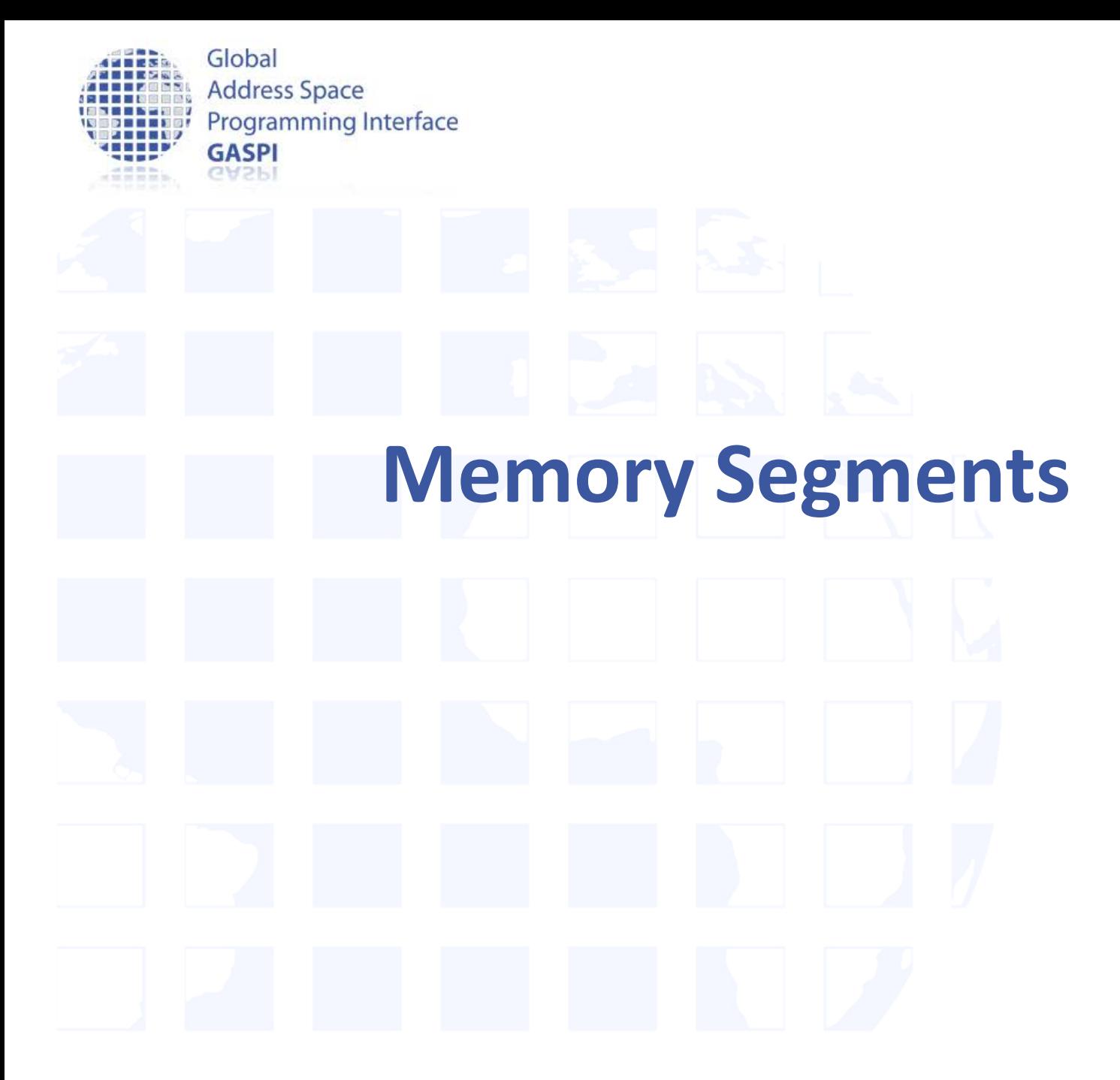

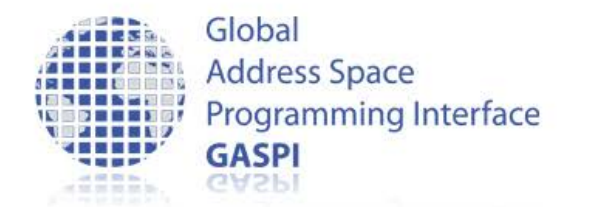

#### **Segments**

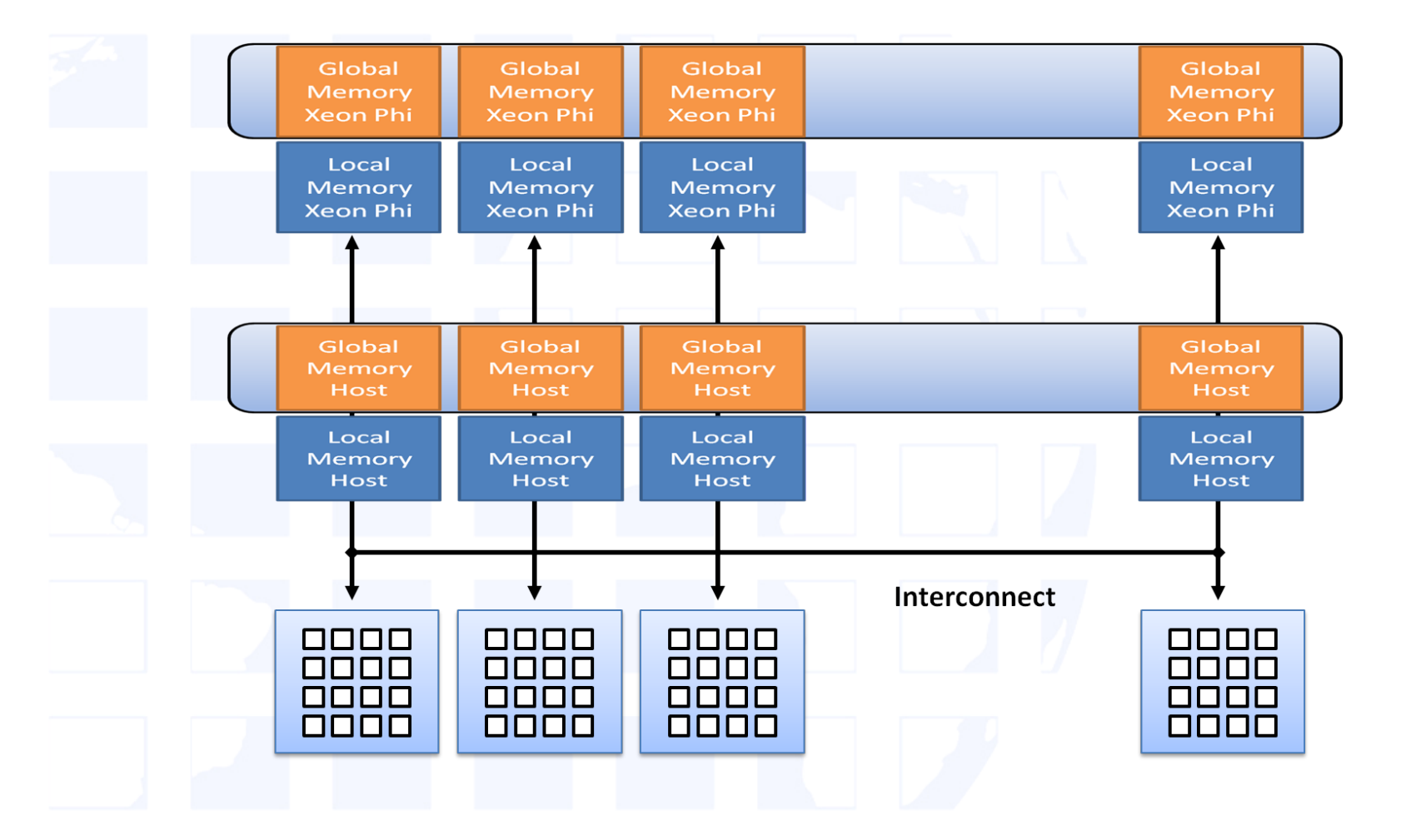

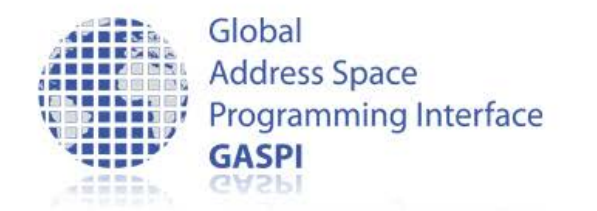

#### **Segments**

- Software abstraction of hardware memory hierarchy
	- NUMA
	- GPU
	- Xeon Phi
- One partition of the PGAS
- Contiguous block of virtual memory
	- no pre-defined memory model
	- memory management up to the application
- Locally / remotely accessible
	- local access by ordinary memory operations
	- remote access by GASPI communication routines

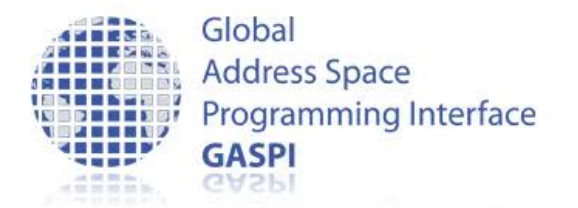

### **GASPI Segments**

- GASPI provides only a few relatively large segments
	- segment allocation is expensive
	- the total number of supported segments is limited by hardware constraints
- GASPI segments have an allocation policy
	- GASPI\_MEM\_UNINITIALIZED
		- memory is not initialized
	- GASPI\_MEM\_INITIALIZED
		- memory is initialized (zeroed)

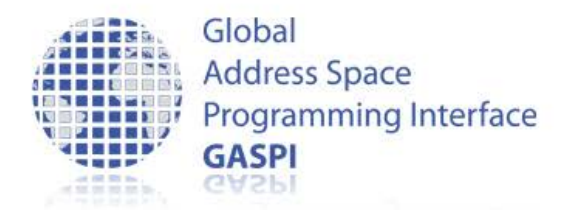

#### **Segment Functions**

- Segment creation
	- gaspi\_segment\_alloc
	- gaspi\_segment\_register
	- gaspi\_segment\_create
- Segment deletion
	- gaspi\_segment\_delete
- Segment utilities
	- gaspi\_segment\_num
	- gaspi\_segment\_ptr

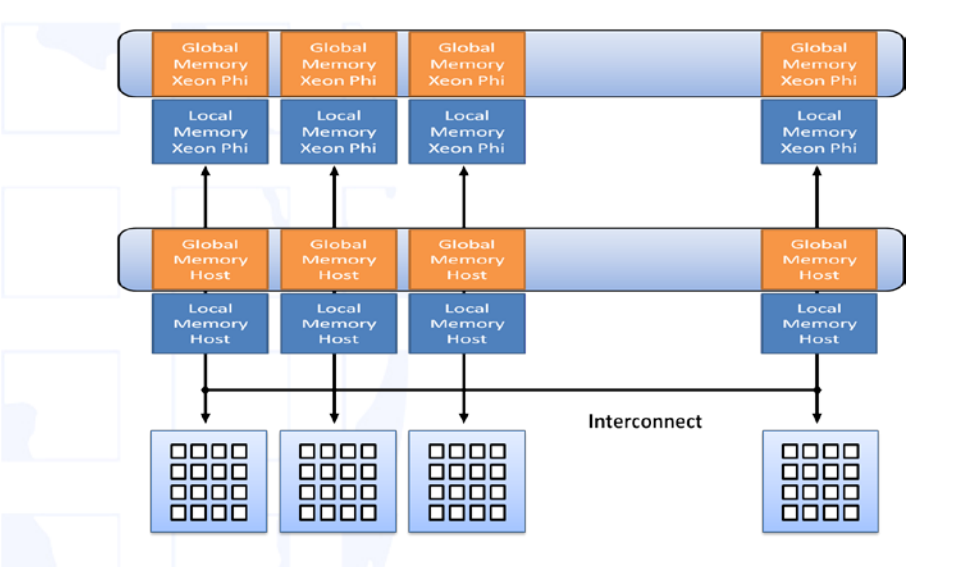

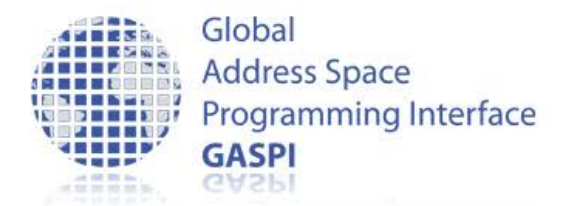

### **GASPI Segment Allocation**

#### • gaspi segment alloc

gaspi\_return\_t gaspi\_segment\_alloc ( gaspi\_segment\_id\_t segment\_id , gaspi\_size\_t size , gaspi\_alloc\_t alloc\_policy ) – allocate and pin for RDMA – Locally accessible

#### • gaspi segment register

gaspi\_return\_t gaspi\_segment\_register ( gaspi\_segment\_id\_t segment\_id , gaspi\_rank\_t rank

, gaspi\_timeout\_t timeout )

#### – segment accessible by rank

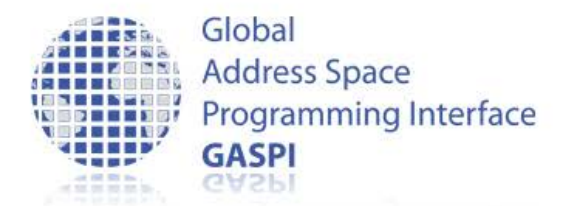

### **GASPI Segment Creation**

#### • gaspi segment create

gaspi\_return\_t gaspi\_segment\_create ( gaspi\_segment\_id\_t segment\_id , gaspi\_size\_t size , gaspi\_group\_t group , gaspi\_timeout\_t timeout , gaspi\_alloc\_t alloc\_policy )

- Collective short cut to
	- gaspi\_segment\_alloc
	- gaspi\_segment\_register

– After successful completion, the segment is locally and remotely accessible by all ranks in the group

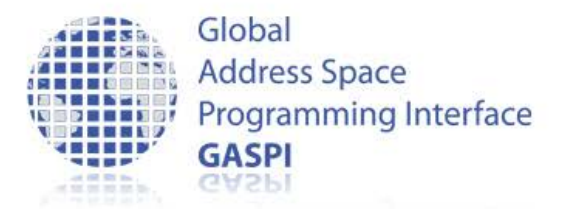

### **GASPI Segment with given Buffer**

#### • gaspi segment bind

gaspi\_return\_t gaspi\_segment\_bind

- (gaspi\_segment\_id\_t const segment\_id
- , gaspi\_pointer\_t const pointer
- , gaspi\_size\_t const size
- , gaspi\_memory\_description\_t const memory\_description
- Binds a buffer to a particular segment
- Same capabilities as allocated/created segment
- Locally accessible (requires gaspi segment register)

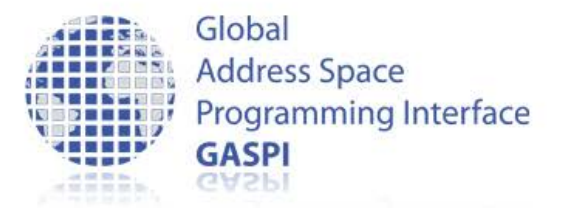

### **GASPI Segment with given Buffer**

#### • gaspi\_segment\_use

#### gaspi\_return\_t gaspi\_segment\_use

- ( gaspi\_segment\_id\_t const segment\_id
- , gaspi\_pointer\_t const pointer
- , gaspi\_size\_t const size
- , gaspi\_group\_t const group
- , gaspi\_timeout\_t const timeout
- , gaspi\_memory\_description\_t const memory\_description

#### • Equivalent to

```
GASPI_SEGMENT_USE (id, pointer, size, group, timeout, memory)
ſ
 GASPI_SEGMENT_BIND (id, pointer, size, memory);
 foreach (rank : group)
   timeout -= GASPI_CONNECT (id, rank, timeout);
   timeout -= GASPI_SEGMENT_REGISTER (id, rank, timeout);
 GASPI_BARRIER (group, timeout);
ł
```
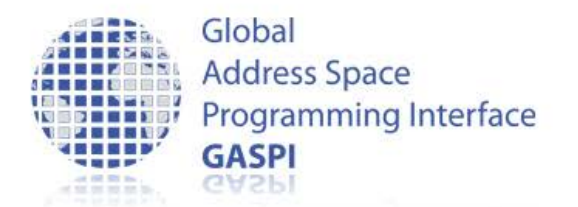

### **GASPI Segment Deletion**

#### • gaspi\_segment\_delete

gaspi\_return\_t gaspi\_segment\_delete ( gaspi\_segment\_id\_t segment\_id )

– Free segment memory

```
gaspi_return_t
gaspi_segment_ptr ( gaspi_segment_id_t segment_id
                  , gaspi_pointer_t *pointer )
```
#### • gaspi\_segment\_ptr

gaspi\_return\_t gaspi\_segment\_list ( gaspi\_number\_t num , gaspi\_segment\_id\_t \*segment\_id\_list )

#### • gaspi\_segment\_list

gaspi\_return\_t gaspi\_segment\_num ( gaspi\_number\_t \*segment\_num )

#### • gaspi\_segment\_num

### **GASPI Segment Utils**

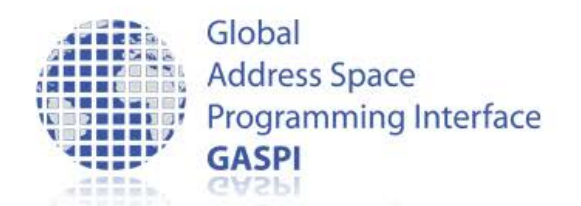

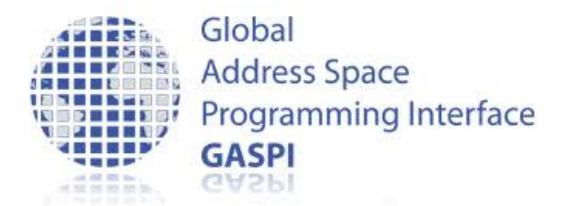

### **GASPI Segment Utils**

• gaspi segment max

gaspi\_return\_t gaspi\_segment\_max (gaspi\_number\_t \*segment\_max)

- Maximum number of segments
- Defines range of allowed segment IDs [0,segment\_max - 1)

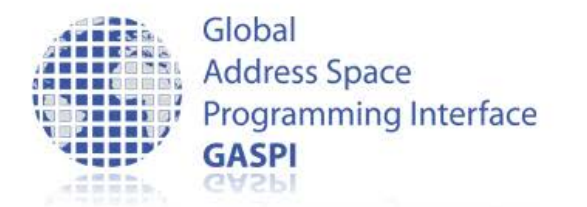

### **Using Segments – Hands on**

• Write a GASPI program which stores a NxM matrix in a distributed way: 1 row per process

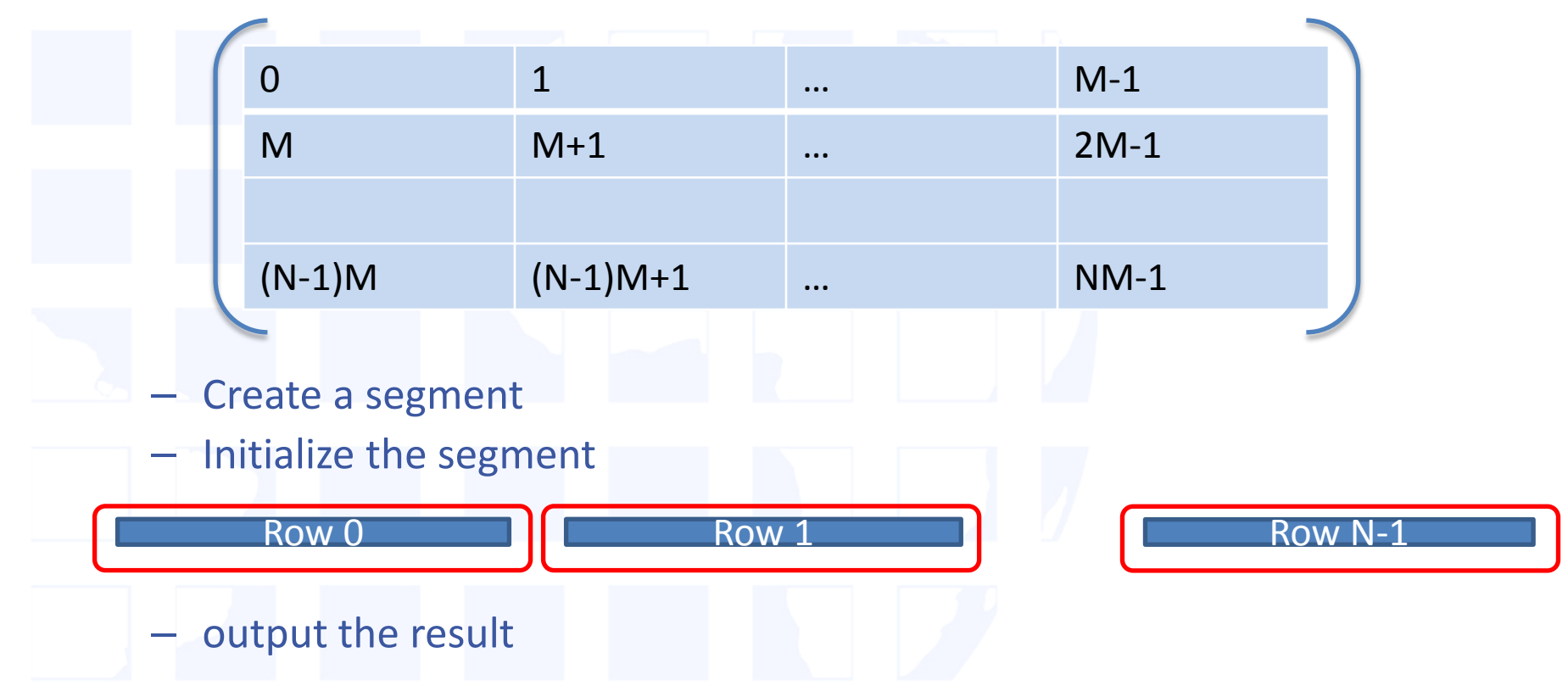

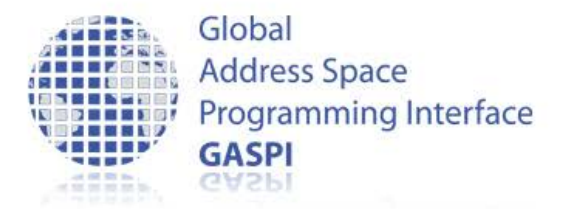

### **Using Segments (I)**

```
// includes
int main(int argc, char *argv[]) 
\{static const int VLEN = 1 \leq 2iSUCCESS_OR_DIE( gaspi_proc_init(GASPI_BLOCK) ); 
     gaspi_rank_t iProc, nProc;
     SUCCESS_OR_DIE( gaspi_proc_rank(&iProc)); 
     SUCCESS_OR_DIE( gaspi_proc_num(&nProc)); 
    gaspi_segment_id_t const segment_id = 0; 
    gaspi size t const seqment size = VLEN * sizeof (double);
    SUCCESS_OR_DIE ( gaspi_segment_create ( segment_id, segment_size 
                                            , GASPI_GROUP_ALL, GASPI_BLOCK
                                            , GASPI_MEM_UNINITIALIZED ) );
```
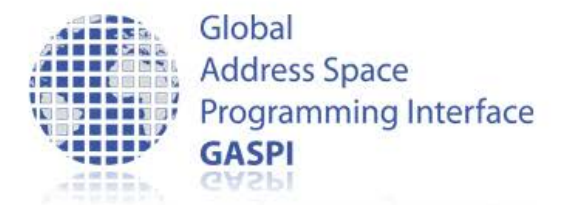

}

### **Using Segments (II)**

```
 gaspi_pointer_t array; 
    SUCCESS_OR_DIE( gaspi_segment_ptr (segment_id, &array) ); 
    for (int j = 0; j < VLEN; ++j)
\{((double *)array)[j] = (double) (iProc * VLEN + j);
         printf( "rank %d elem %d: %f \n\alpha"
                      , iProc,j,( (double *)array)[j] );
 }
```
SUCCESS\_OR\_DIE( **gaspi\_proc\_term**(GASPI\_BLOCK) ); return EXIT\_SUCCESS;

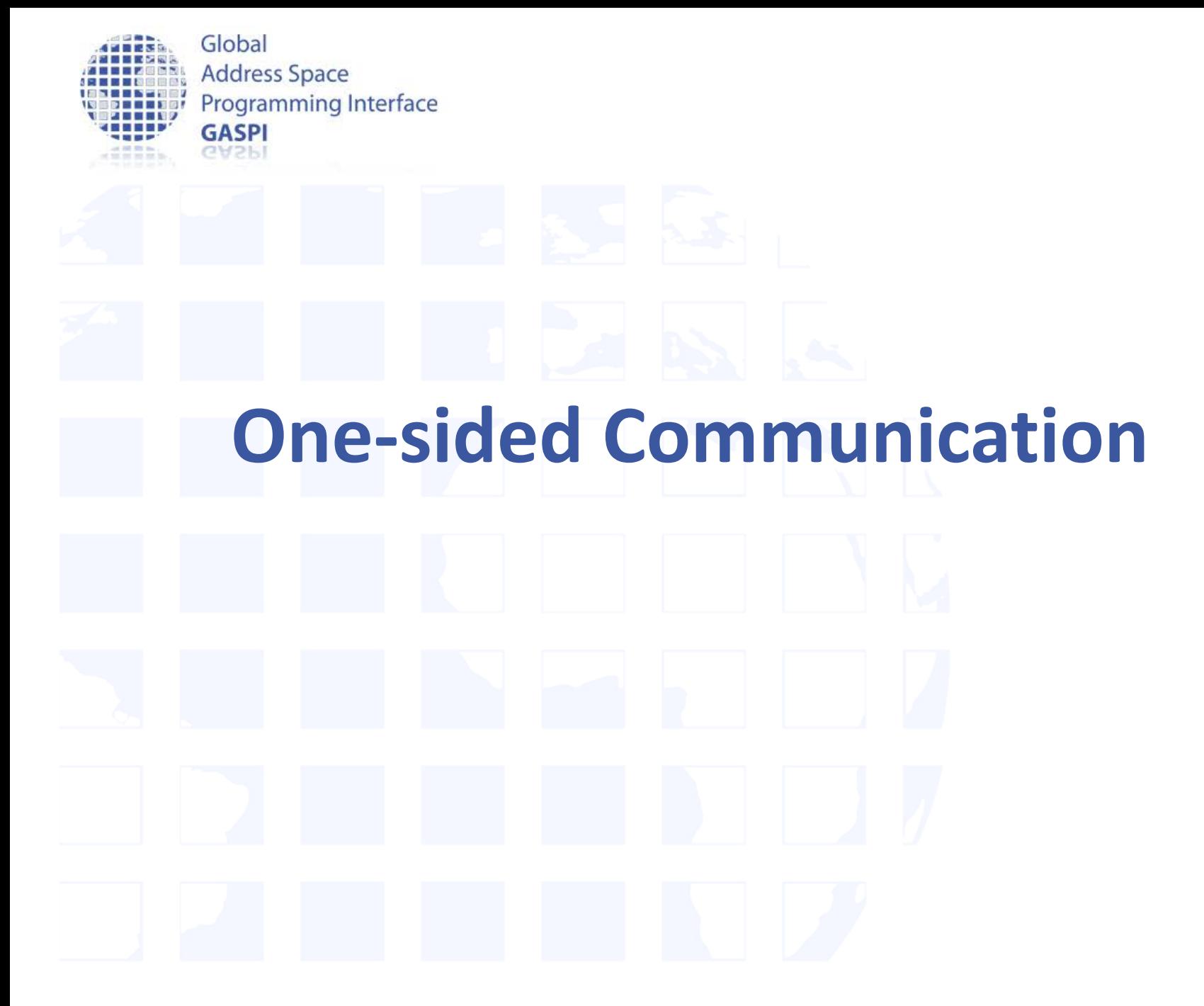

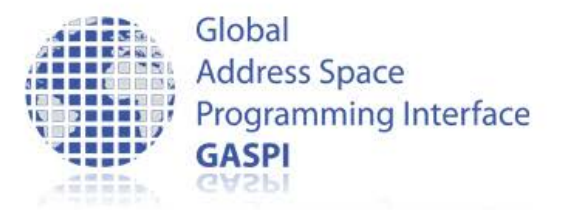

#### **GASPI One-sided Communication**

· gaspi write

gaspi\_return\_t gaspi\_write ( gaspi\_segment\_id\_t segment\_id\_local , gaspi\_offset\_t offset\_local , gaspi\_rank\_t rank , gaspi\_segment\_id\_t segment\_id\_remote , gaspi\_offset\_t offset\_remote , gaspi\_size\_t size , gaspi\_queue\_id\_t queue

, gaspi\_timeout\_t timeout )

– Post a put request into a given queue for transfering data from a local segment into a remote segment

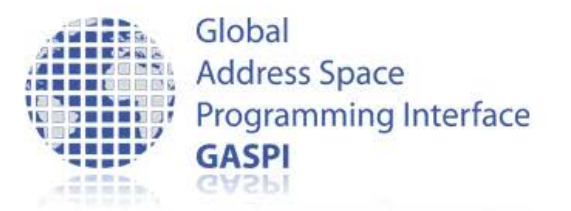

#### **GASPI One-sided Communication**

#### • gaspi\_read

gaspi\_return\_t

gaspi\_read ( gaspi\_segment\_id\_t segment\_id\_local

- , gaspi\_offset\_t offset\_local
- , gaspi\_rank\_t rank
- , gaspi\_segment\_id\_t segment\_id\_remote
- , gaspi\_offset\_t offset\_remote
- , gaspi\_size\_t size
- , gaspi\_queue\_id\_t queue
- , gaspi\_timeout\_t timeout )

– Post a get request into a given queue for transfering data from a remote segment into a local segment

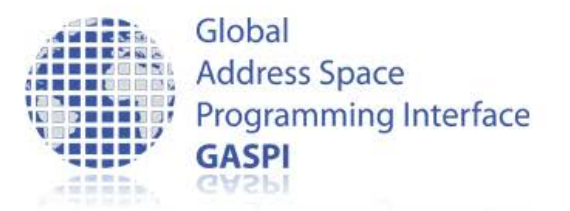

### **GASPI One-sided Communication**

· gaspi\_wait

gaspi\_return\_t gaspi\_wait ( gaspi\_queue\_id\_t queue , gaspi\_timeout\_t timeout )

- Wait on local completion of all requests in a given queue
- After successfull completion, all involved local buffers are valid

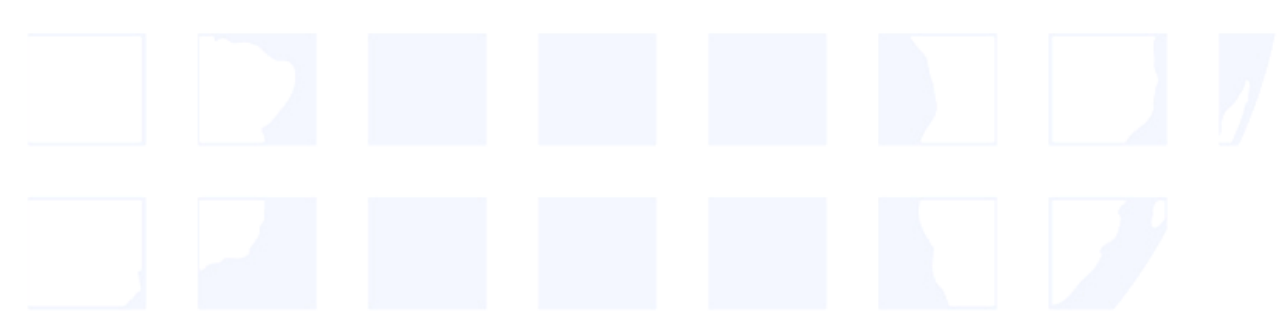

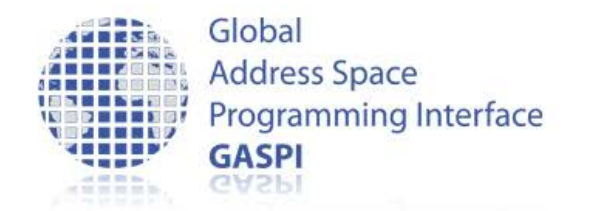

## **Queues (I)**

- Different queues available to handle the communication requests
	- Requests to be submitted to one of the supported queues
	- Advantages
		- More scalability
		- Channels for different types of requests
		- Similar types of requests are queued and synchronized together but independently from other ones
		- Separation of concerns
		- Asynchronous execution, thin abstraction of HW queues.

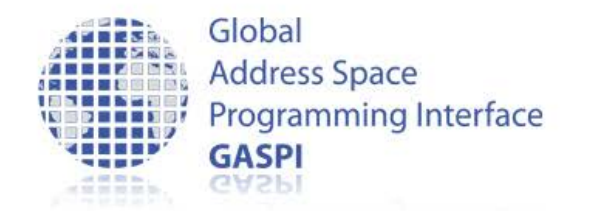

## **Queues (II)**

- Fairness of transfers posted to different queues is guaranteed
	- No queue should see ist communication requests delayed indefinitely
- A queue is identified by its ID
- Synchronization of calls by the queue
- Queue order does not imply message order on the network / remote memory
- A subsequent notify call is guaranteed to be non- overtaking for all previous posts to the same queue and rank

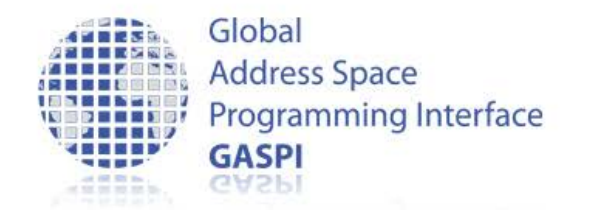

# **Queues (III)**

- Queues have a finite capacity
- Queues are not automatically flushed
	- Maximize time between posting the last request and flushing the queue (qwait)
- Return value GASPI\_QUEUE\_FULL indicates full queue.

gaspi\_return\_t gaspi\_queue\_size\_max ( gaspi\_number\_t\* queue\_size\_max )

#### • gaspi\_queue\_size\_max

gaspi\_return\_t gaspi\_queue\_size ( gaspi\_queue\_id\_t queue , gaspi\_number\_t const \*queue\_size )

**GASPI Queue Utils**

#### • gaspi\_queue\_size

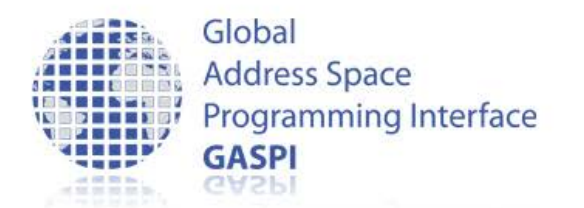

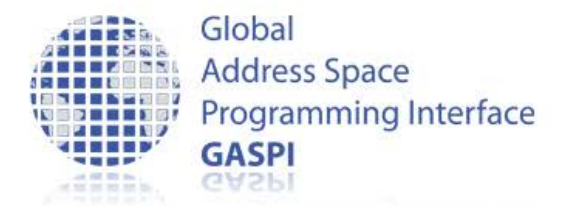

### **GASPI Queue Utils**

• gaspi\_queue\_num

gaspi\_return\_t gaspi\_queue\_num (gaspi\_number\_t \*queue\_num)

• gaspi\_queue\_max

gaspi\_return\_t gaspi\_queue\_max ( gaspi\_number\_t queue\_max )

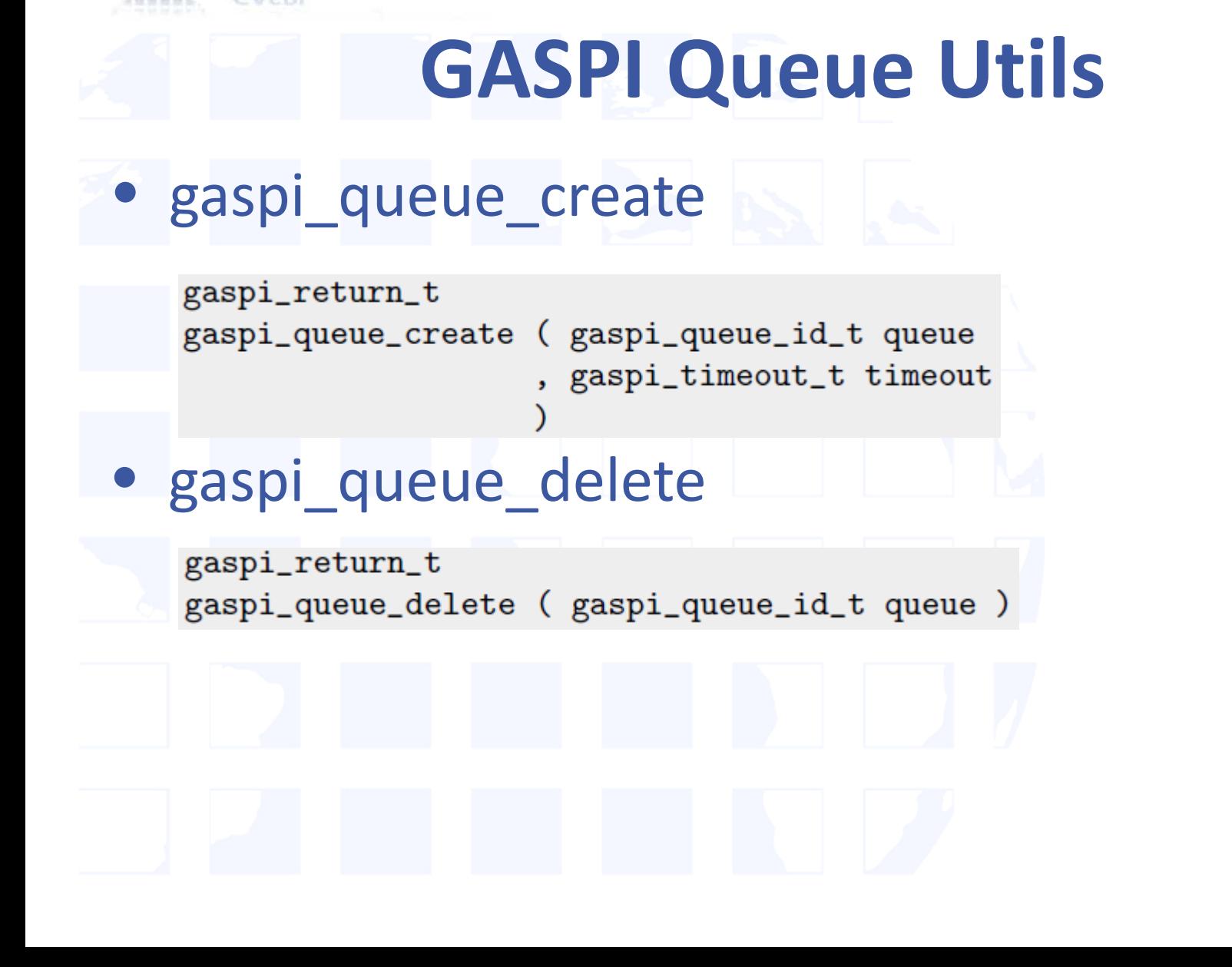

Global

**GASPI** 

**Address Space** 

**Programming Interface** 

Global **Address Space Programming Interface GASPI GASPI** 

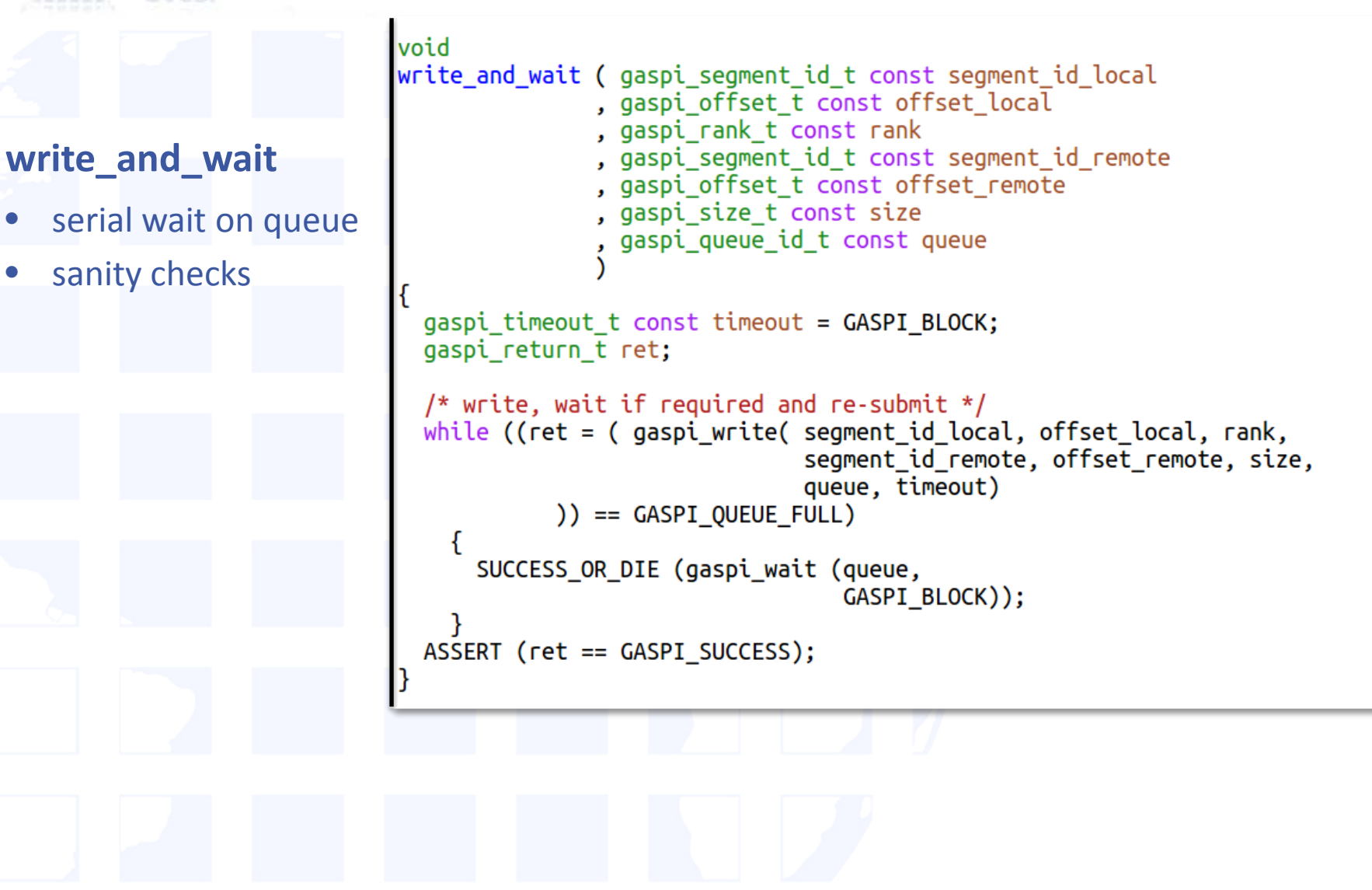

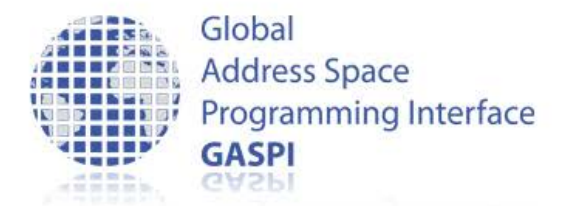

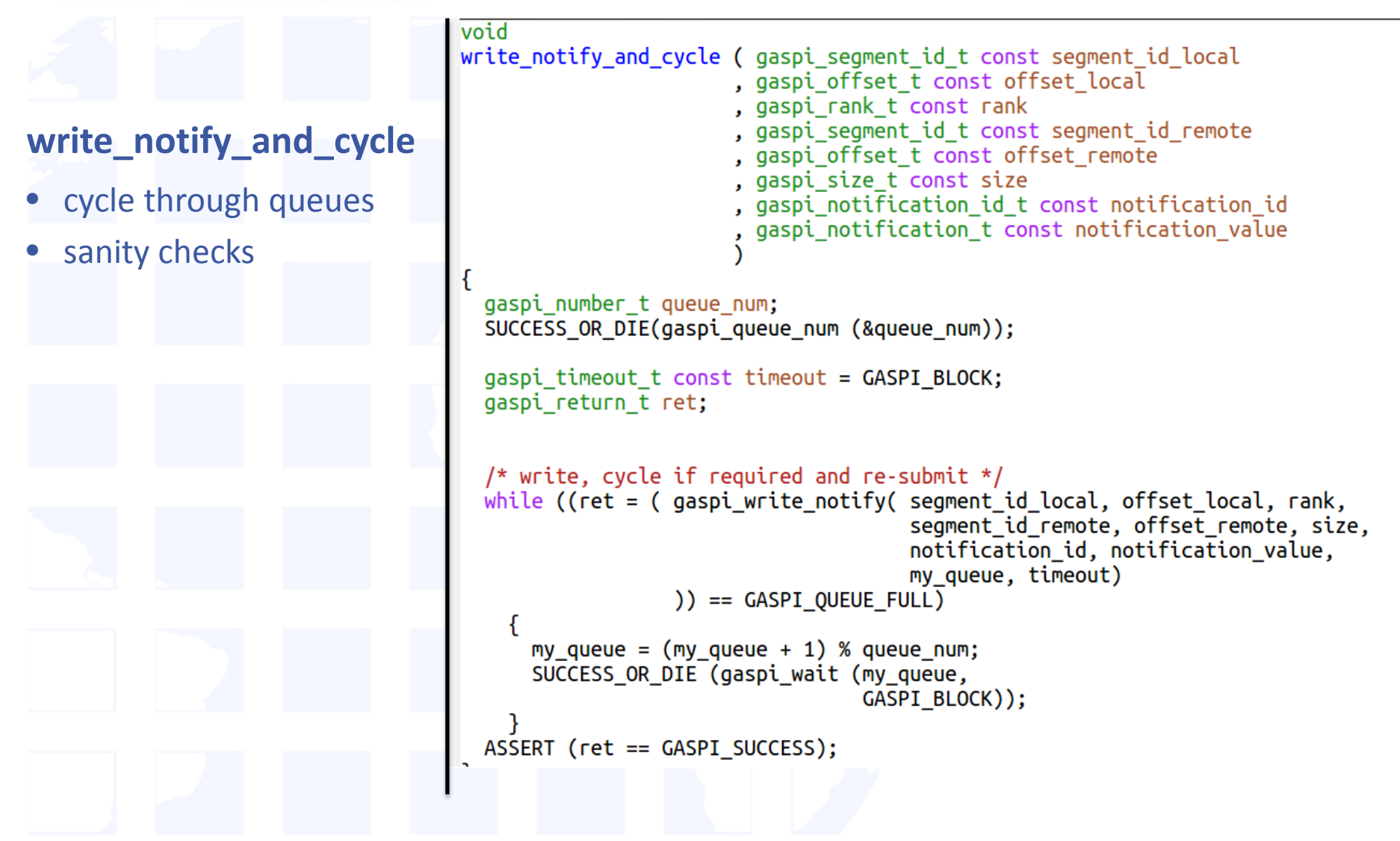

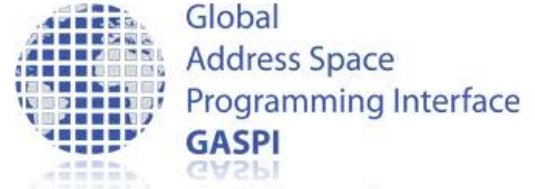

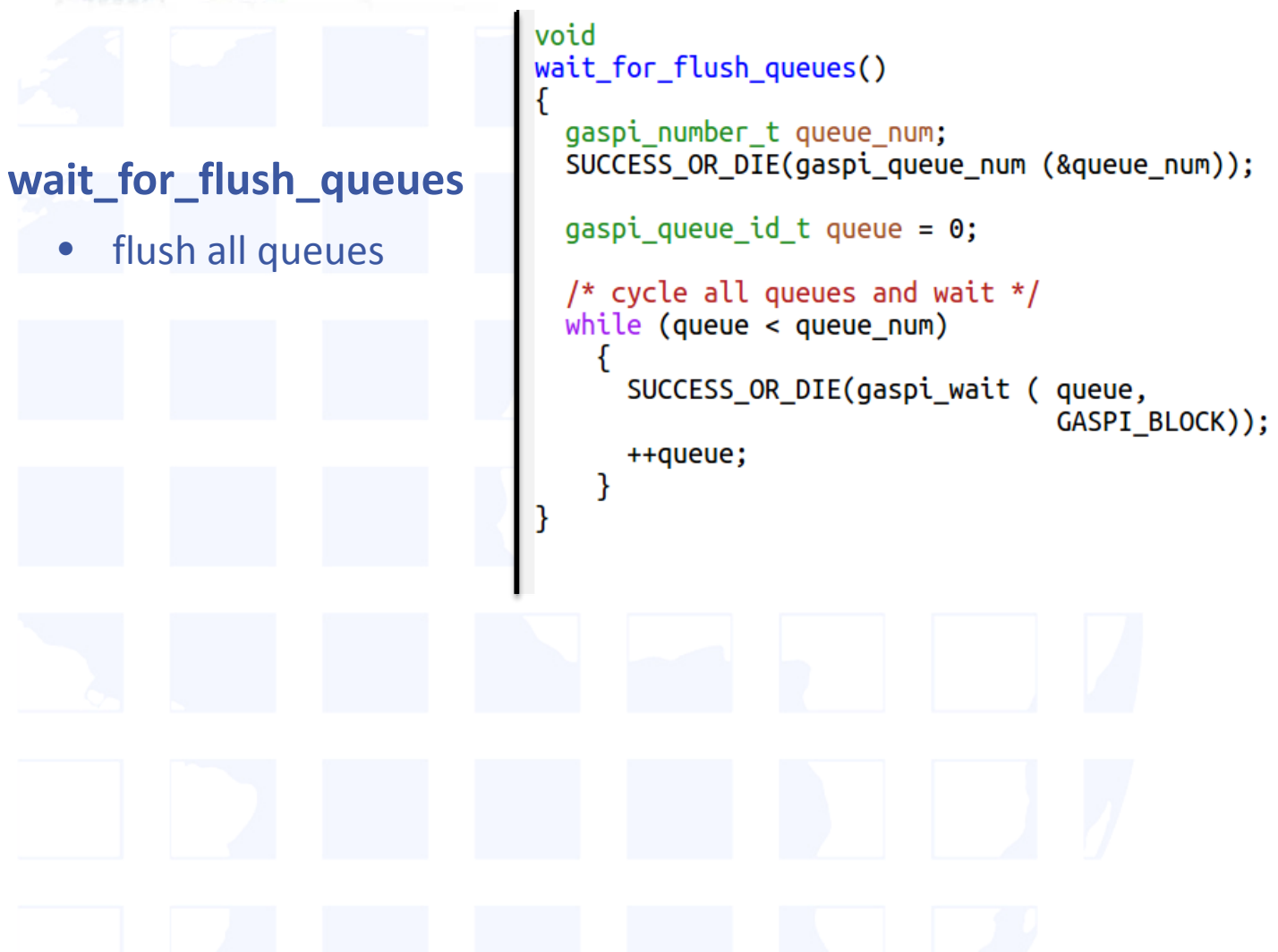

• flush all queues

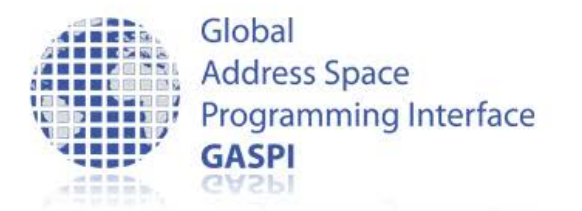

### **Data Synchronization By Notification**

- One sided-communication:
	- Entire communication managed by the local process only
	- Remote process is not involved
	- Advantage: no inherent synchronization between the local and the remote process in every communication request
	- Still: At some point the remote process needs knowledge about data availability
		- Managed by notification mechanism

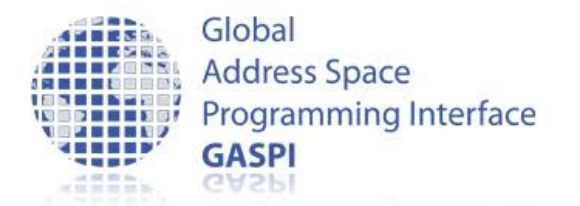

### **GASPI Notification Mechanism**

- Several notifications for a given segment
	- Identified by notification ID
	- Logical association of memory location and notification

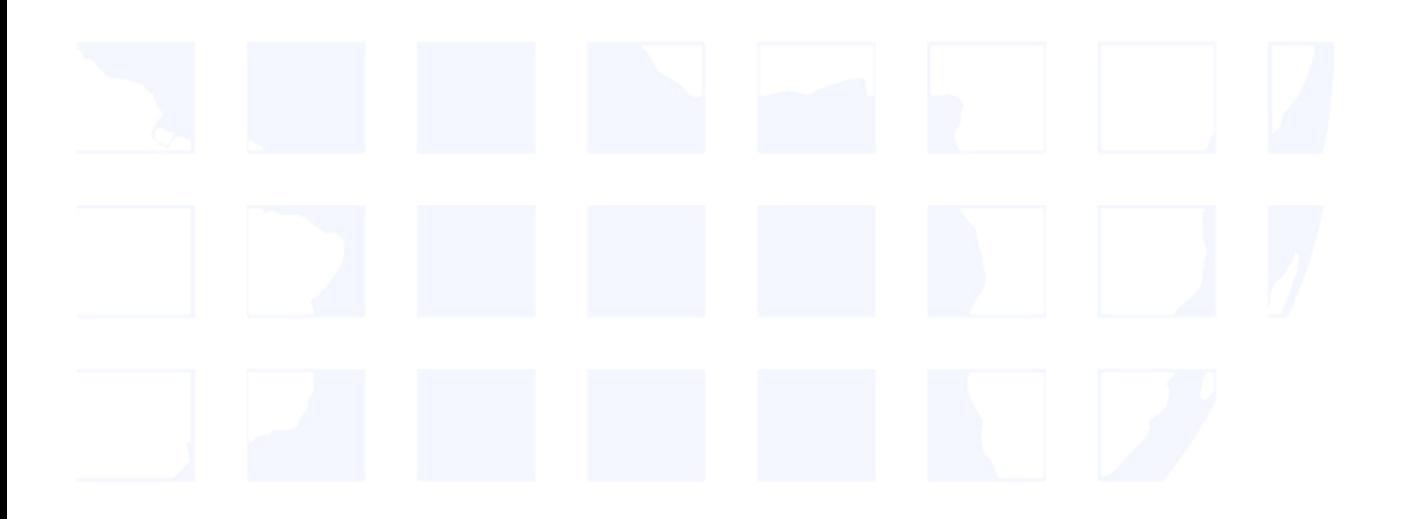

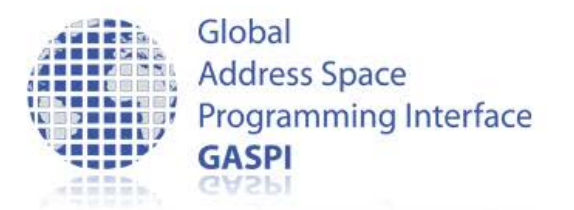

### **GASPI Notification Mechanism**

• gaspi notify

gaspi\_return\_t

gaspi\_notify ( gaspi\_segment\_id\_t segment\_id

- , gaspi\_rank\_t rank
- , gaspi\_notification\_id\_t notification\_id
- , gaspi\_notification\_t notification\_value
- , gaspi\_queue\_id\_t queue
- , gaspi\_timeout\_t timeout )
- Posts a notification with a given value to a given queue
- Remote visibility guarantees remote data visibility of all previously posted writes in the same queue, the same segment and the same process rank

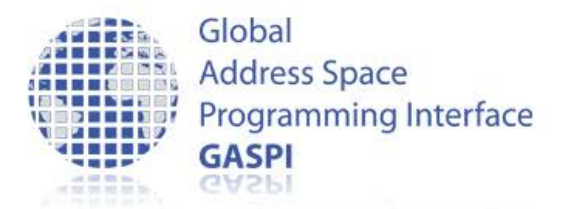

### **GASPI Notification Mechanism**

#### • gaspi notify waitsome

gaspi\_return\_t

gaspi\_notify\_waitsome ( gaspi\_segment\_id\_t segment\_id , gaspi\_notification\_id\_t notific\_begin , gaspi\_number\_t notification\_num , gaspi\_notification\_id\_t \*first\_id , gaspi\_timeout\_t timeout )

– Monitors a contiguous subset of notification id's for a given segment

– Returns successfull if at least one of the monitored id's is remotely updated to a value unequal zero
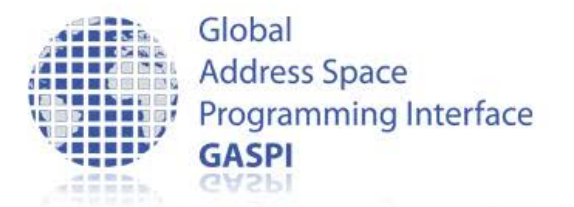

### **GASPI Notification Mechanism**

• gaspi notify reset

gaspi\_return\_t gaspi\_notify\_reset ( gaspi\_segment\_id\_t segment\_id , gaspi\_notification\_id\_t notification\_id , gaspi\_notification\_t \*old\_notification\_val)

– Atomically resets a given notification id and yields the old value

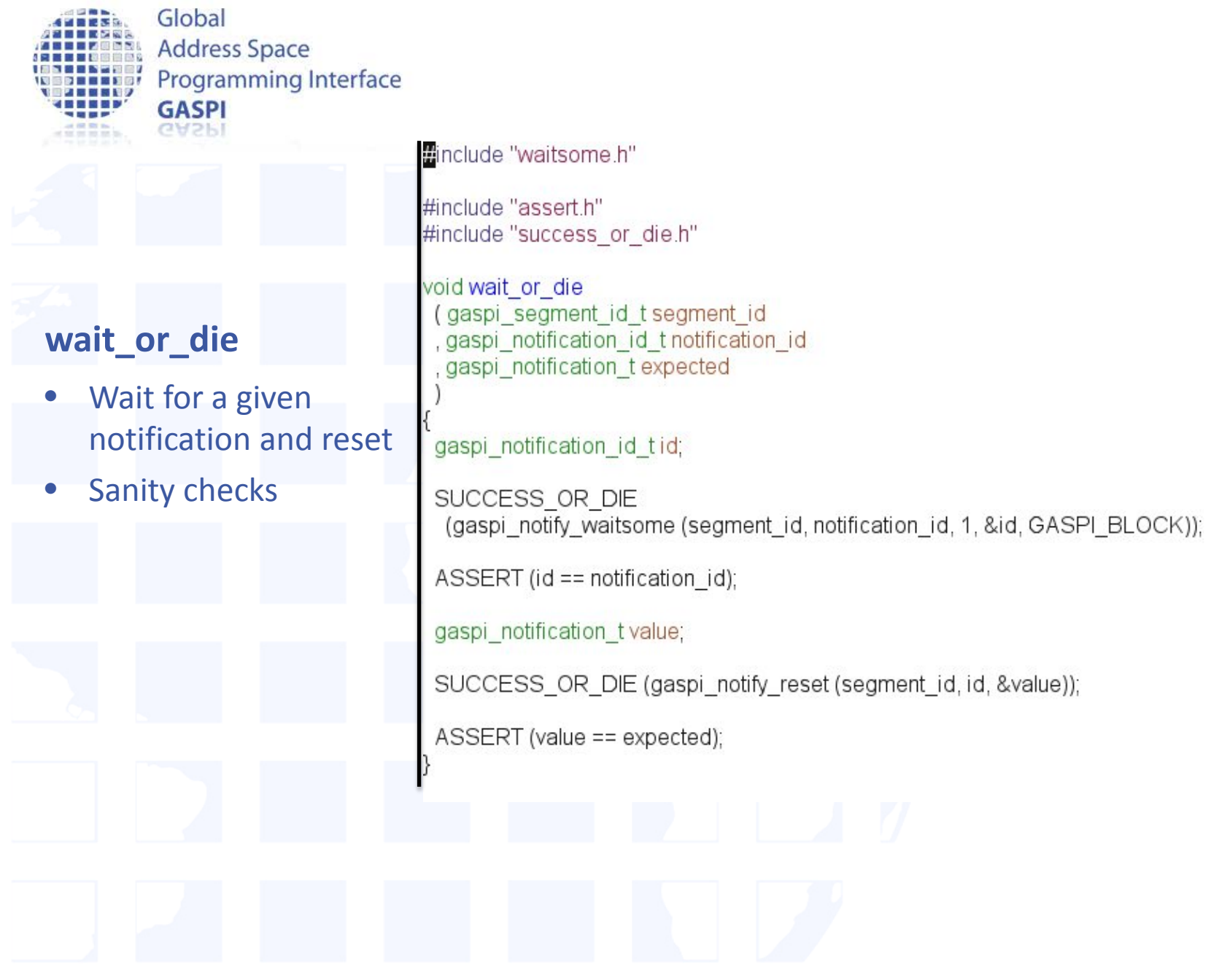

Global **Address Space** #include "assert.h" **Programming Interface** #include "success or die.h" **GASPI GASPI** Int test or die (gaspi segment id t segment id , gaspi notification id t notification id , gaspi notification t expected gaspi notification id tid; gaspi\_return\_t ret; **test\_or\_die** if ((ret = • Test for a given notification gaspi notify waitsome (segment id, notification id, 1, &id, GASPI TEST) and reset ) == GASPI SUCCESS • Sanity checks ASSERT (id == notification\_id); gaspi notification t value; SUCCESS OR DIE (gaspi notify reset (segment id, id, &value));  $ASSERT$  (value == expected); return 1; else ASSERT (ret != GASPI\_ERROR); return 0;

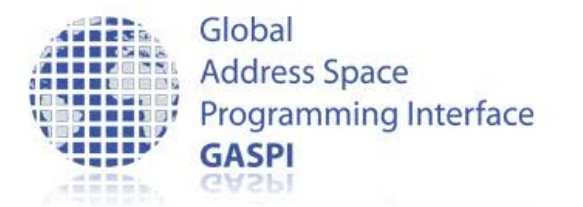

### **Extended One-sided Calls**

- gaspi\_write\_notify
	- $-$  write  $+$  subsequent gaspi\_notify, unordered with respect to "other" writes.
- gaspi write list
	- several subsequent gaspi\_writes to the same rank
- gaspi\_write\_list\_notify
	- gaspi\_write\_list + subsequent gaspi\_notify, non-ordered with respect to "other" writes.
- gaspi\_read\_list
	- Several subsequent read from the same rank.
- gaspi read notify
	- $-$  read  $+$  subsequent gaspi\_notify, unordered with respect to "other" writes.

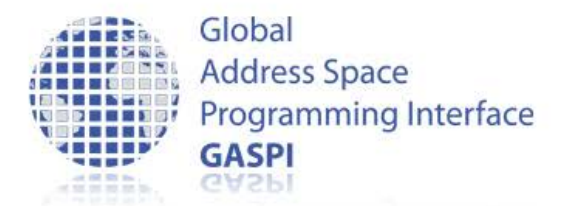

### • gaspi write notify

gaspi\_return\_t

gaspi\_write\_notify ( gaspi\_segment\_id\_t segment\_id\_local

- , gaspi\_offset\_t offset\_local
- , gaspi\_rank\_t rank
- , gaspi\_segment\_id\_t segment\_id\_remote
- , gaspi\_offset\_t offset\_remote
- , gaspi\_size\_t size
- , gaspi\_notification\_id\_t notification\_id
- , gaspi\_notification\_t notification\_value
- , gaspi\_queue\_id\_t queue
- , gaspi\_timeout\_t timeout )
- gaspi\_write with subsequent gaspi\_notify

– Unordered relative to other communication (!)

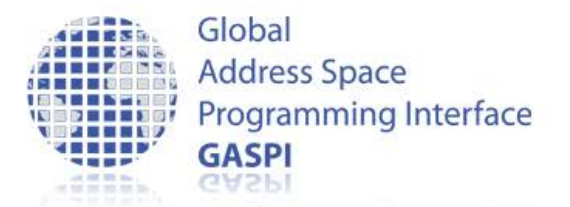

• gaspi\_write\_list

gaspi\_return\_t gaspi\_write\_list ( gaspi\_number\_t num , gaspi\_segment\_id\_t const \*segment\_id\_local

- , gaspi\_offset\_t const \*offset\_local
- , gaspi\_rank\_t rank
- , gaspi\_segment\_id\_t const \*segment\_id\_remote
- , gaspi\_offset\_t const \*offset\_remote
- , gaspi\_size\_t const \*size
- , gaspi\_queue\_id\_t queue
- , gaspi\_timeout\_t timeout )

– Several subsequent gaspi\_write

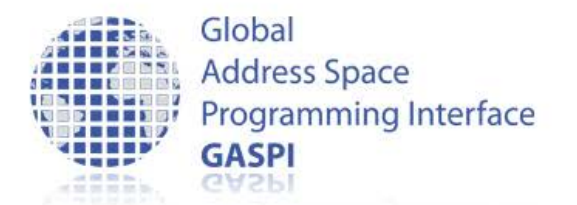

### • gaspi write list notify

gaspi\_return\_t gaspi\_write\_list\_notify

- (gaspi\_number\_t num
- , gaspi\_segment\_id\_t const \*segment\_id\_local
- , gaspi\_offset\_t const \*offset\_local
- , gaspi\_rank\_t rank
- , gaspi\_segment\_id\_t const \*segment\_id\_remote
- , gaspi\_offset\_t const \*offset\_remote
- , gaspi\_size\_t const \*size
- , gaspi\_notification\_id\_t notification\_id
- , gaspi\_notification\_t notification\_value
- , gaspi\_queue\_id\_t queue
- , gaspi\_timeout\_t timeout )

– several subsequent gaspi\_write and a notification

– Unordered relative to other communication (!)

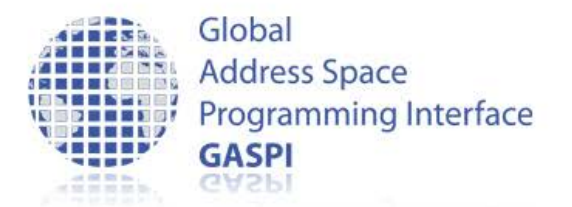

• gaspi read list

gaspi\_return\_t gaspi\_read\_list ( gaspi\_number\_t num , gaspi\_segment\_id\_t const \*segment\_id\_local , gaspi\_offset\_t const \*offset\_local , gaspi\_rank\_t rank , gaspi\_segment\_id\_t const \*segment\_id\_remote , gaspi\_offset\_t const \*offset\_remote , gaspi\_size\_t const \*size , gaspi\_queue\_id\_t queue , gaspi\_timeout\_t timeout )

### – several subsequent gaspi\_read

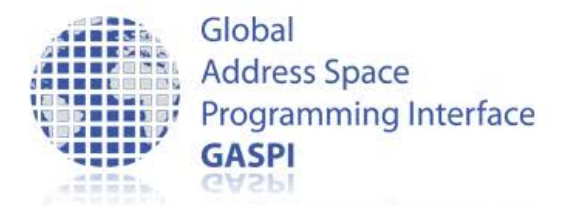

### • gaspi\_read\_notify

GASPI\_READ\_NOTIFY ( segment\_id\_local

, offset\_local

rank

- , segment\_id\_remote
- . offset\_remote
- , size
- , notification\_id
- , queue
- , timeout )
- $-$  "gaspi read with subsequent gaspi notify"
- Unordered relative to other communication (!)

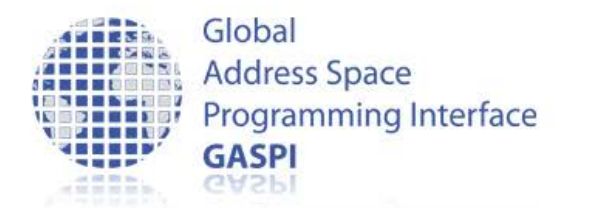

### **Communication – Hands on**

• Take your GASPI program which stores a NxM matrix in a distributed way and extend it by communication for rows

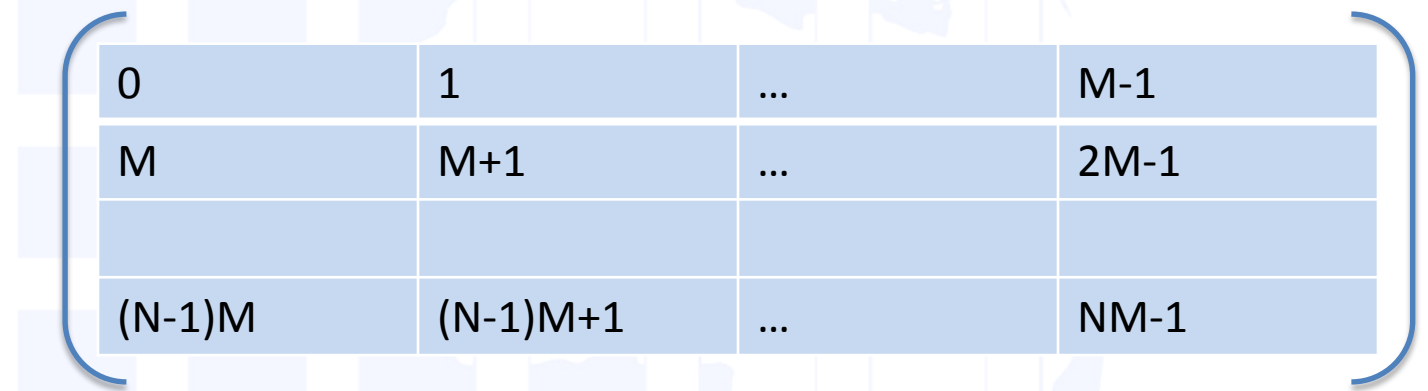

– Create a segment ( sufficient size for a source and target row) Initialize the segment

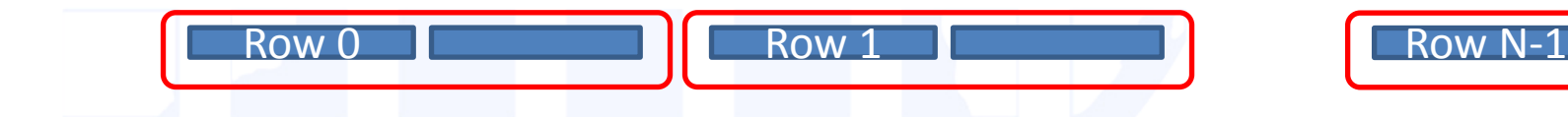

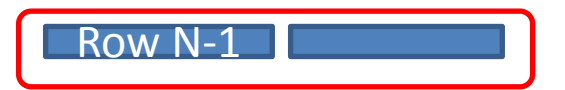

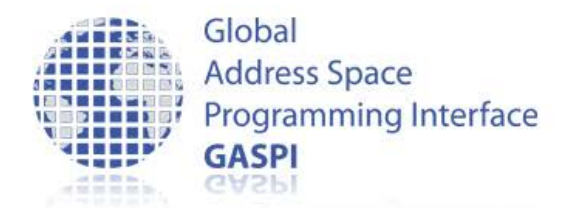

### **Communication – Hands on**

- Take your GASPI program which stores a NxM matrix in a distributed way and extend it by communication
	- Communicate your row to your right neighbour (periodic BC)

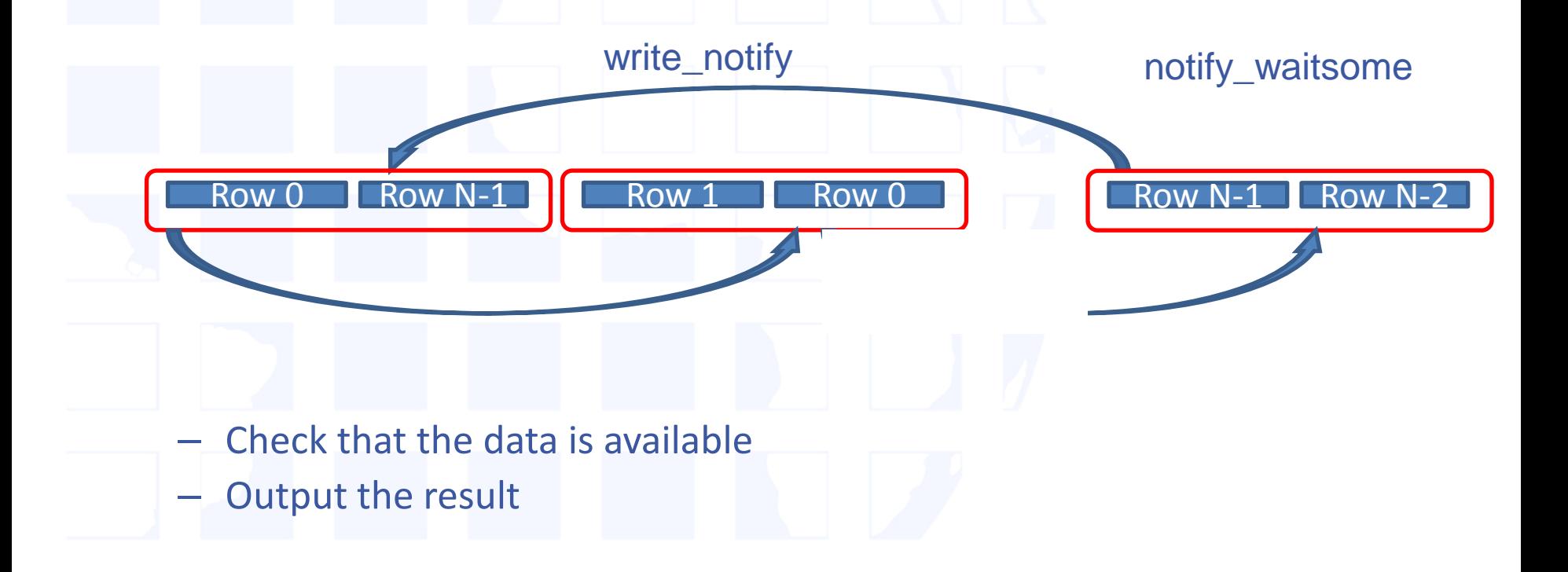

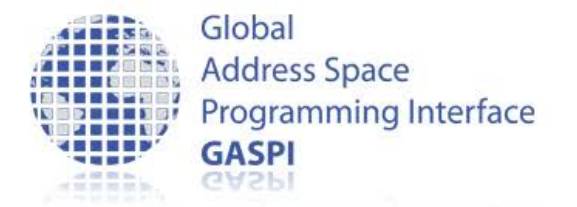

### **onesided.c (I)**

// includes

 $\{$ 

```
int main(int argc, char *argv[])
```

```
static const int VLEN = 1 \leq 2i SUCCESS_OR_DIE( gaspi_proc_init(GASPI_BLOCK) );
 gaspi_rank_t iProc, nProc;
 SUCCESS_OR_DIE( gaspi_proc_rank(&iProc)); 
 SUCCESS_OR_DIE( gaspi_proc_num(&nProc)); 
gaspi segment id t const segment id = 0;
gaspi size t const seqment size = 2 * VLEN * sizeof (double);
```

```
 SUCCESS_OR_DIE ( gaspi_segment_create ( segment_id, segment_size 
                                         , GASPI_GROUP_ALL, GASPI_BLOCK
                                        , GASPI_MEM_UNINITIALIZED ) );
```

```
 gaspi_pointer_t array; 
 SUCCESS_OR_DIE ( gaspi_segment_ptr (segment_id, &array) );
double * src array = (double *)(array);
double * rcv_array = src_array + VLEN;
```

```
for (int j = 0; j < VLEN; ++j) {
  src array[j]= (double)( iProc * VLEN + j ); }
```

```
Global
       Add
           /* write, cycle if required and re-submit */
       Prod
            while ((ret = ( gaspi_write_notify( segment_id_local, offset_local, rank,
       GA
                                               seqment id remote, offset remote, size,
                                                notification_id, notification_value,
                                                my_queue, timeout)
                            )) == GASPI OUEUE FULL) \{my_queue = (my_queue + 1) & queue_num;
                 SUCCESS_OR_DIE (gaspi_wait (my_queue,
                                            GASPI_BLOCK));
           \rightarrowASSERT (ret == GASPI SUCCESS);
qaspi notification id t data available = 0;qaspi_offset_t loc_off = 0;
qaspi offset t rem off = VLEN * sizeof (double);
write notify and cycle ( segment id
                            , loc_off
                             , RIGHT (iProc, nProc)
                             , segment_id
                             , rem_off
                             , VLEN * sizeof (double)
                             , data_available
                            , 1 + iProc
                            );
 wait_or_die (segment_id, data_available, 1 + LEFT (iProc, nProc) ); 
for (int j = 0; j < VLEN; ++j)
\{ printf("rank %d rev elem %d: %f \n\; Proc,j,rcv_array[j])\};\wait_for_flush_queues();
 SUCCESS_OR_DIE( gaspi_proc_term(GASPI_BLOCK) ); 
return EXIT SUCCESS; }
```
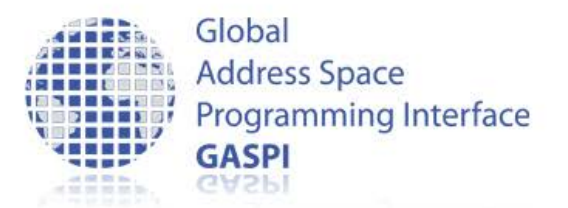

### **GPI 2.0 - Bandwidth**

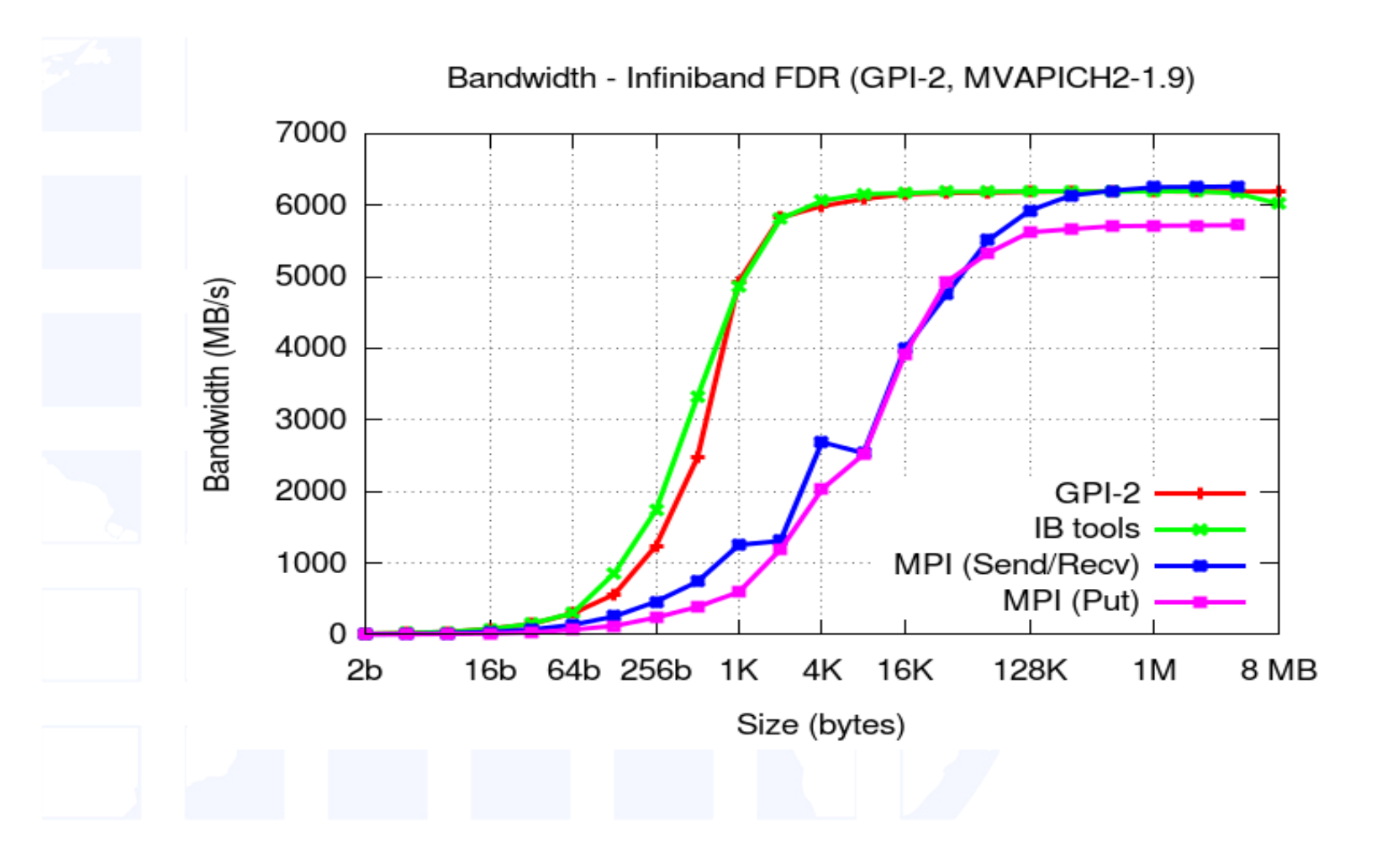

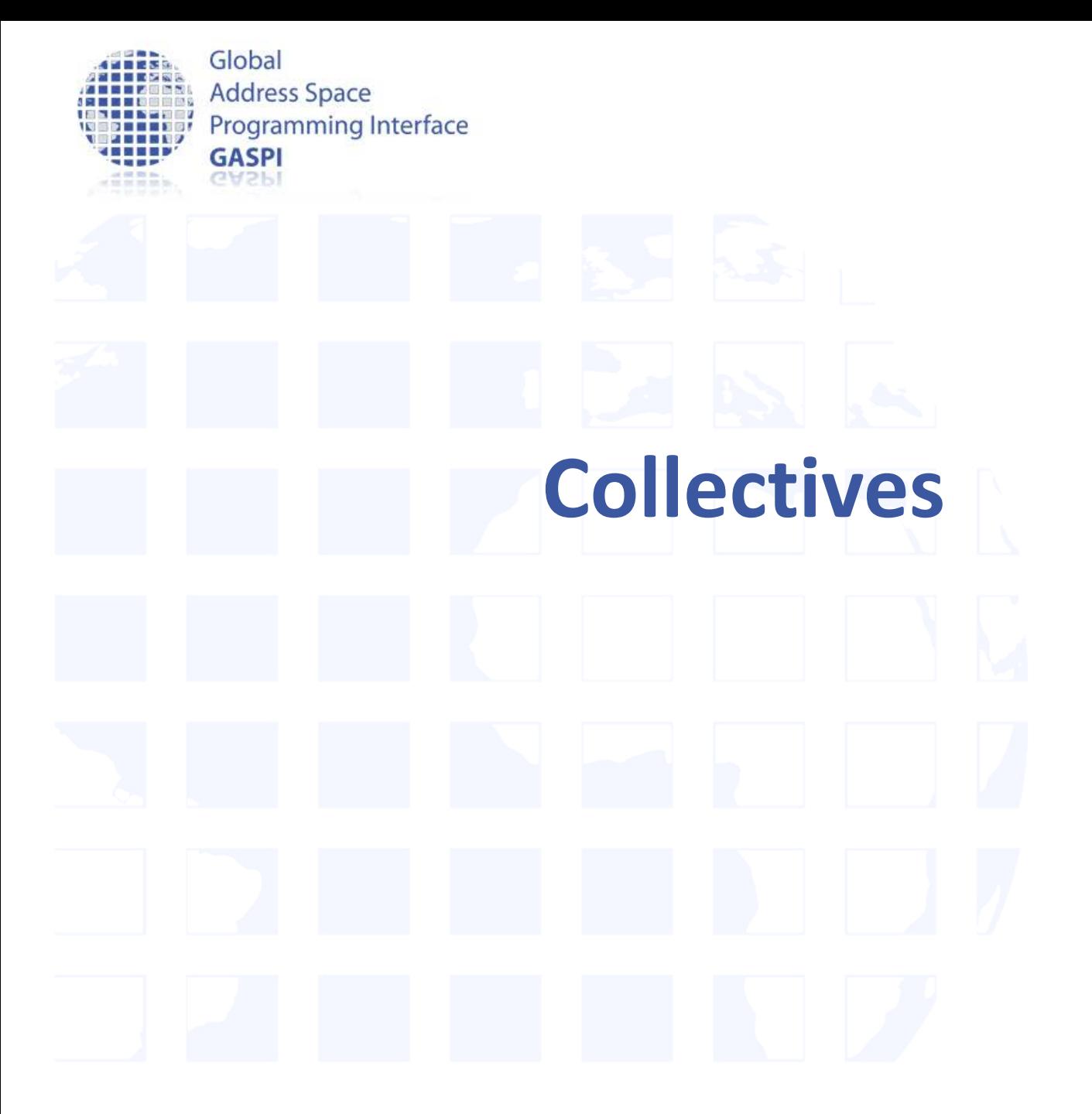

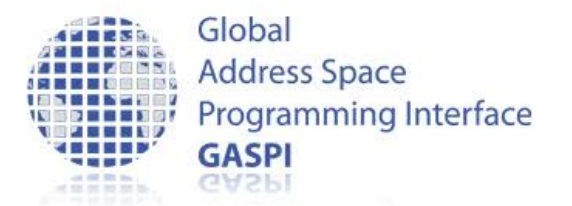

# **Collective Operations (I)**

- Collectivity with respect to a definable subset of ranks (groups)
	- Each GASPI process can participate in more than one group
	- Defining a group is a three step procedure
		- gaspi\_group\_create
		- gaspi\_group\_add
		- gaspi\_group\_commit

– GASPI\_GROUP\_ALL is a predefined group containing all processes

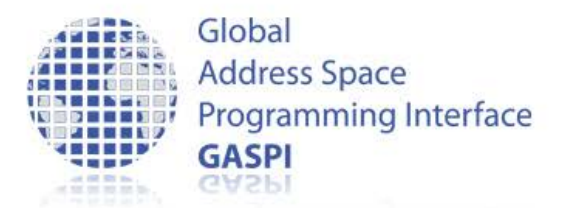

# **Collective Operations (II)**

- All gaspi processes forming a given group have to invoke the operation
- In case of a timeout (GASPI\_TIMEOUT), the operation is continued in the next call of the procedure
- A collective operation may involve several procedure calls until completion
- Completion is indicated by return value GASPI\_SUCCESS

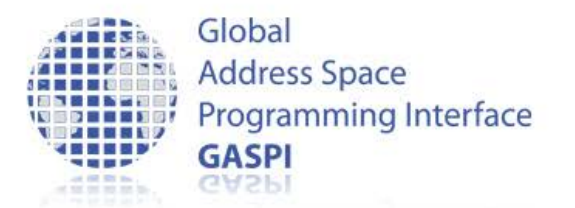

# **Collective Operations (III)**

- Collective operations are exclusive per group
	- Only one collective operation of a given type on a given group at a given time
	- Otherwise: undefined behaviour
- Example
	- Two allreduce operations for one group can not run at the same time
	- An allreduce operation and a barrier are allowed to run at the same time

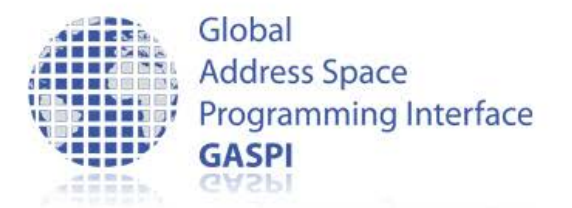

### **Collective Functions**

- Built in:
	- gaspi\_barrier
	- gaspi\_allreduce
		- GASPI OP MIN, GASPI OP MAX, GASPI OP SUM
		- GASPI\_TYPE\_INT, GASPI\_TYPE\_UINT, GASPI\_TYPE\_LONG, GASPI\_TYPE\_ULONG, GASPI\_TYPE\_FLOAT, GASPI\_TYPE\_DOUBLE
- User defined
	- gaspi\_allreduce user

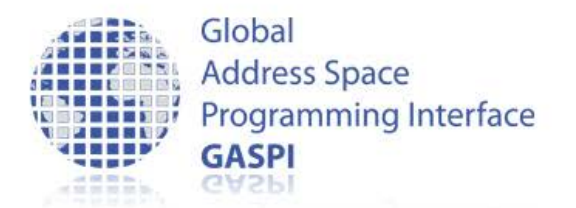

### **GASPI Collective Function**

• gaspi\_barrier

gaspi\_return\_t gaspi\_barrier ( gaspi\_group\_t group , gaspi\_timeout\_t timeout )

### · gaspi allreduce

gaspi\_return\_t gaspi\_allreduce ( gaspi\_const\_pointer\_t buffer\_send

- , gaspi\_pointer\_t buffer\_receive
- , gaspi\_number\_t num
- , gaspi\_operation\_t operation
- , gaspi\_datatype\_t datatype
- , gaspi\_group\_t group
- , gaspi\_timeout\_t timeout )

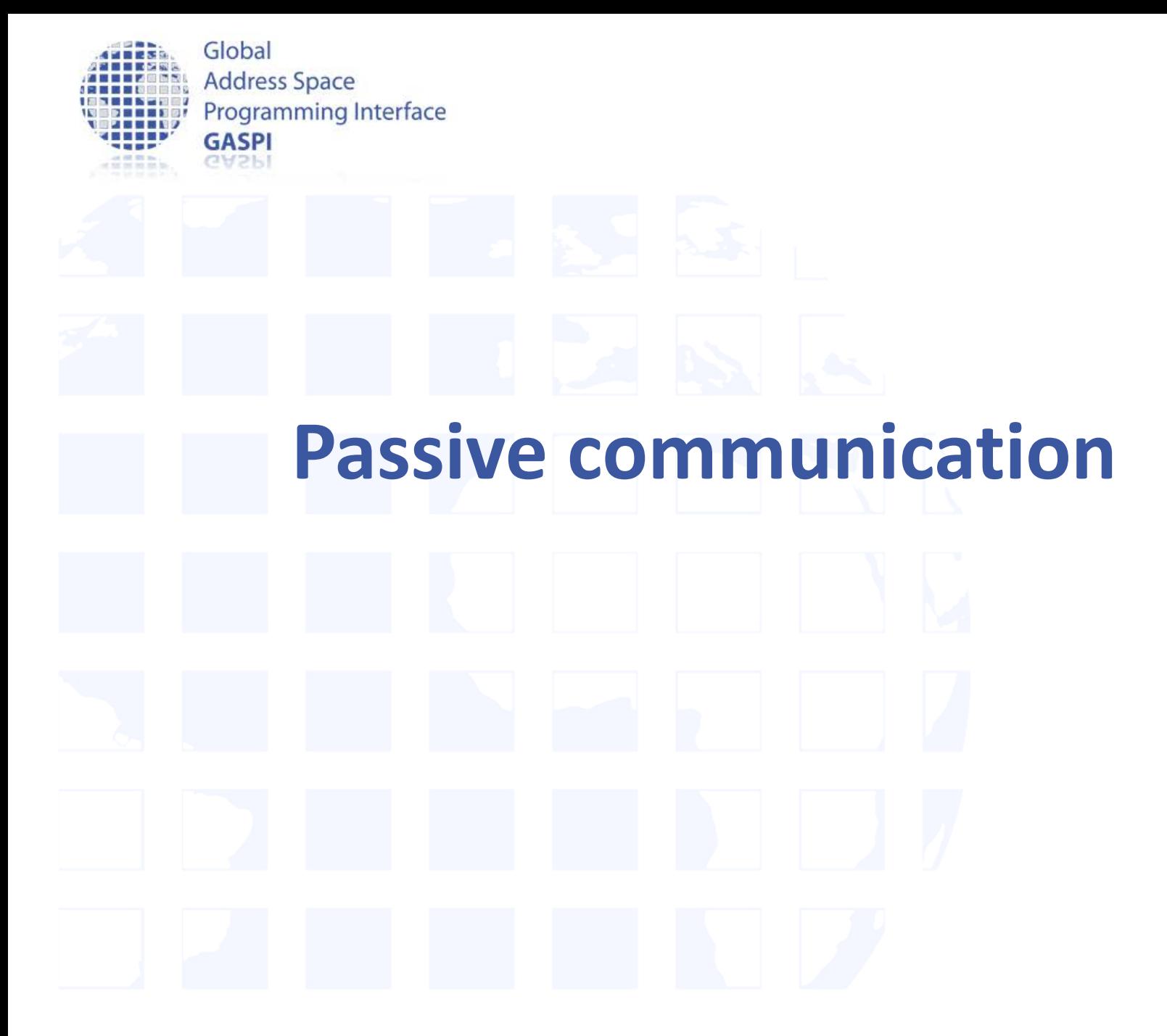

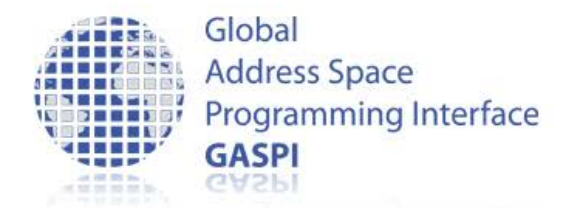

### **Passive Communication Functions (I)**

- 2 sided semantics send/recv
	- gaspi\_passive\_send

```
gaspi_return_t
```
gaspi\_passive\_send ( gaspi\_segment\_id\_t segment\_id\_local

- , gaspi\_offset\_t offset\_local
- , gaspi\_rank\_t rank
- , gaspi\_size\_t size
- , gaspi\_timeout\_t timeout )

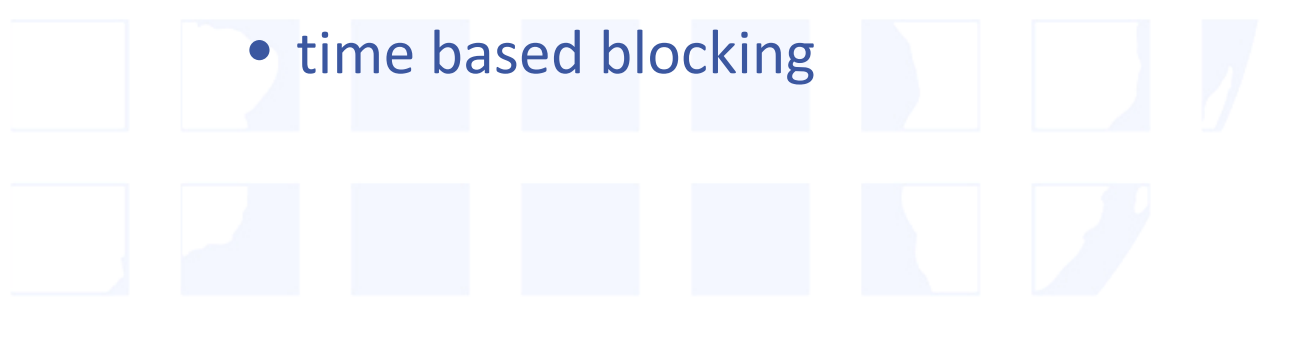

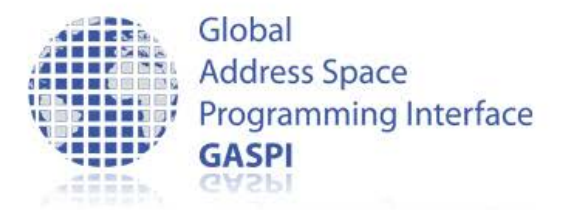

### **Passive Communication Functions (II)**

### – Gaspi\_passive receive

```
gaspi_return_t
gaspi_passive_receive ( gaspi_segment_id_t segment_id_local
                       , gaspi_offset_t offset_local
                       , gaspi_rank_t const *rank
                       , gaspi_size_t size
                      , gaspi_timeout_t timeout )
```
- Time based blocking
- Sends calling thread to sleep
- Wakes up calling thread in case of incoming message or given timeout has been reached

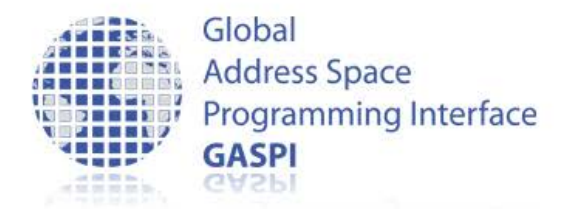

### **Passive Communication Functions (III)**

- Higher latency than one-sided comm.
	- Use cases:
		- Parameter exchange
		- management tasks
		- "Passive" Active Messages (see advanced tutorial code)
			- GASPI Swiss Army Knife.

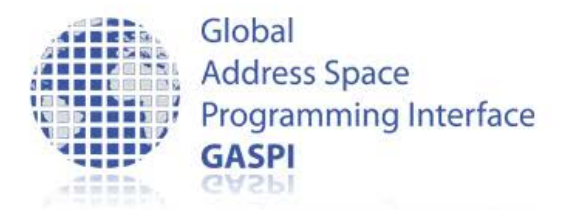

### **Passive Communication Functions (III)**

- Example: Negotiate offsets for alltoallV communication
	- Set local send offsets, local receive offsets and remote receive offsets.
	- Use passive communication for serializing incoming traffic in order to determine linear alltoallV workarrays.
	- Use passive communication to trigger remote printing of received data.

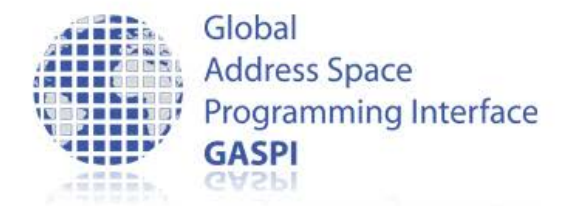

### **Passive Communication Functions (IV)**

```
void *handle_passive(void *arg)
\{ gaspi_pointer_t _vptr;
   SUCCESS_OR_DIE(gaspi_segment_ptr(passive_segment, &_vptr));
  const qaspi_offset_t passive_offset = sizeof(packet);
  while(1)\mathcal{L} gaspi_rank_t sender;
        SUCCESS_OR_DIE(gaspi_passive_receive(passive_segment
                                                  , passive_offset
                                                 , &sender
                                                 , sizeof(packet)
                                                 , GASPI_BLOCK
                                                 ));
      packet *t = (\text{packet *}) ((\text{char*}) \text{ vptr} + \text{sizeof}(\text{packet})); return_offset(t->rank, t->len, t->offset)
 }
return NULL;
```
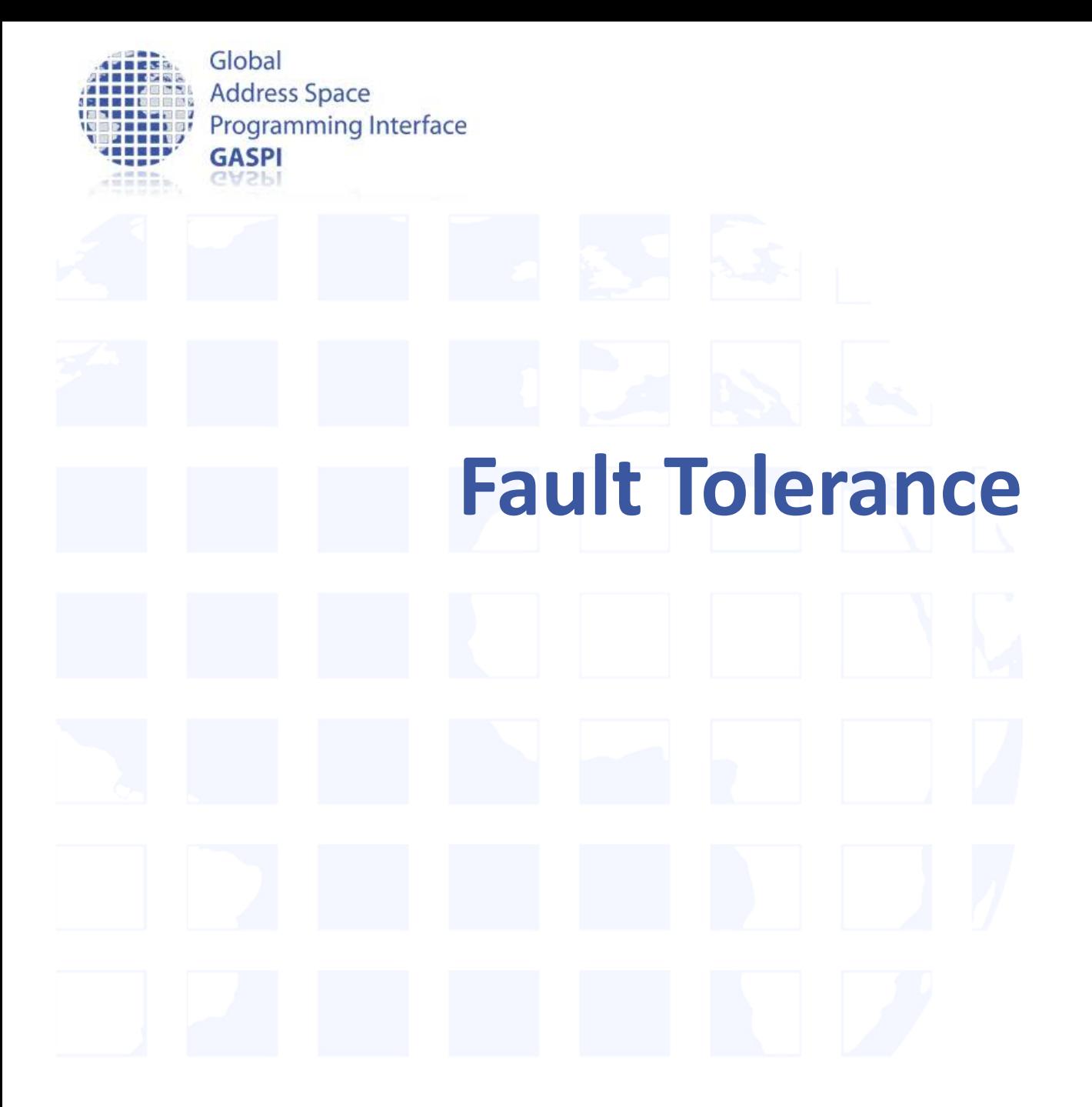

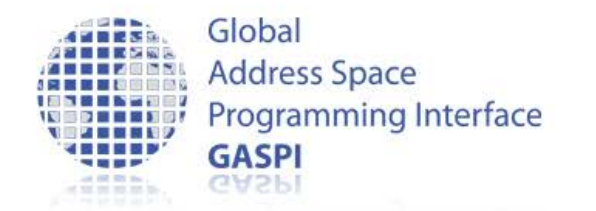

### **Features**

- Implementation of fault tolerance is up to the application
- But: well defined and requestable state guaranteed at any time by
	- Timeout mechanism
		- Potentially blocking routines equipped with timeout
	- Error vector
		- contains health state of communication partners
	- Dynamic node set
		- substitution of failed processes

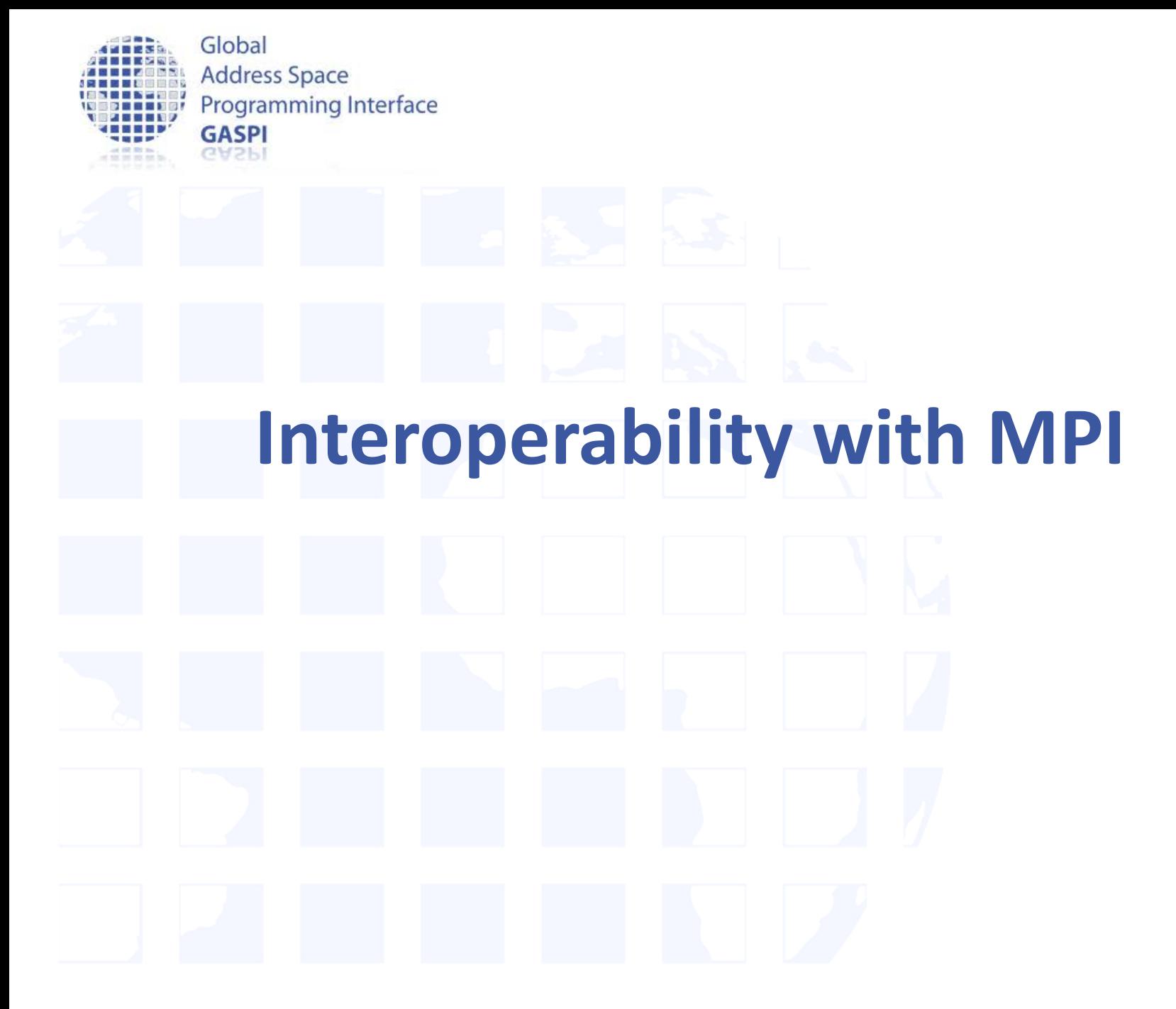

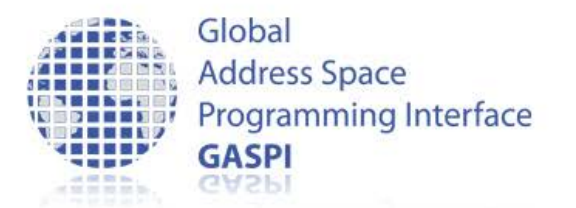

# **Interoperability with MPI**

- GASPI supports interoperability with MPI in a so-called mixedmode.
- The mixed-mode allows for
	- either entirely porting an MPI application to GASPI
	- or replacing performance-critical parts of an MPI based application with GASPI code (useful when dealing with large MPI code bases)
- Porting guides available at:

http://www.gpi-site.com/gpi2/docs/whitepapers/

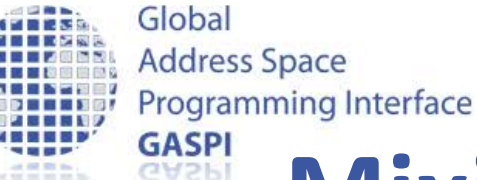

# **Mixing GASPI and MPI in Parallel Programs**

• GASPI must be installed with MPI support, using the option --with-mpi <path\_to\_mpi\_installation>

- MPI must be initialized before GASPI, as shown in the joined example
- The same command or script as the one provided by the MPI installation should be used for starting programs (mpirun or similar)
- gaspi run should not be used!

#include <assert.h> #include <GASPI.h> #include <mpi.h>

int main (int argc, char \*argv[])

```
 // initialize MPI and GASPI
MPI Init (&argc, &argv);
 gaspi_proc_init (GASPI_BLOCK);
```
// Do work …

 $\{$ 

}

```
shutdown GASPI and MPI
gaspi_proc_term (GASPI_BLOCK);
MPI Finalize();
```
return 0;

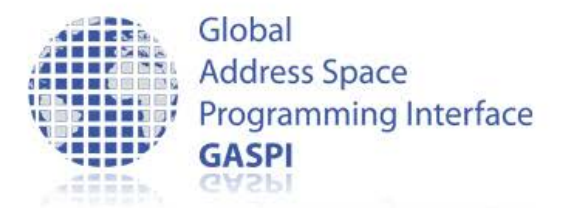

### **GASPI Preserves the MPI Ranks**

…

- GASPI is able to detect at runtime the MPI environment and to setup its own environment based on this …
- GASPI can deliver the same information about ranks and number of processes as MPI
- This helps to preserve the application logic

```
int nProc_MPI, iProc_MPI;
gaspi_rank_t iProc, nProc;
```

```
MPI Init(&argc, &argv);
MPI Comm_rank (MPI_COMM_WORLD, &iProc_MPI);
MPI Comm_size (MPI_COMM_WORLD, &nProc_MPI);
```

```
SUCCESS_OR_DIE (gaspi_proc_ini(GASPI_BLOCK));
SUCCESS OR DIE (gaspi proc_rank (&iProc));
SUCCESS_OR_DIE (gaspi_proc_num (&nProc));
```

```
ASSERT(iProc == iProc_MPI);
ASSERT(nProc == nProc_MPI);
```
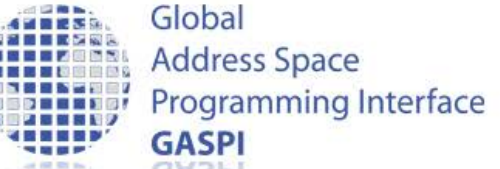

# **Using User Provided Memory for Segments**

- New feature added in version 1.3 of GASPI: a user may provide already allocated memory for segments
- Memory used in MPI communication can be used in GASPI communication
- However, the feature should be used with care because the segment creation is an expensive operation

```
//initialize and allocate memory
```

```
double *buffer = calloc ( num_elements 
                           , sizeof(double)
```

```
) \mathbf{i}
```

```
gaspi_segment_id_t segment_id = 0;
```

```
//use the allocated buffer as underlying
//memory support for a segment
```

```
SUCCESS_OR_DIE
```
- ( gaspi\_segment\_use
- , segment\_id
- , buffer
- , n\*sizeof (double)
- , GASPI\_GROUP\_ALL
- , GASPI\_BLOCK

```
 , 0
```

```
 );
```
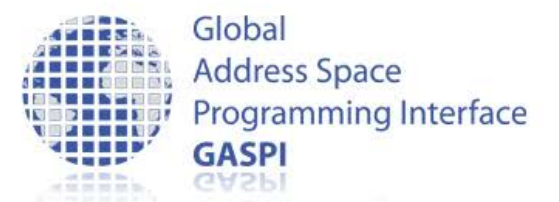

# **Using GASPI Segment Allocated Memory in MPI Communication**

### // allgatherV

```
SUCCESS OR DIE (gaspi segment create ( segment id
```
, vlen \* sizeof(int), GASPI\_GROUP\_ALL, GASPI\_BLOCK

```
 , GASPI_ALLOC_DEFAULT));
```

```
qaspi pointer t ptr = NULL;
 SUCCESS_OR_DIE (gaspi_segment_ptr (segment_id, &_ptr));
int *array = (int * ) ptr;
init array(array, offset, size, iProc, nProc);
```

```
MPI_Allgatherv(&array[offset[iProc]], size[iProc], MPI_INT
               , array, size, offset, MPI INT, MPI COMM WORLD);
```
Global **Address Space Programming Interface** GASPI

# **Mixing MPI Code with GASPI Code From a Library**

• In mixed-mode, an MPI based code may call GASPI code that is embedded into a library

• The GASPI environment must be initialized and cleaned up within the calling program

int n, my\_mpi\_rank, n\_mpi\_procs; MPI\_Init (&argc, &argv); MPI Comm rank (MPI COMM WORLD, &my mpi rank); MPI\_Comm\_size (MPI\_COMM\_WORLD, &n\_mpi\_procs); SUCCESS\_OR\_DIE (gaspi\_proc\_init, GASPI\_BLOCK); initialize data // distribute data, do MPI communication // call GPI library function for iteratively // solving a linear system Gaspi\_Jacobi( n, n\_local\_rows, local\_a, , local\_b, &x, x\_new, n\_max\_iter, tol ); SUCCESS\_OR\_DIE (gaspi\_proc\_term, GASPI\_BLOCK);

MPI Finalize();

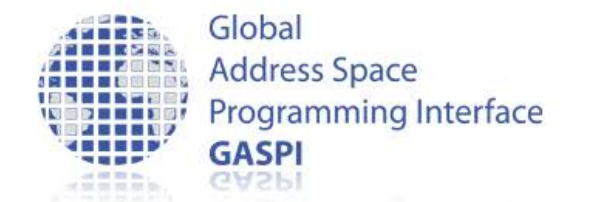

# **The GASPI programming model**
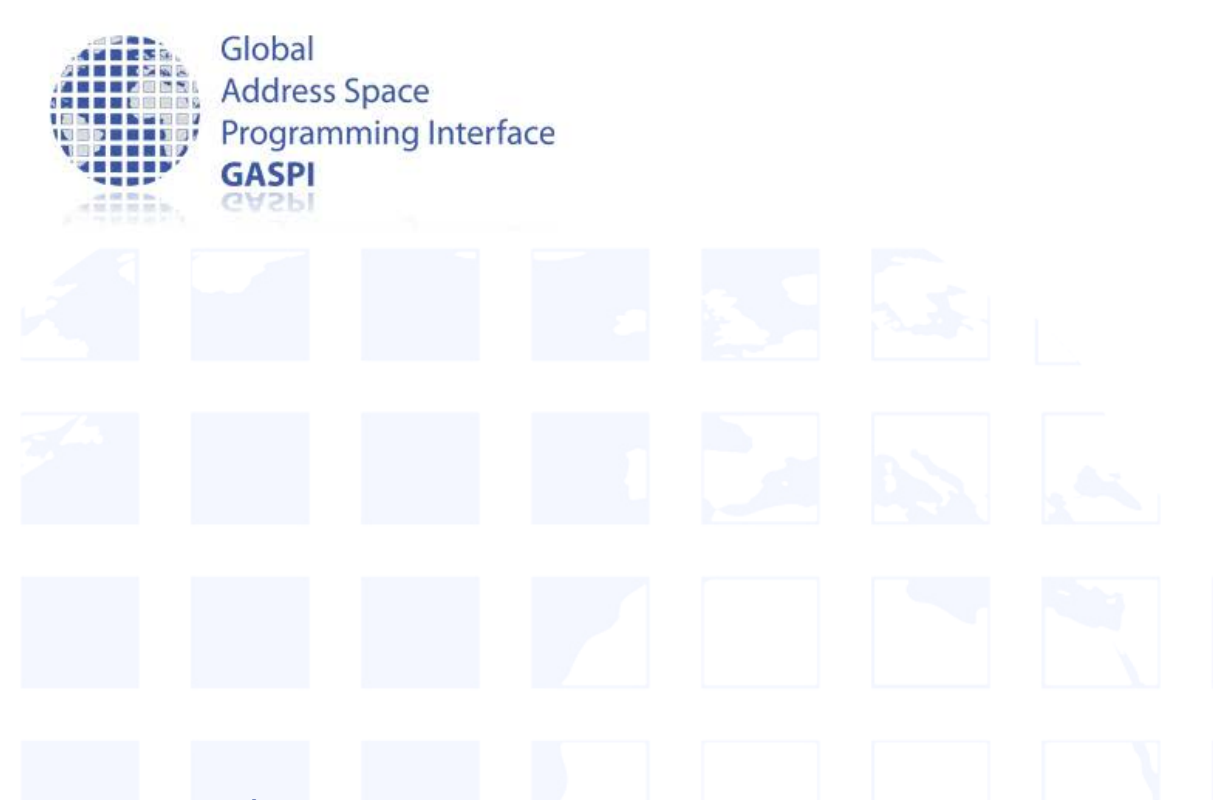

Asynchronous execution

with maximal overlap of communication and computation

## **THINK PERFORMANCE**

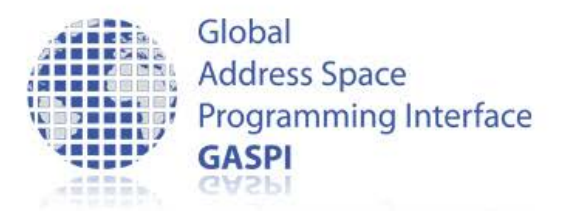

## **Example: Stencil applications**

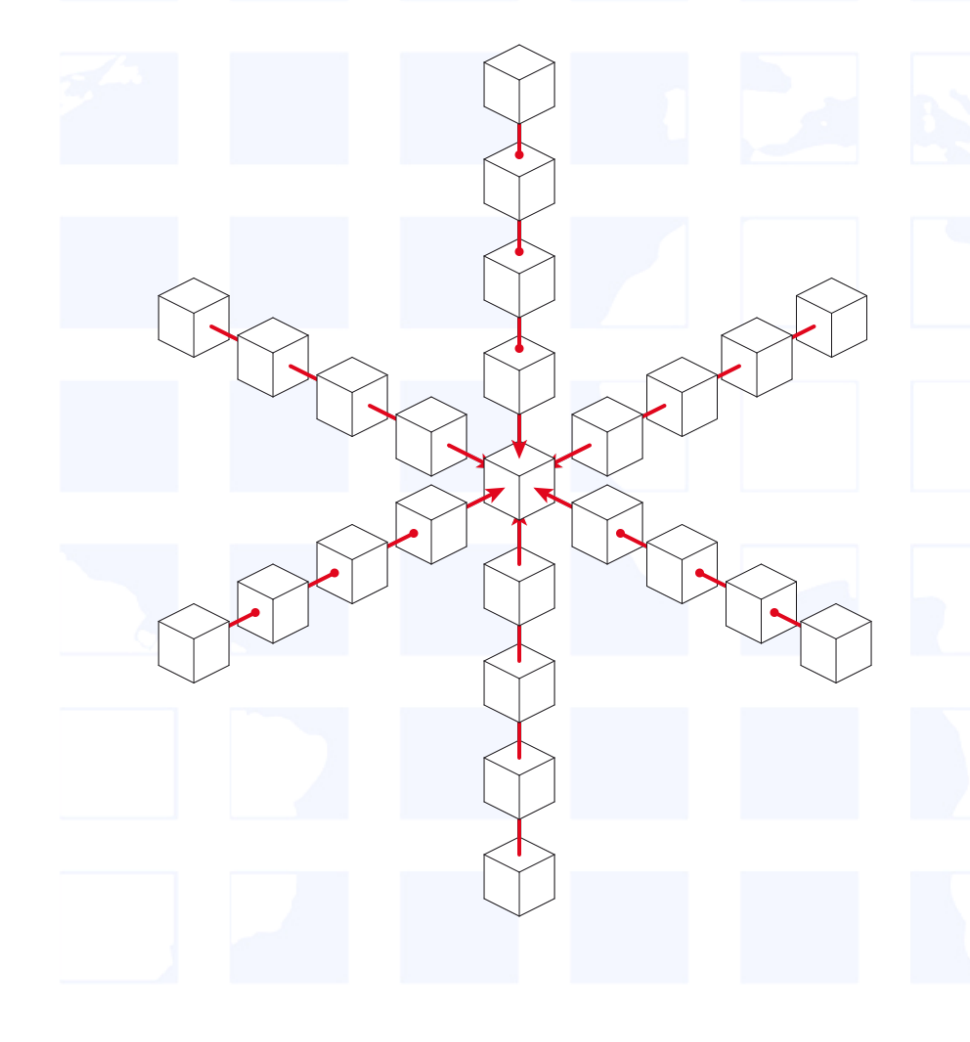

- Important class of algorithms
	- FD methods
	- Image processing
	- PDEs
- Iterative method
- Non-local updates -> data dependencies

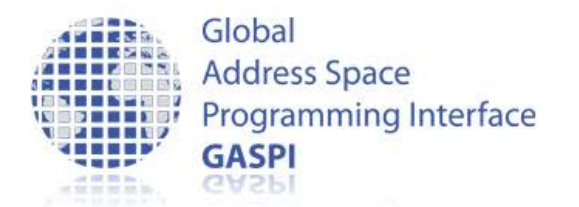

# **Stencil application proxy**

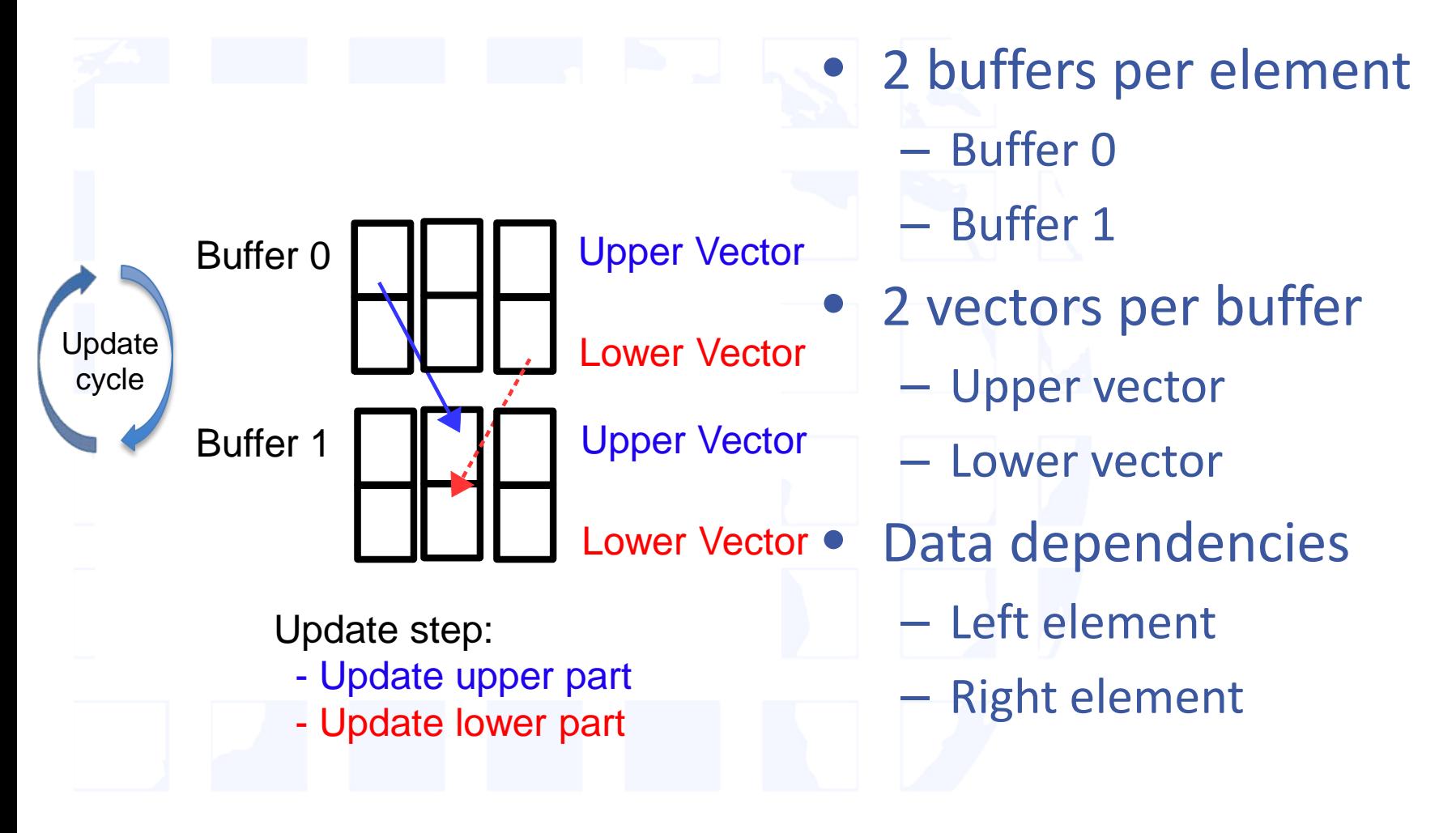

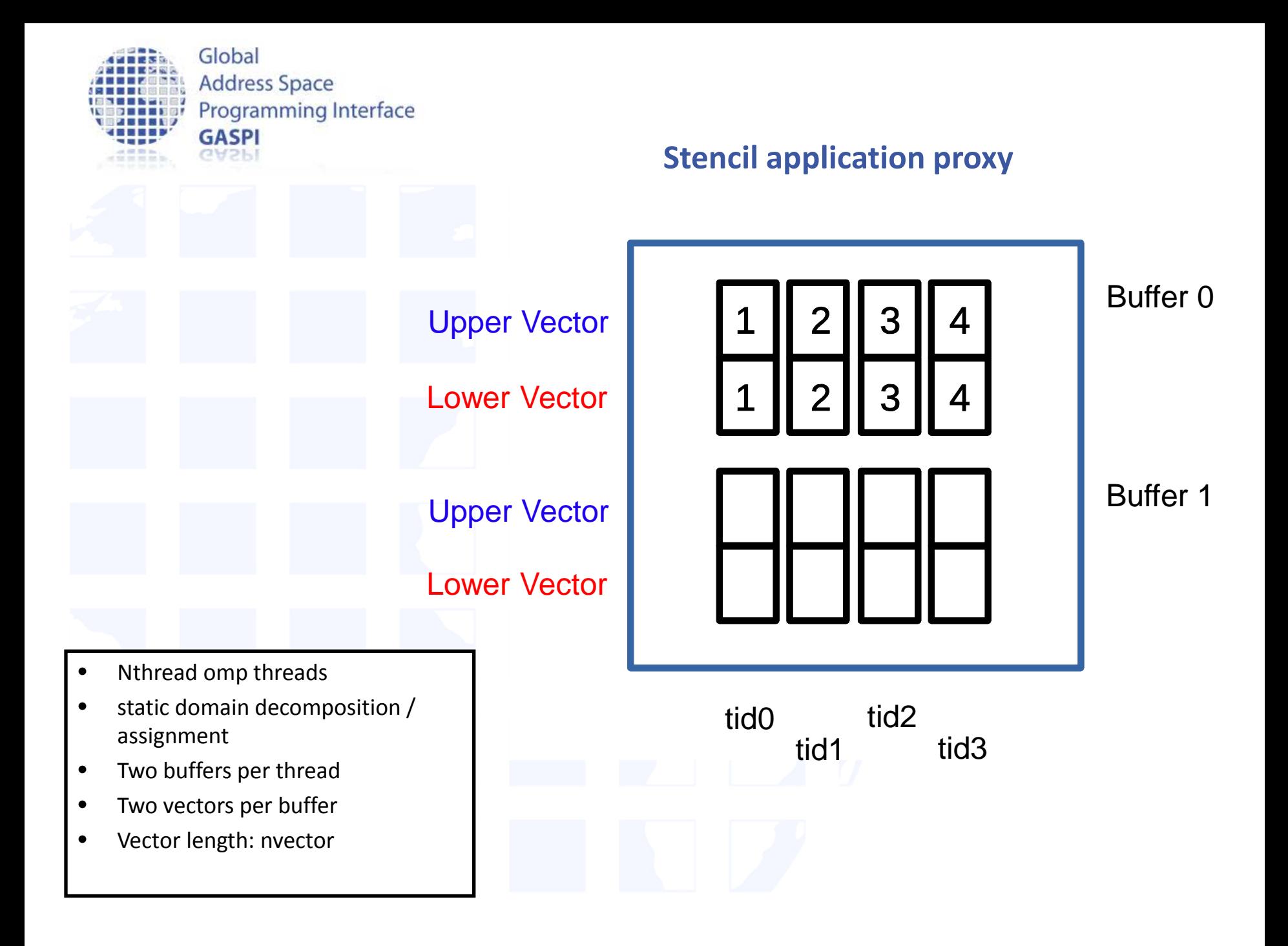

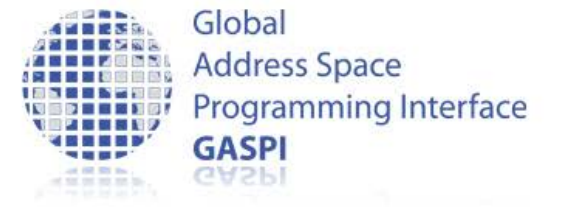

Lower half: move to the left

Periodic BC

Upper half: move to the right

Periodic BC

**barrier**

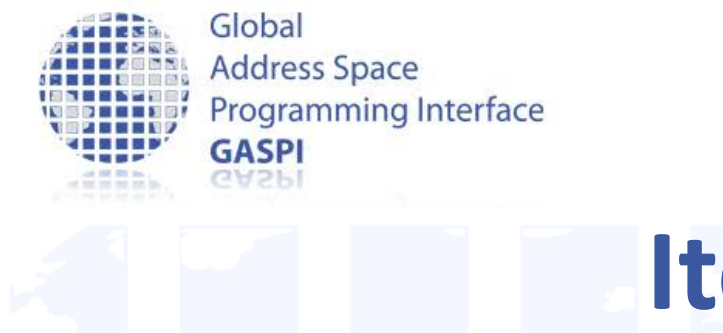

Periodic BC

Lower half: move to the left

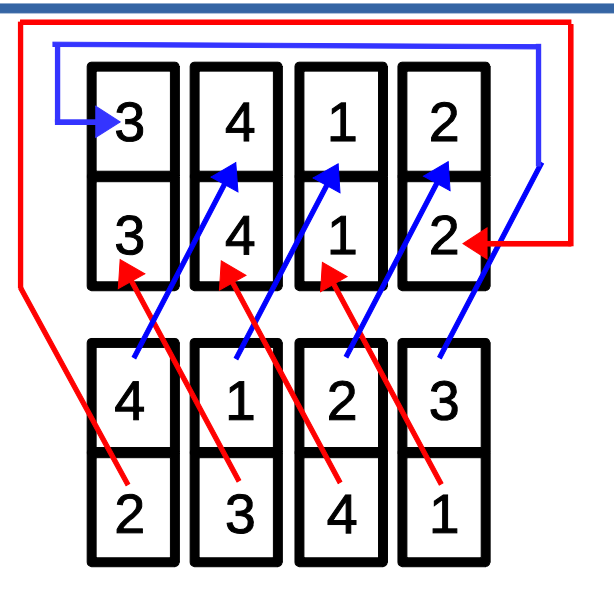

Periodic BC

Upper half: move to the right

**barrier**

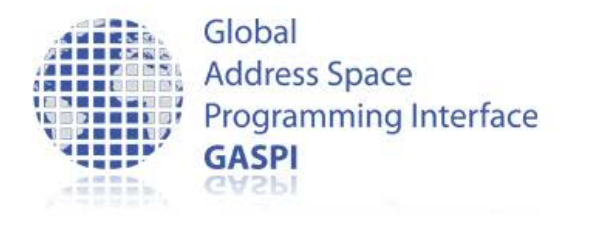

Lower half: move to the left

Periodic BC

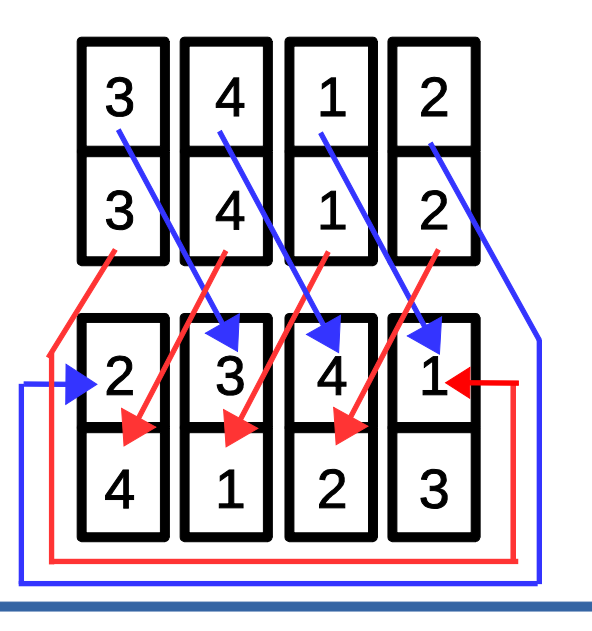

Upper half: move to the right

Periodic BC

**barrier**

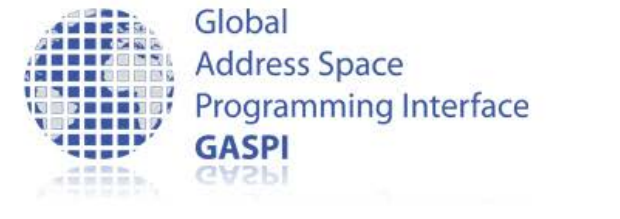

Periodic BC

Lower half: move to the left

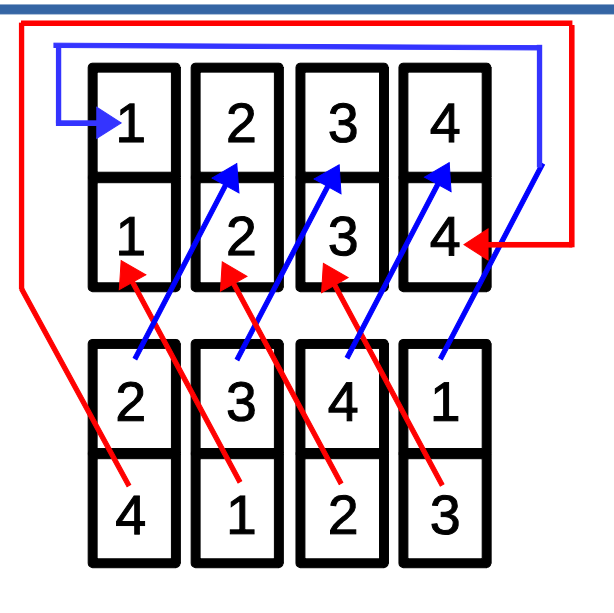

Periodic BC

Upper half: move to the right

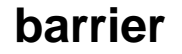

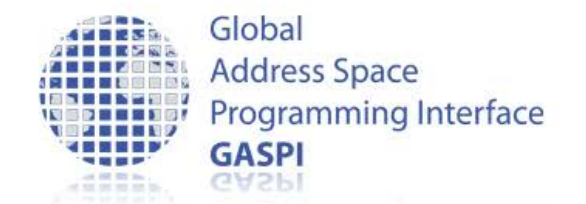

# • Nelem many iterations: – Initial configuration recovered -> Easy to check

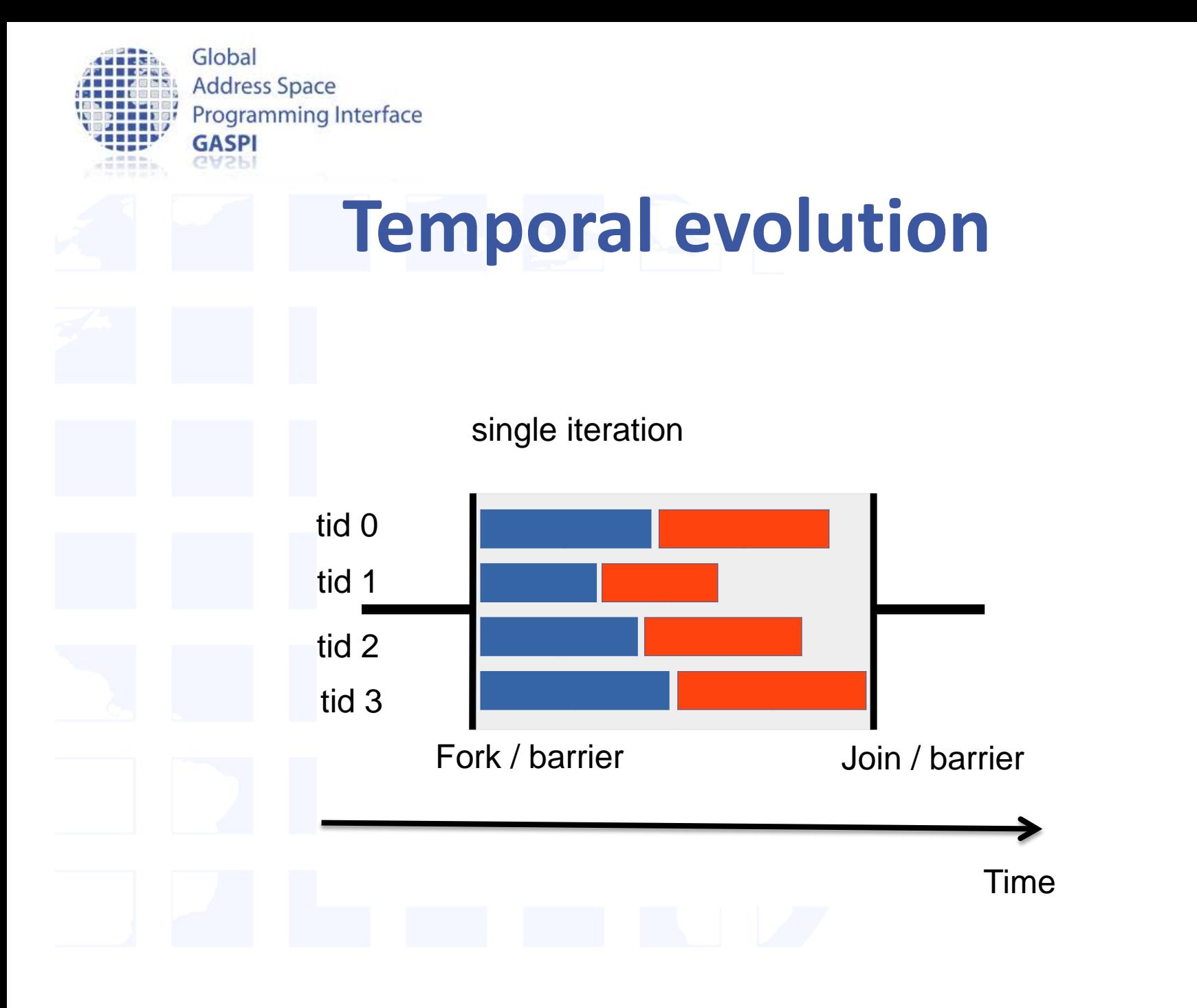

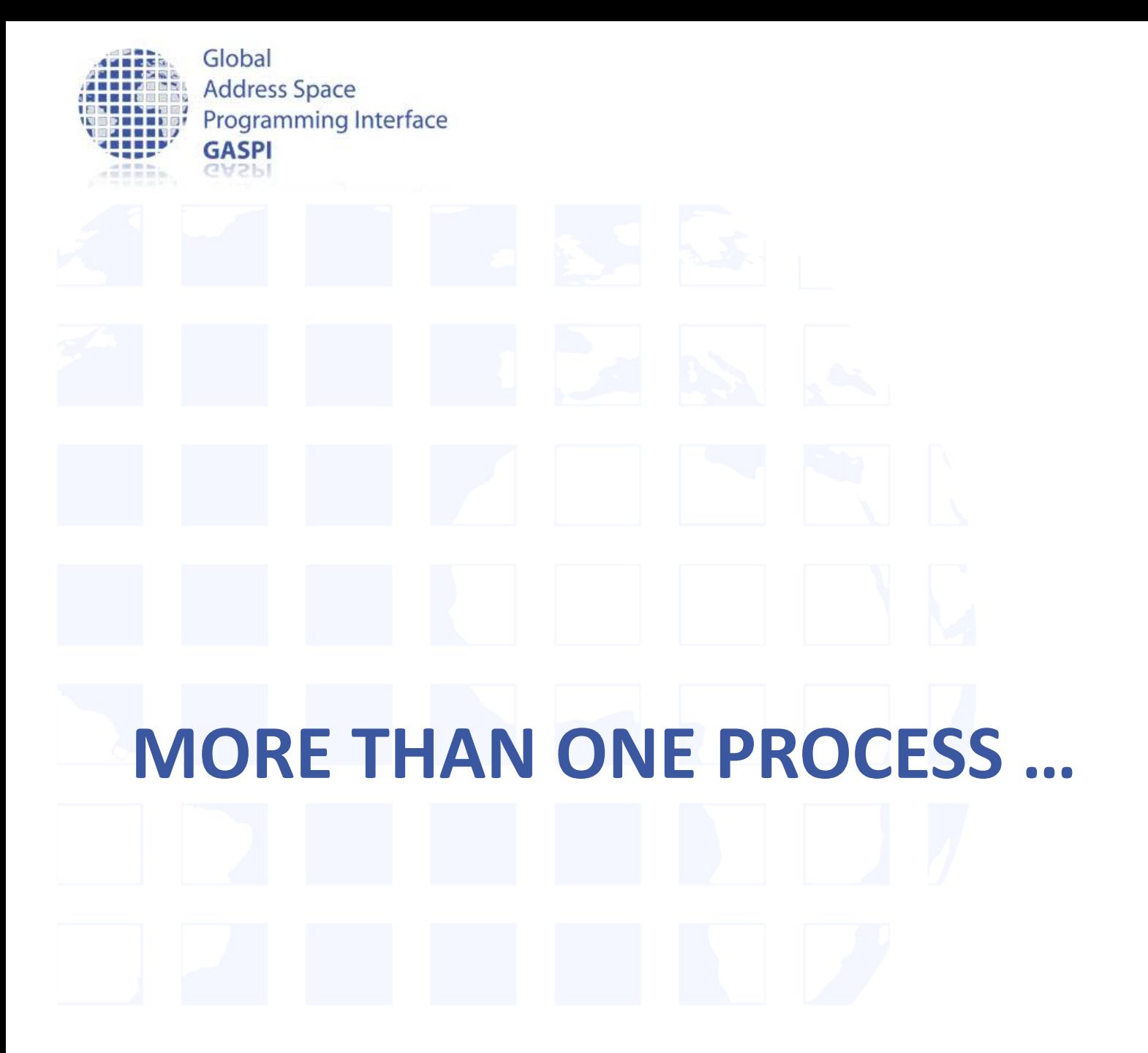

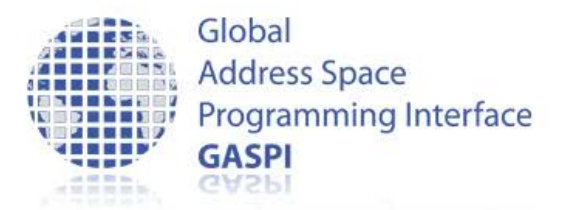

# **Elementary update**

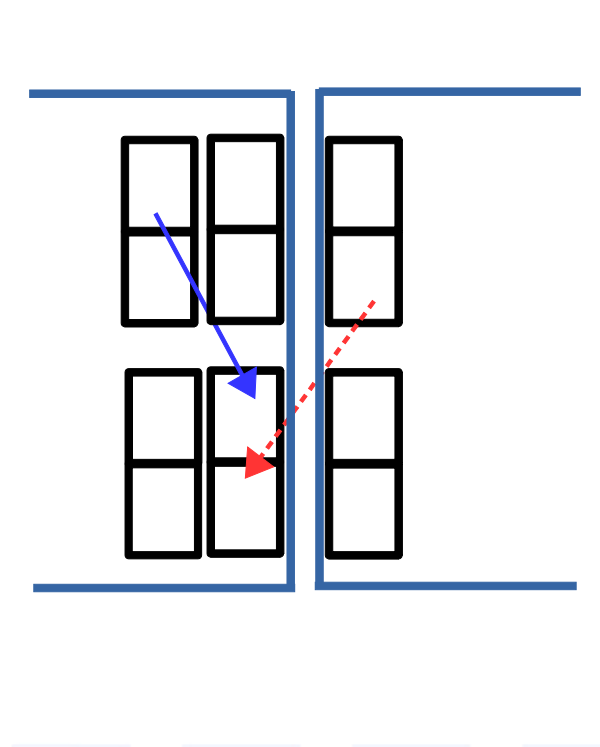

- Each process hosts some part of the information
- Part of the information is no longer directly accessible

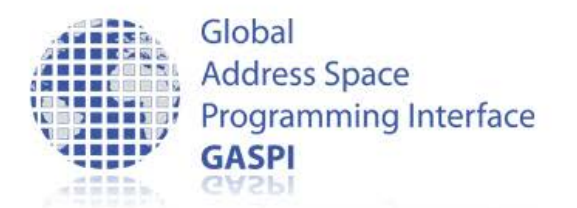

## **Boundary / Halo domains**

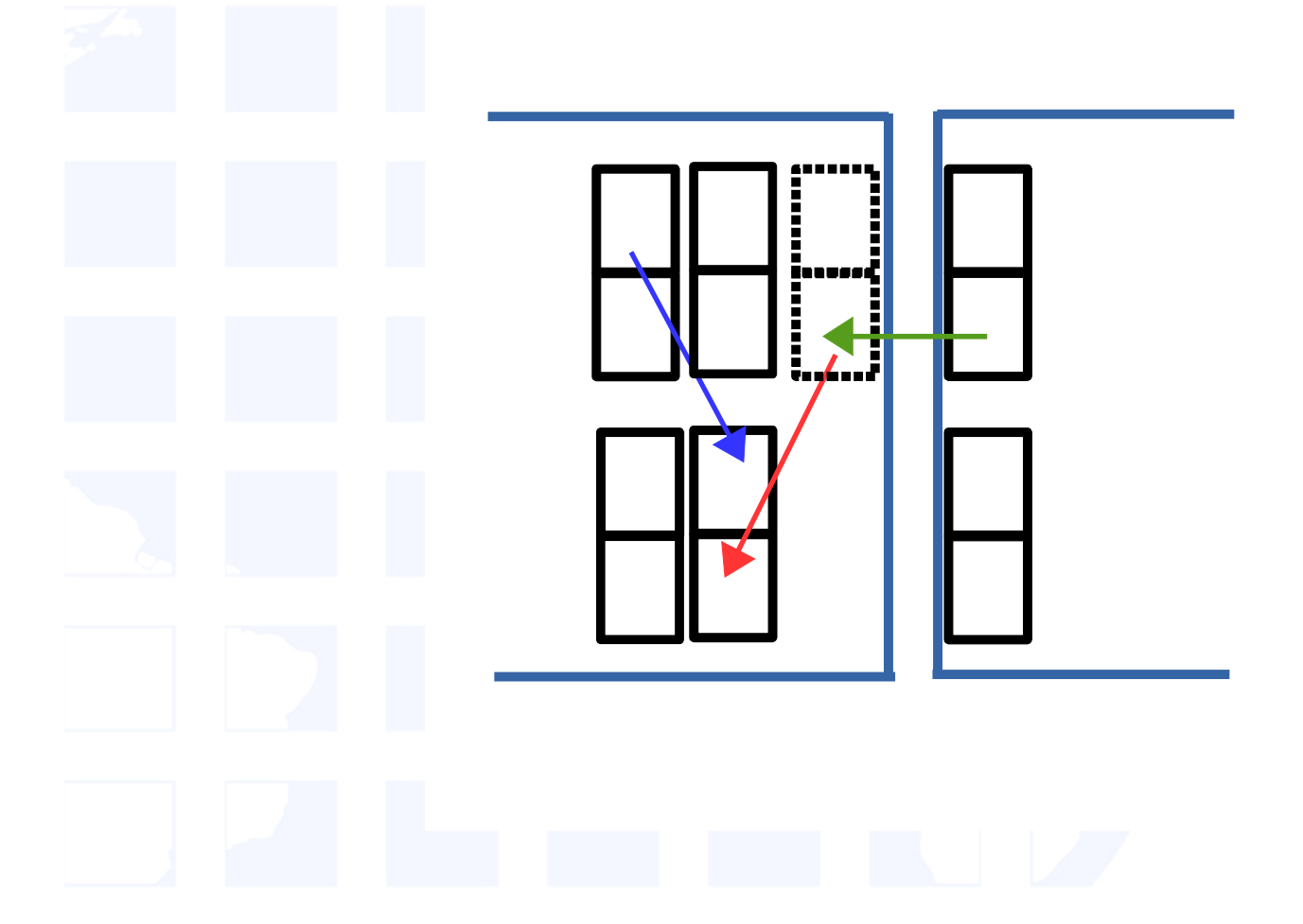

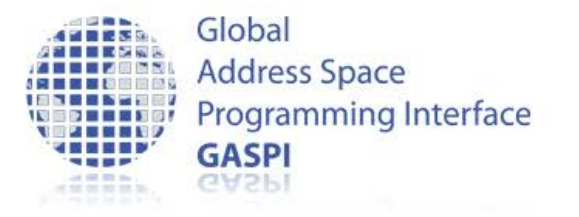

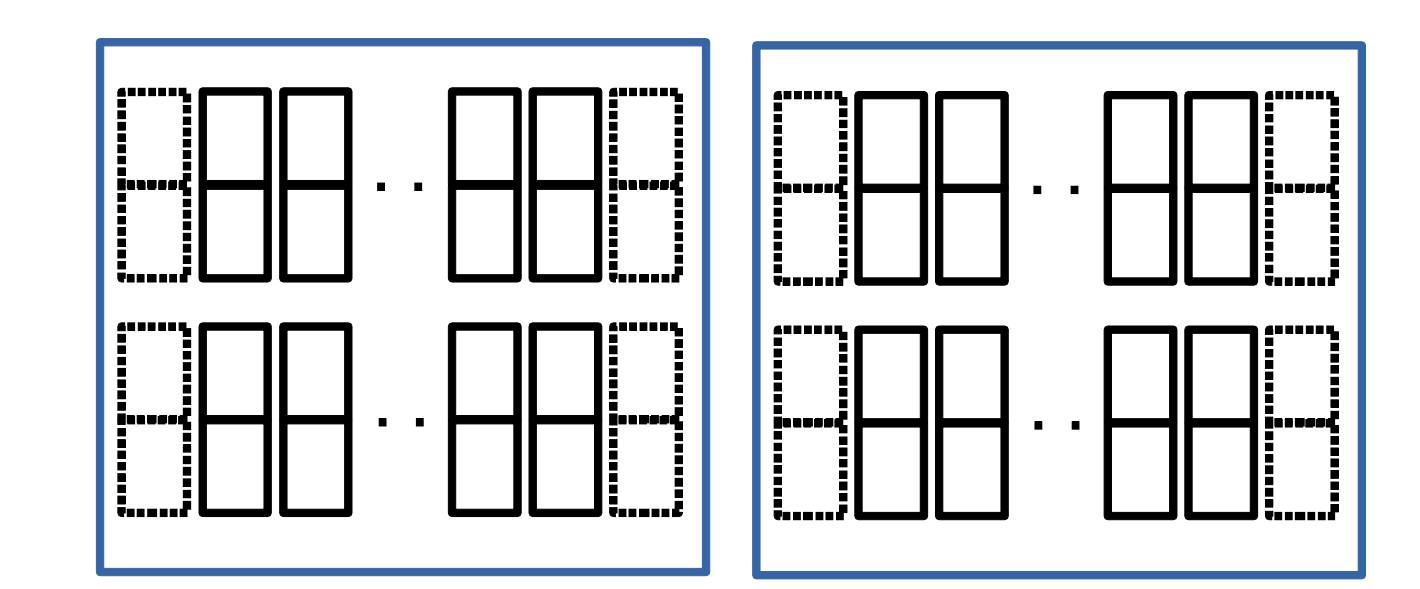

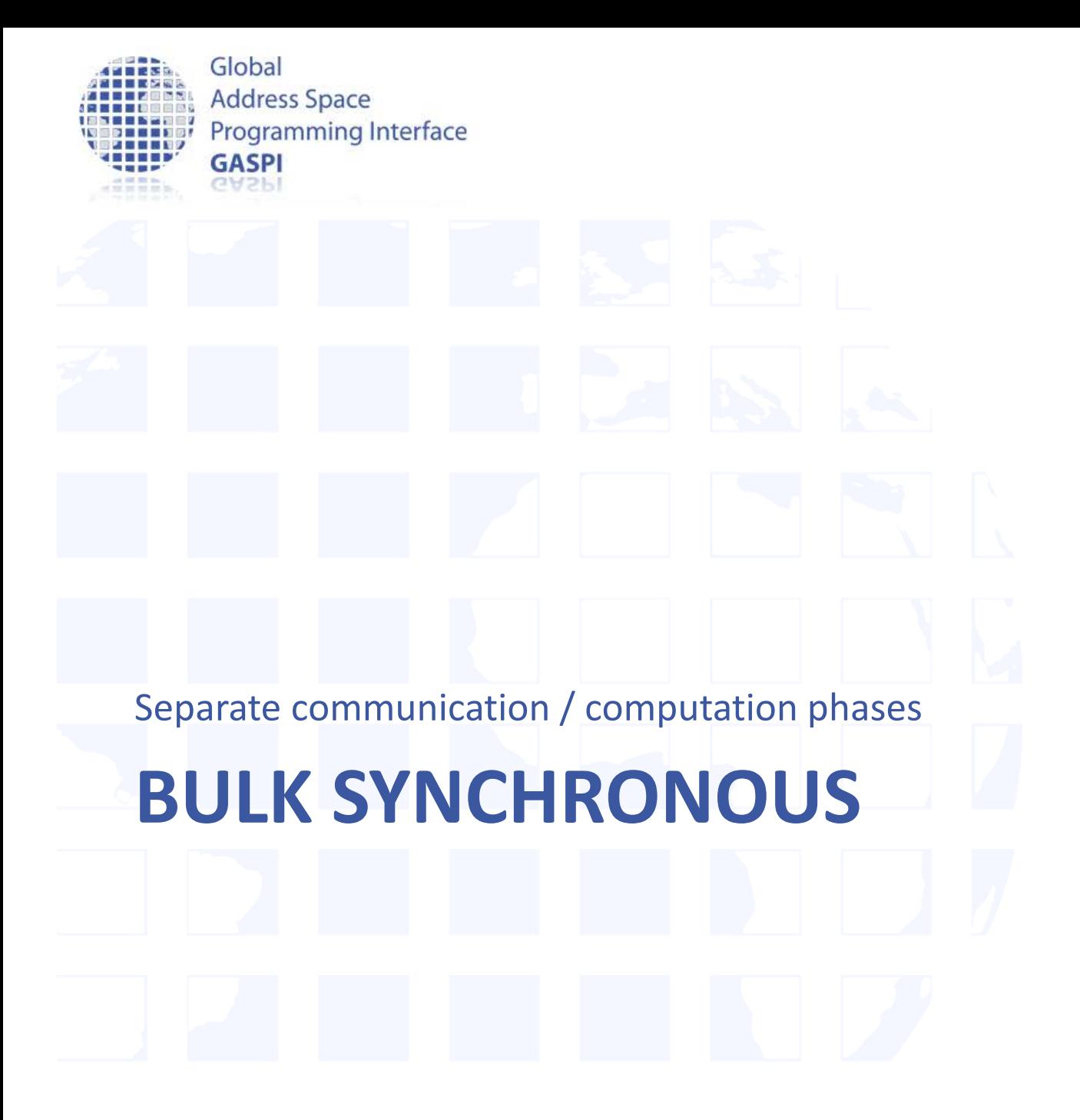

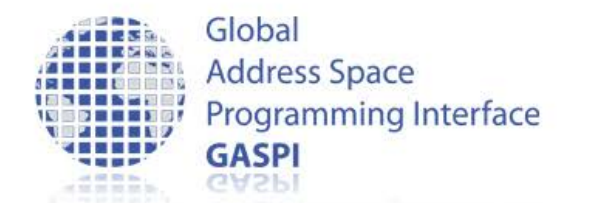

## **Communication phase**

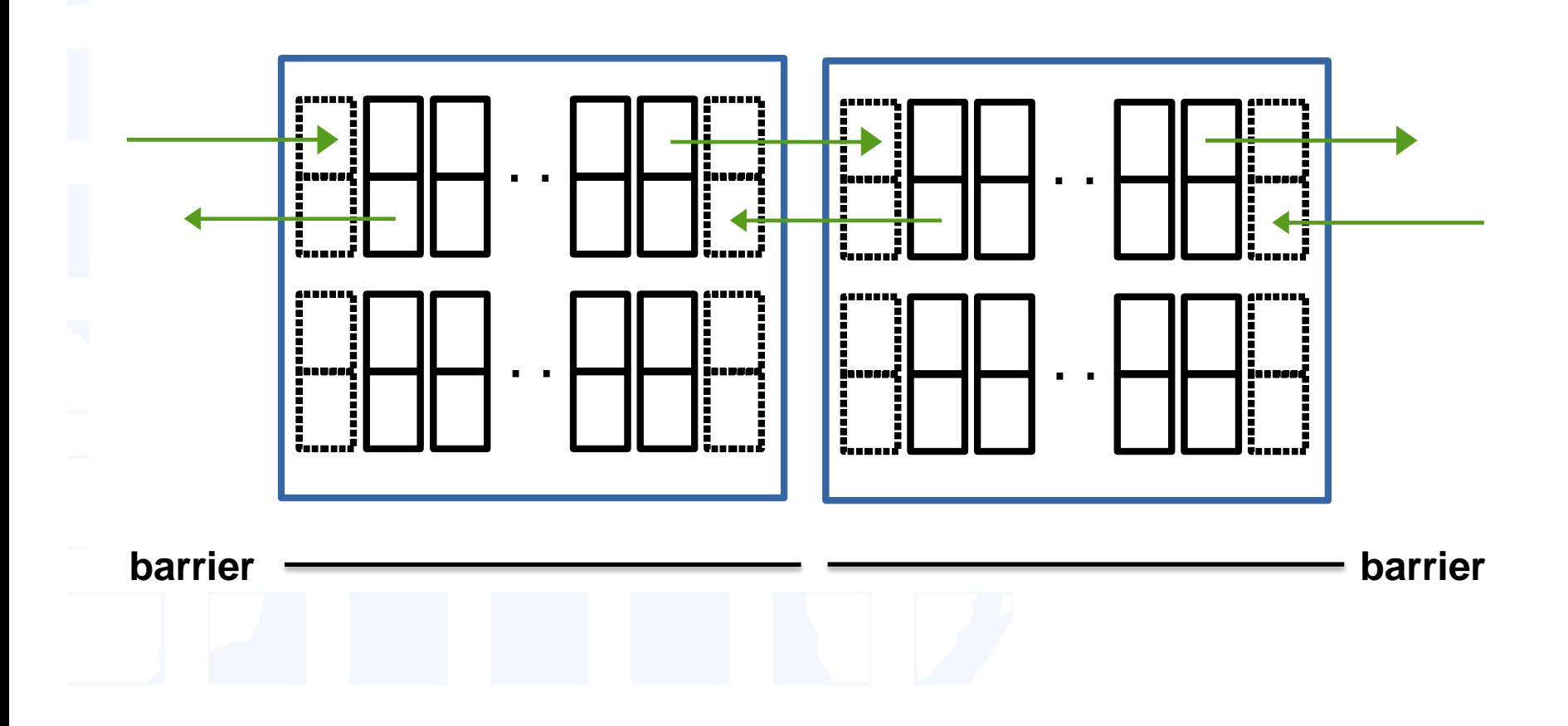

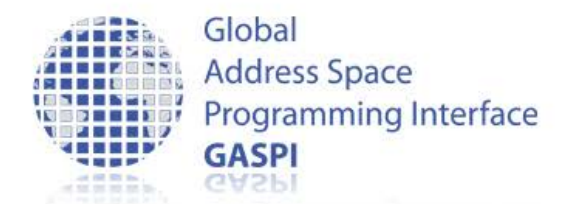

## **Computation phase**

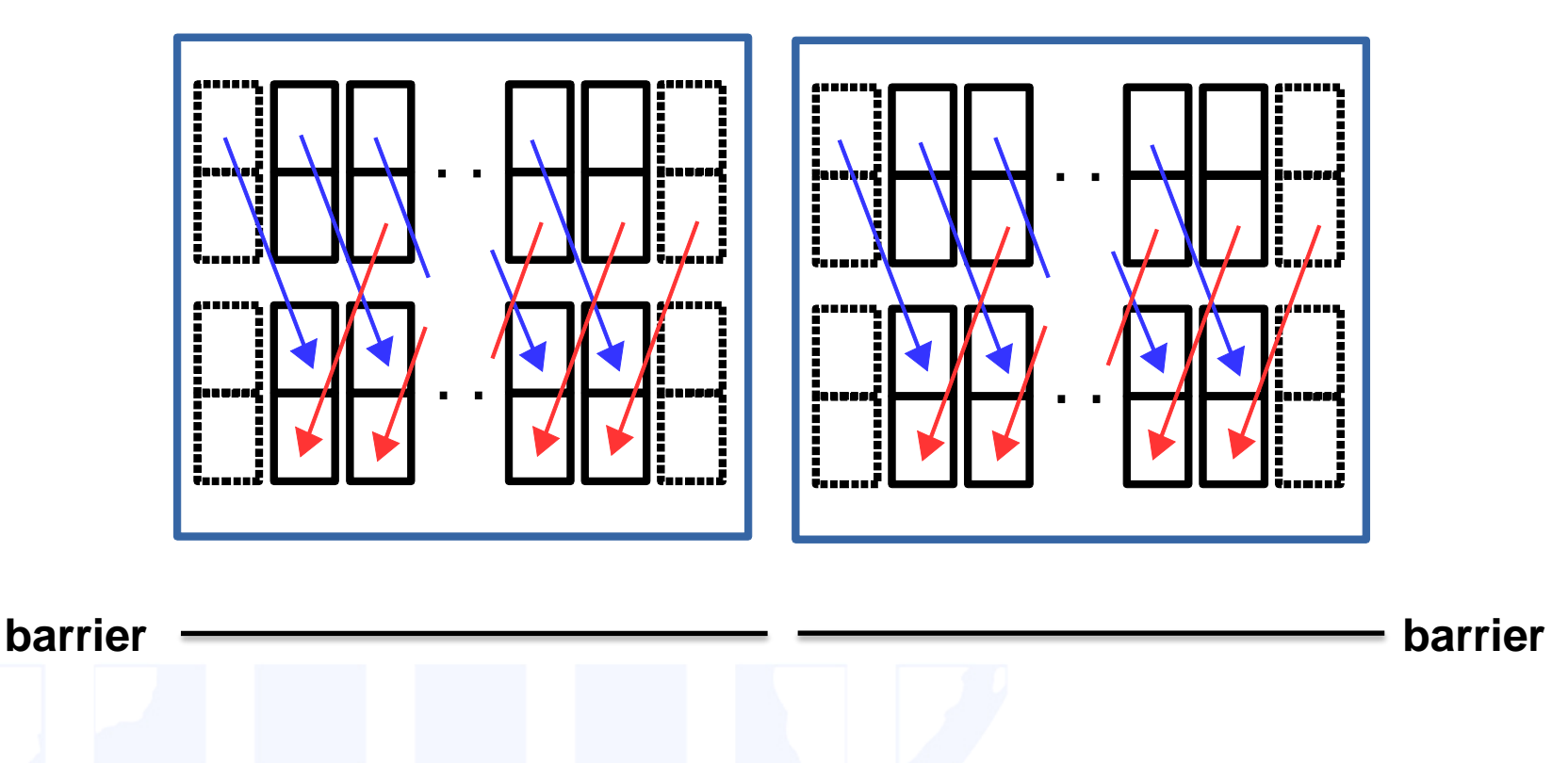

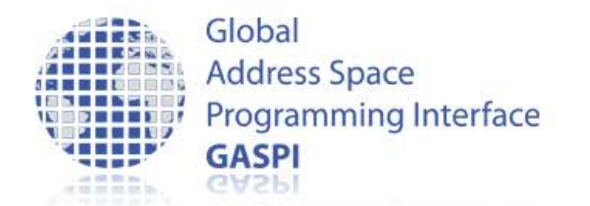

## **Communication phase**

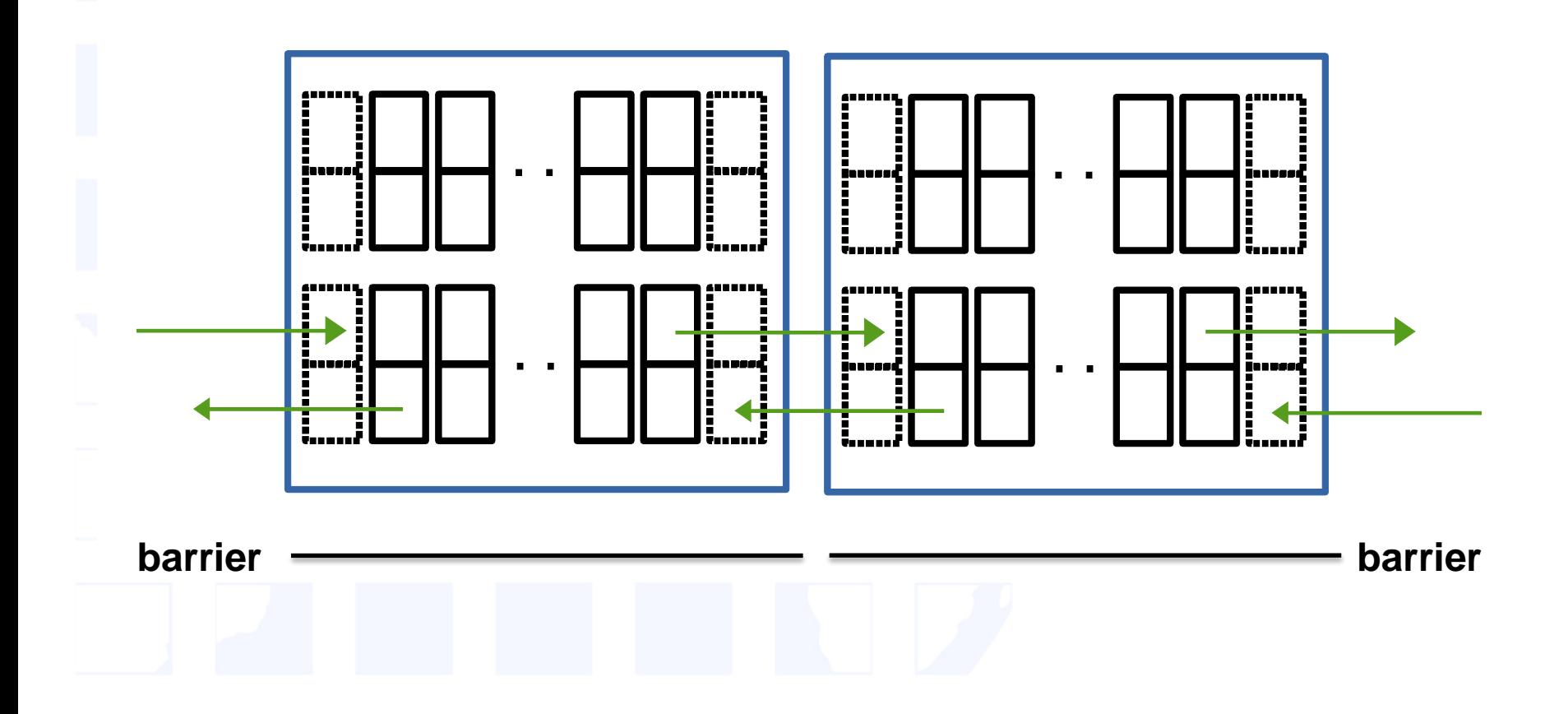

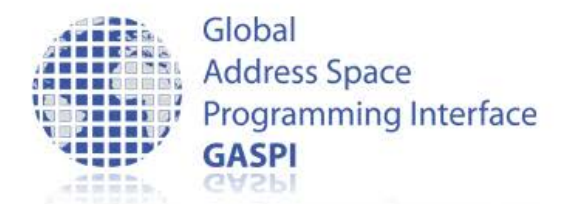

## **Computation phase**

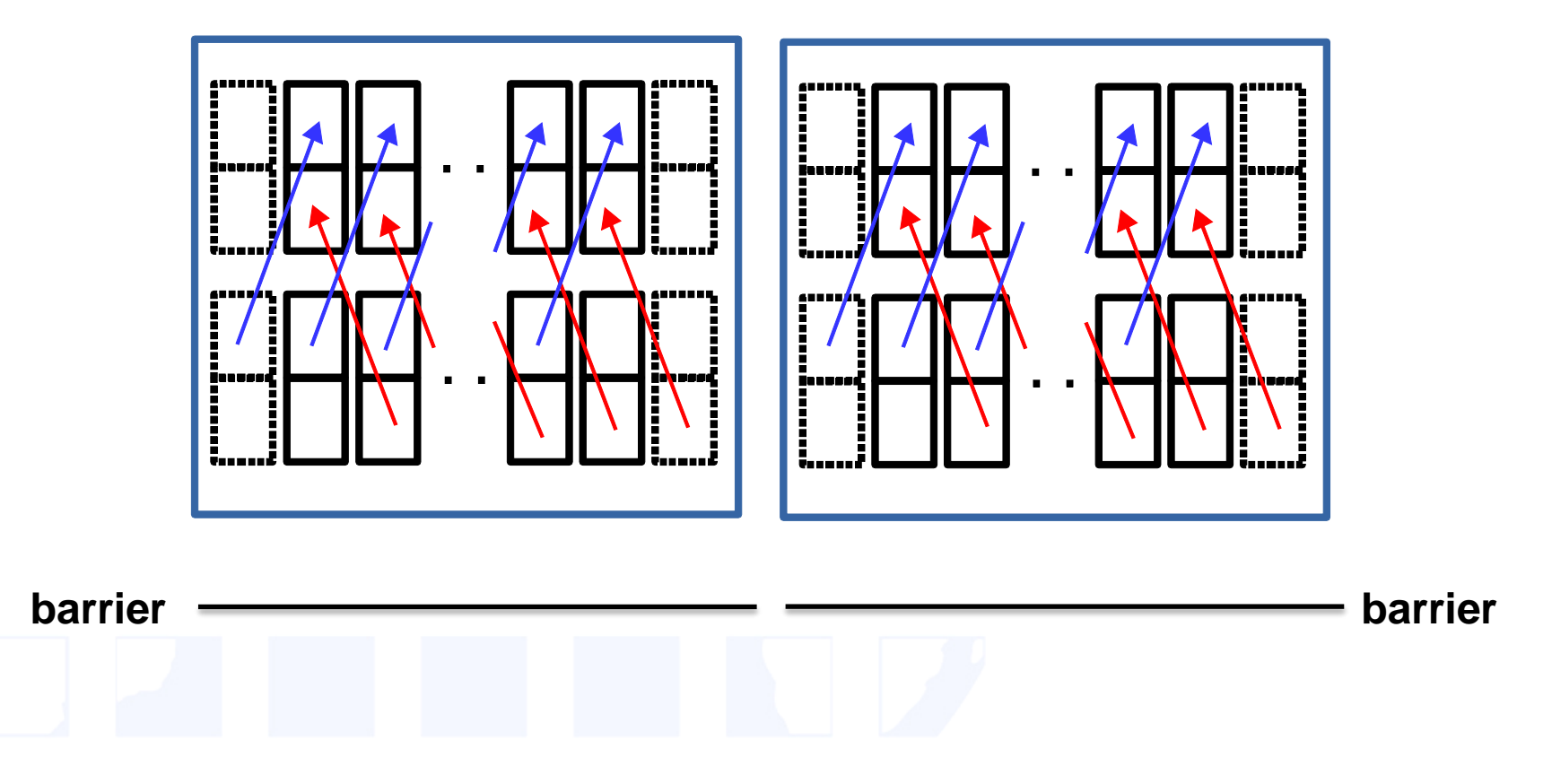

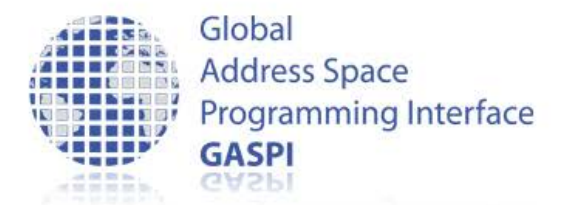

## **The GASPI Ring Exchange**

## • GASPI-left right double buffer funneled.c

```
if (tid == 0) {
 // issue write
 write notify and cycle
  ( ... , LETF(iProc, nProc), . , right data available[buffer_id], 1 + i);// issue write
 write notify and cycle
  ( \ldots, RIGHT(iProc, nProc), \ldots, left_data available[buffer_id], 1 + i); }
#pragma omp barrier
data_compute ( NTHREADS, array, 1 - buffer_id, buffer_id, slice_id);
#pragma omp barrier
buffer id = 1 - buffer id;
```
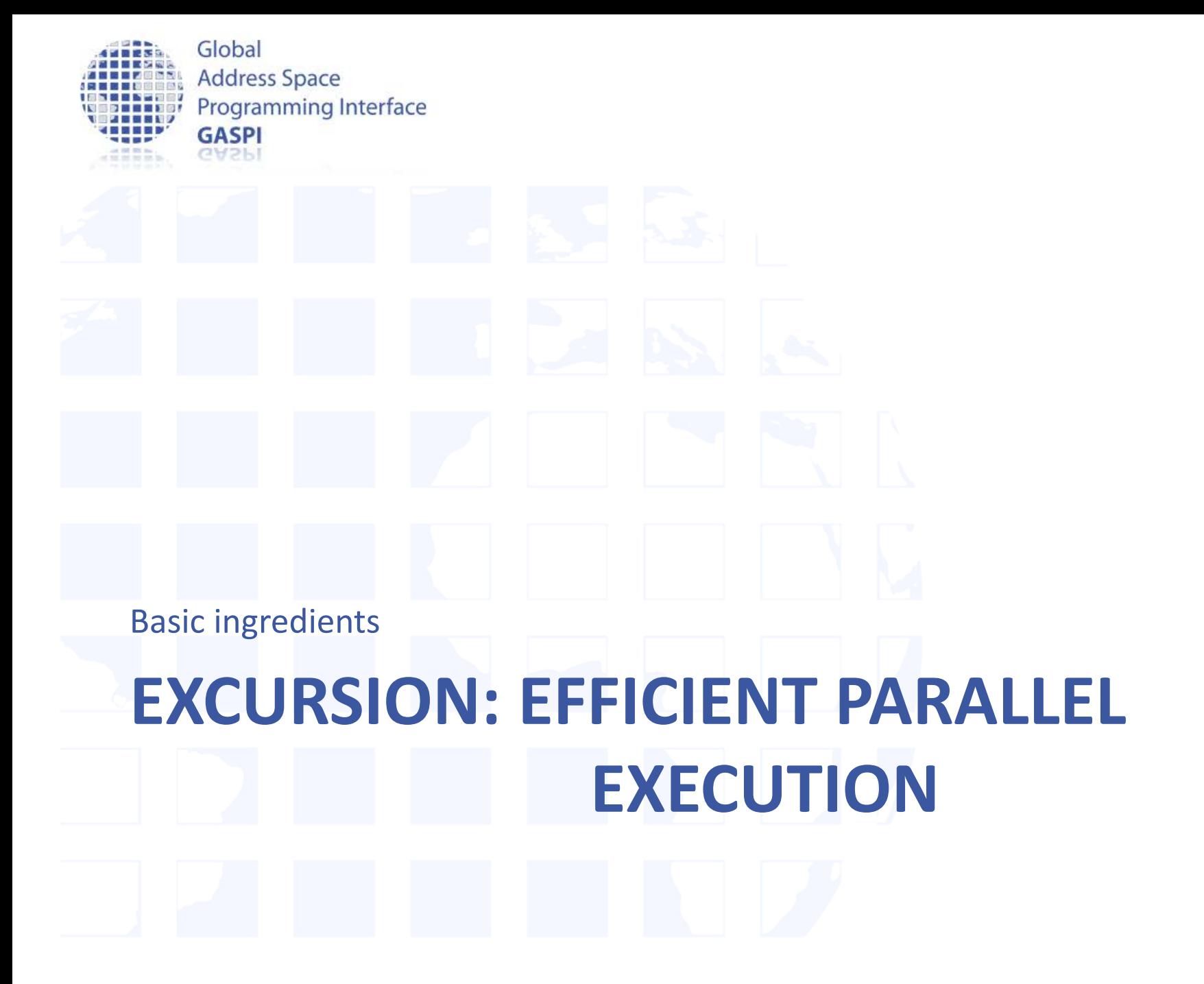

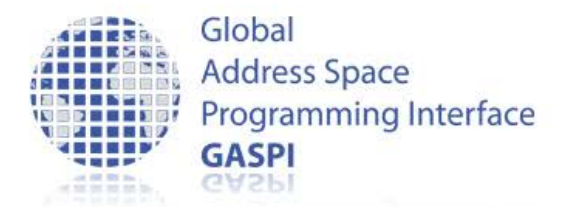

## **Efficient parallel execution**

- $\bullet$  Q: What is the measure for "efficient parallel execution" ?
- A: Scalability

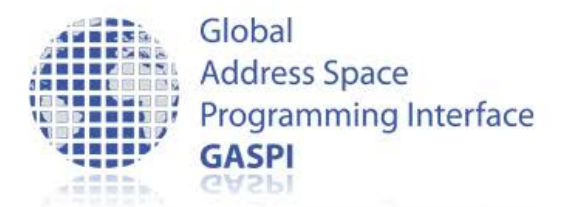

## **Efficient parallel execution**

- Definition:  $S(N_{proc}) = \frac{T(1)}{T(N_{proc})}$
- Interpretation:

Measure for the additional benefit generated by employing additional resources

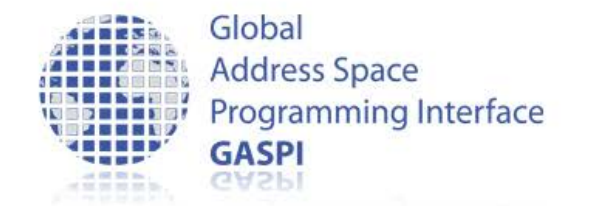

## **Scalability S**

- Optimal: linear scalability, i.e.
	- $T(N_{proc}) = T(1)/N_{proc}$
	- -> doubling the resources implies doubling the generated benefit

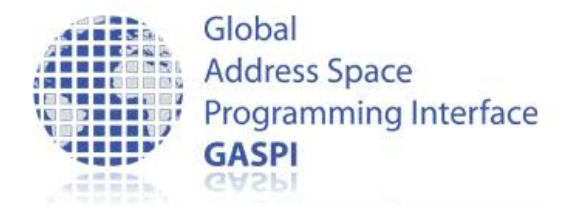

## **Implications for parallelization**

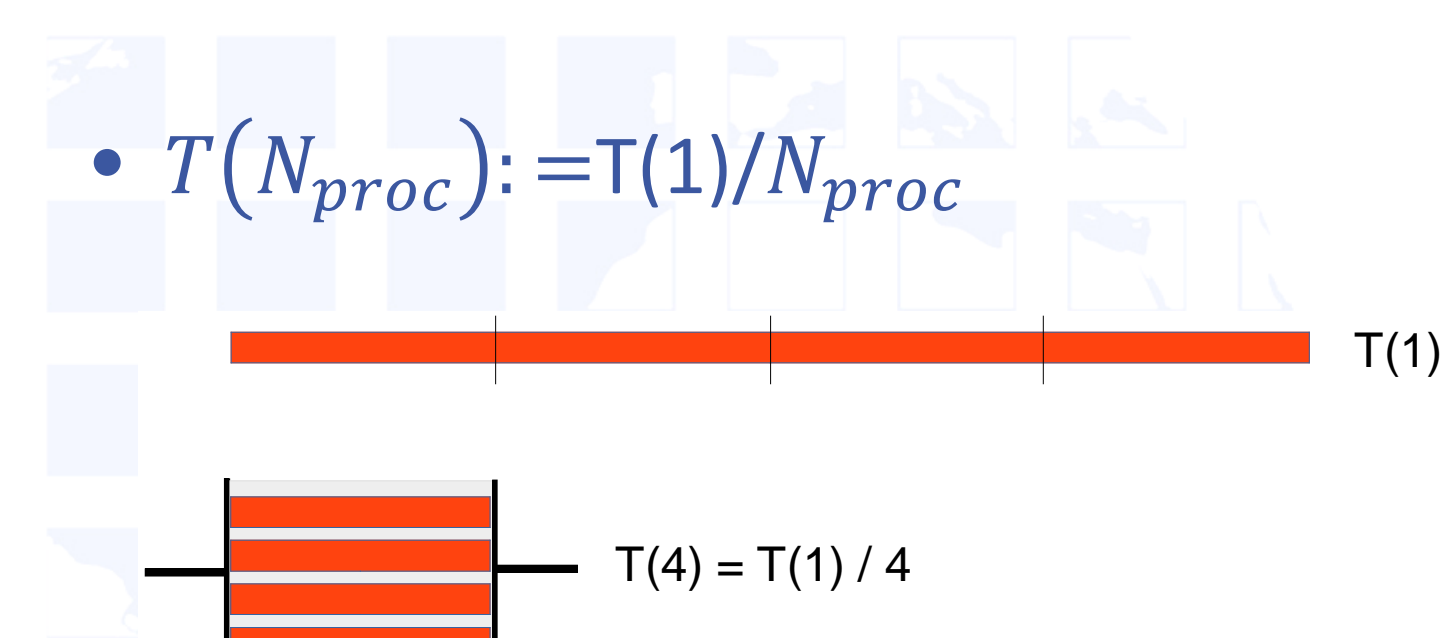

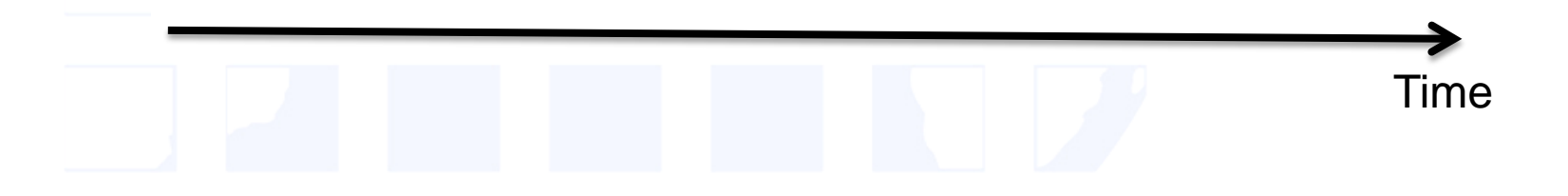

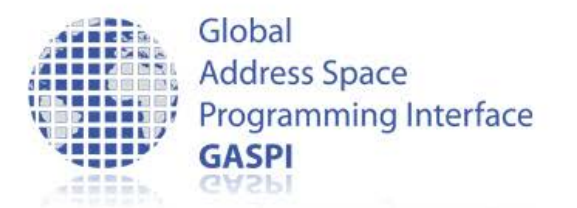

## **Implications for parallelization**

- $T(N_{proc}):=T(1)/N_{proc}$
- T(1) is pure computation time, i.e.
	- communication latencies need to be completely hidden by the parallel implementation
	- Optimal load balancing is required
		- No synchronization points (Potential aggregation of imbalances, imbalances are per se unavoidable, e.g. OS jitter etc. )
		- Contiguous stream of computational tasks

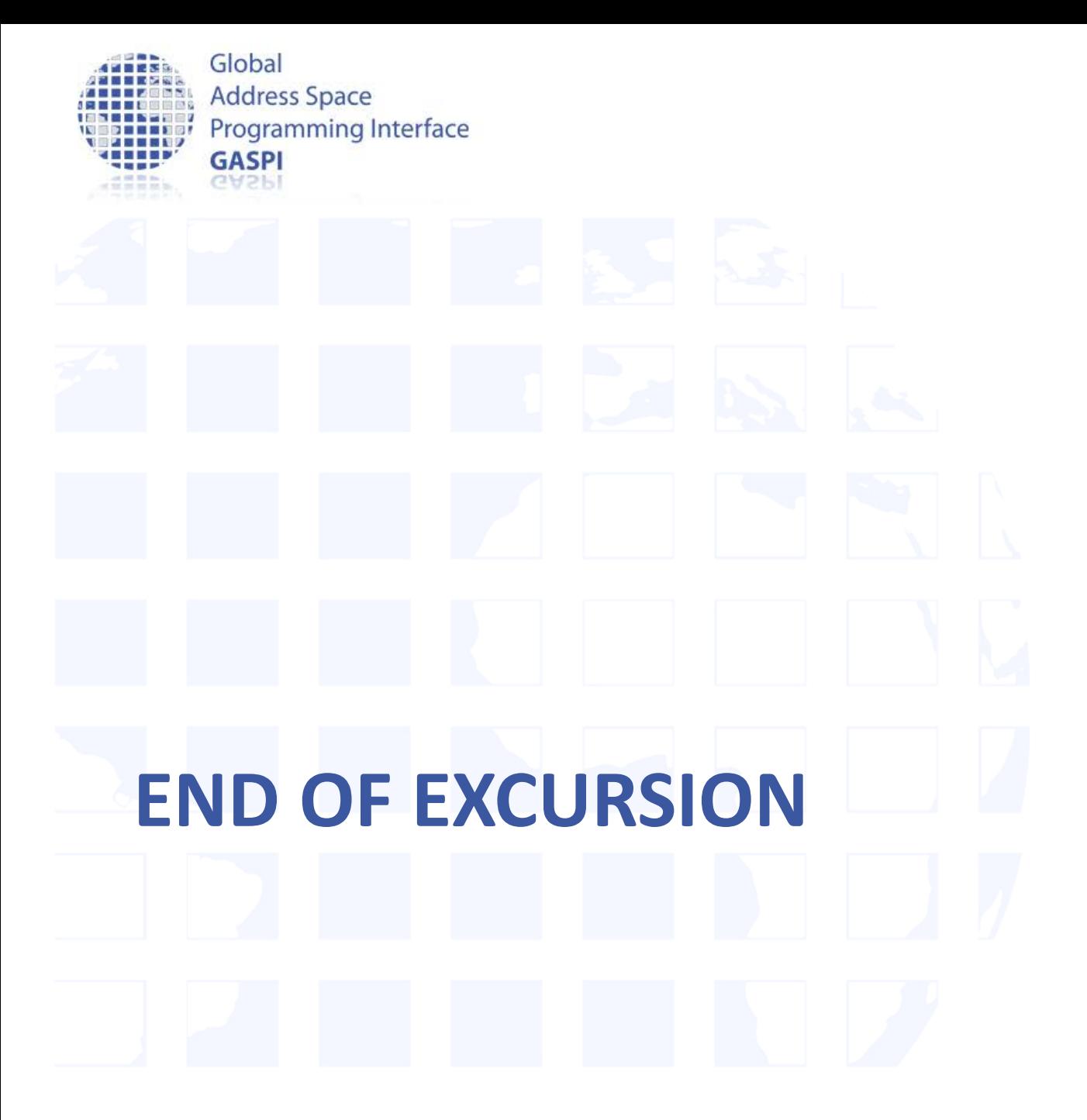

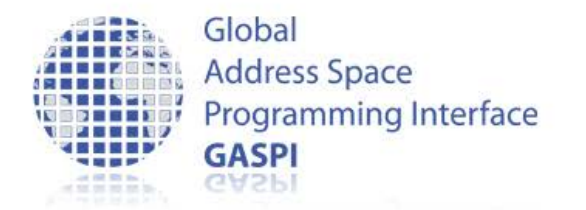

## **Temporal evolution: one iteration**

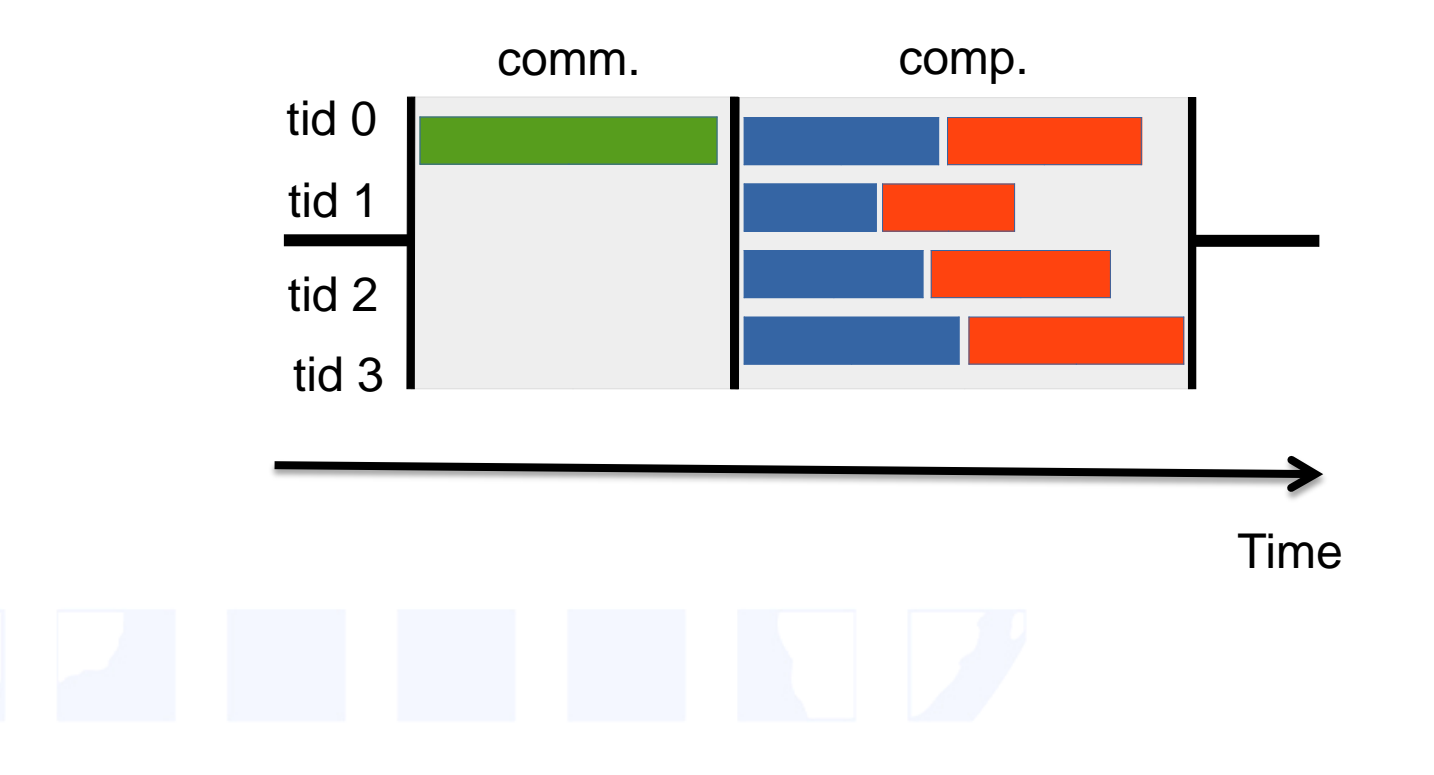

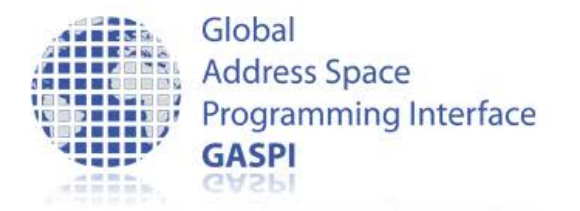

## **Temporal evolution: one iteration**

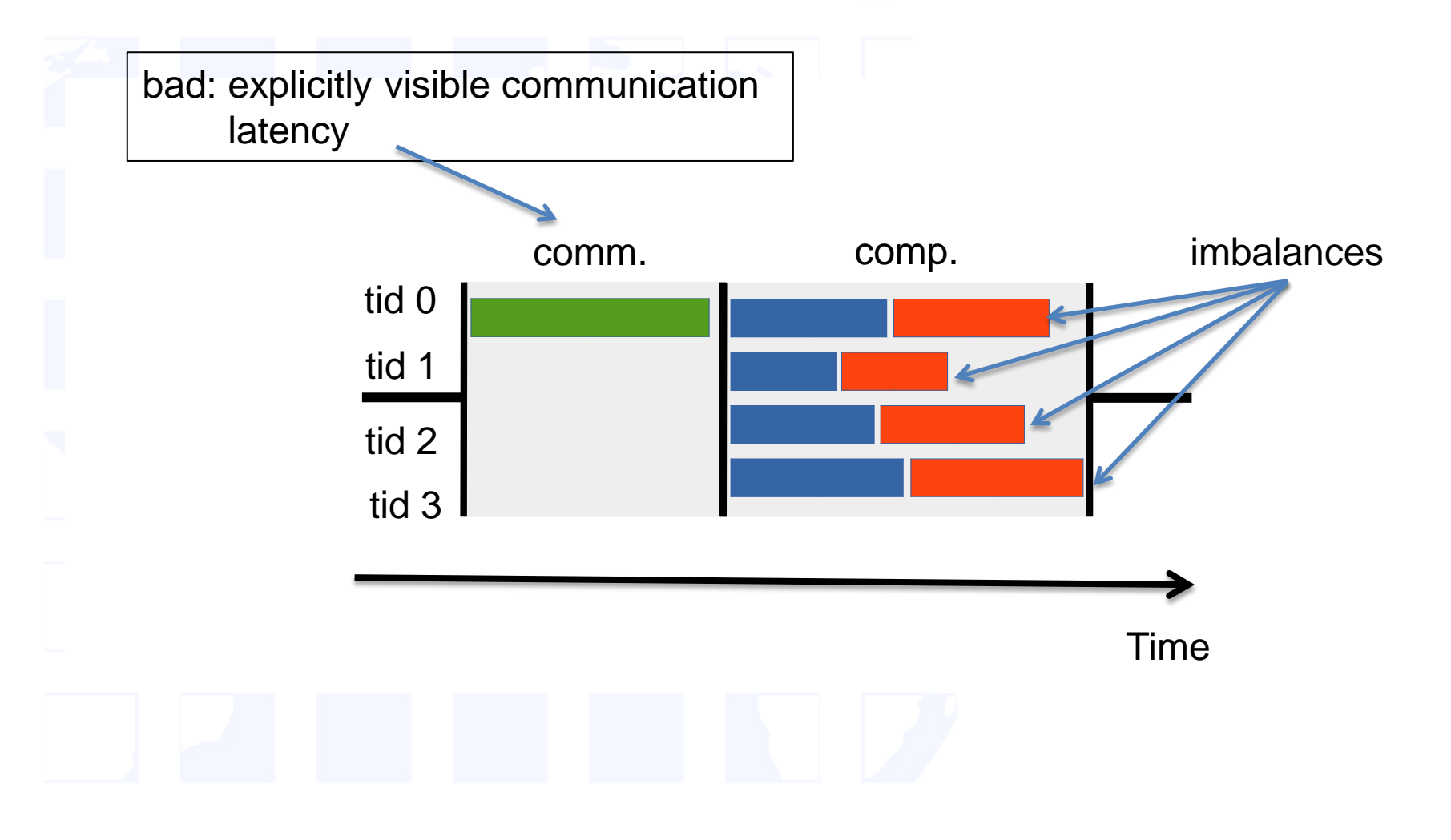

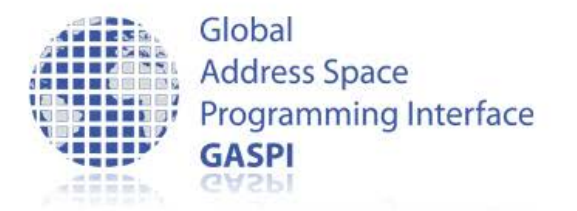

## **Temporal evolution: all iterations**

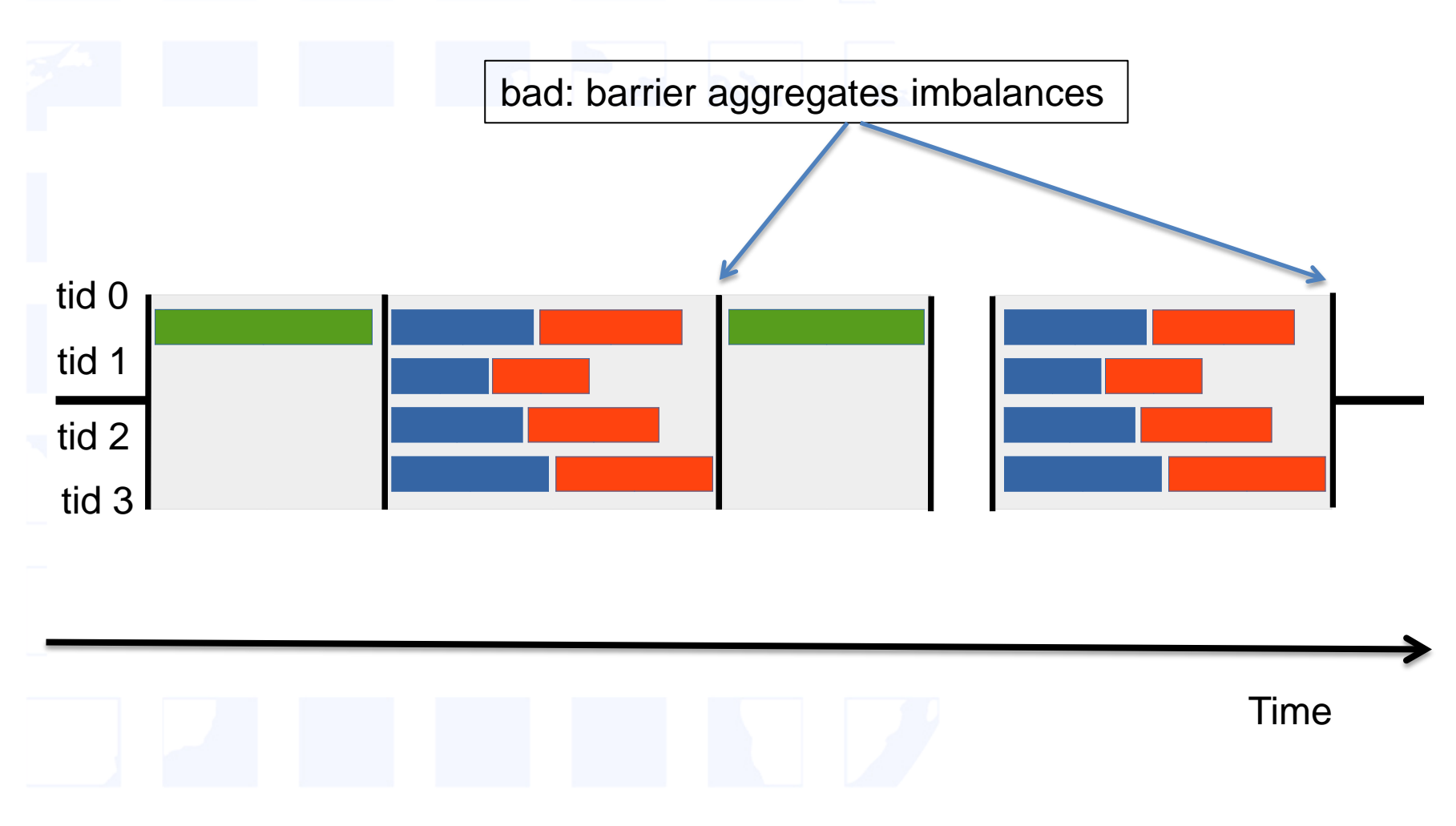

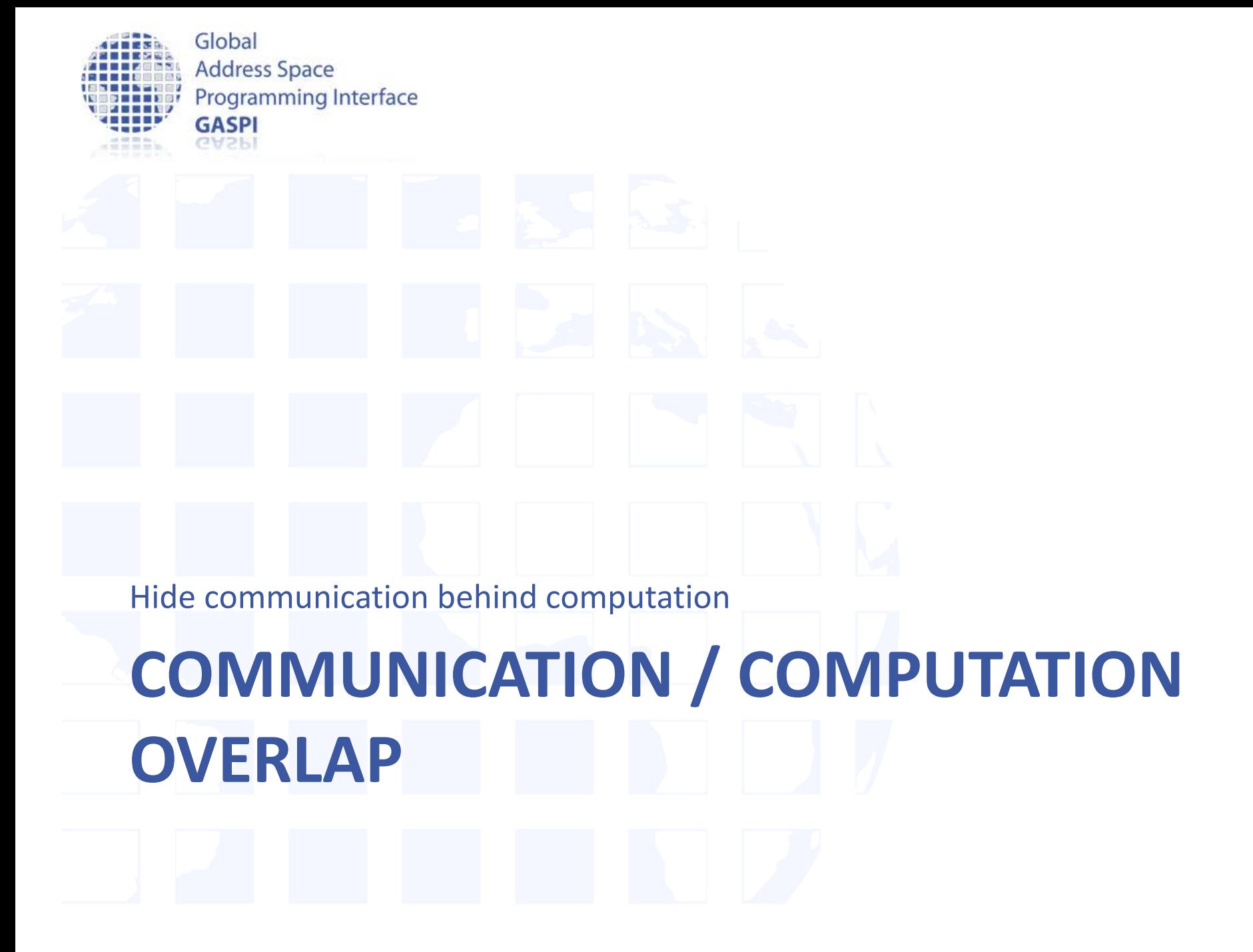

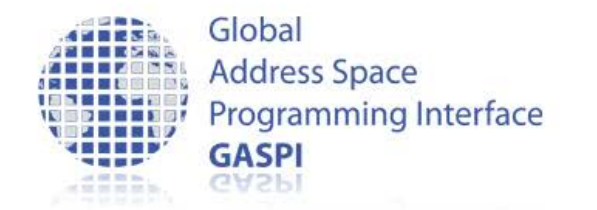

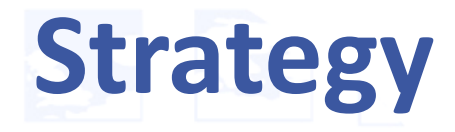

- Hide communication latencies behind computation
- Split data into inner / boundary part
	- $-$  Inner data  $\Leftrightarrow$  no dependence on remote information
	- $-$  Boundary data  $\Leftrightarrow$  has dependence on remote information

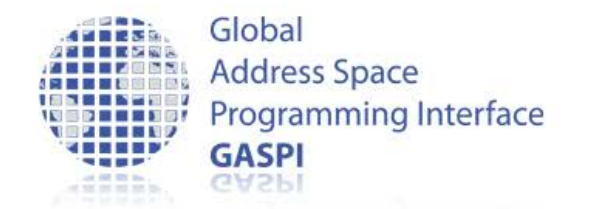

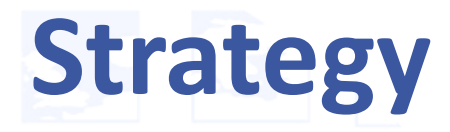

- Algorithmic phases:
	- Init boundary data transfer
	- Update inner data along data transfer
	- Update boundary data

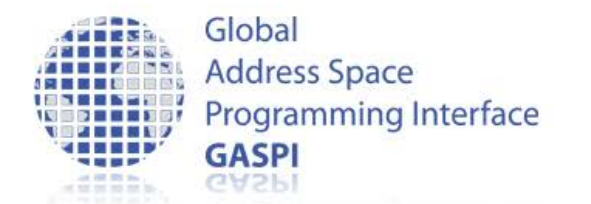

## **Single iteration**

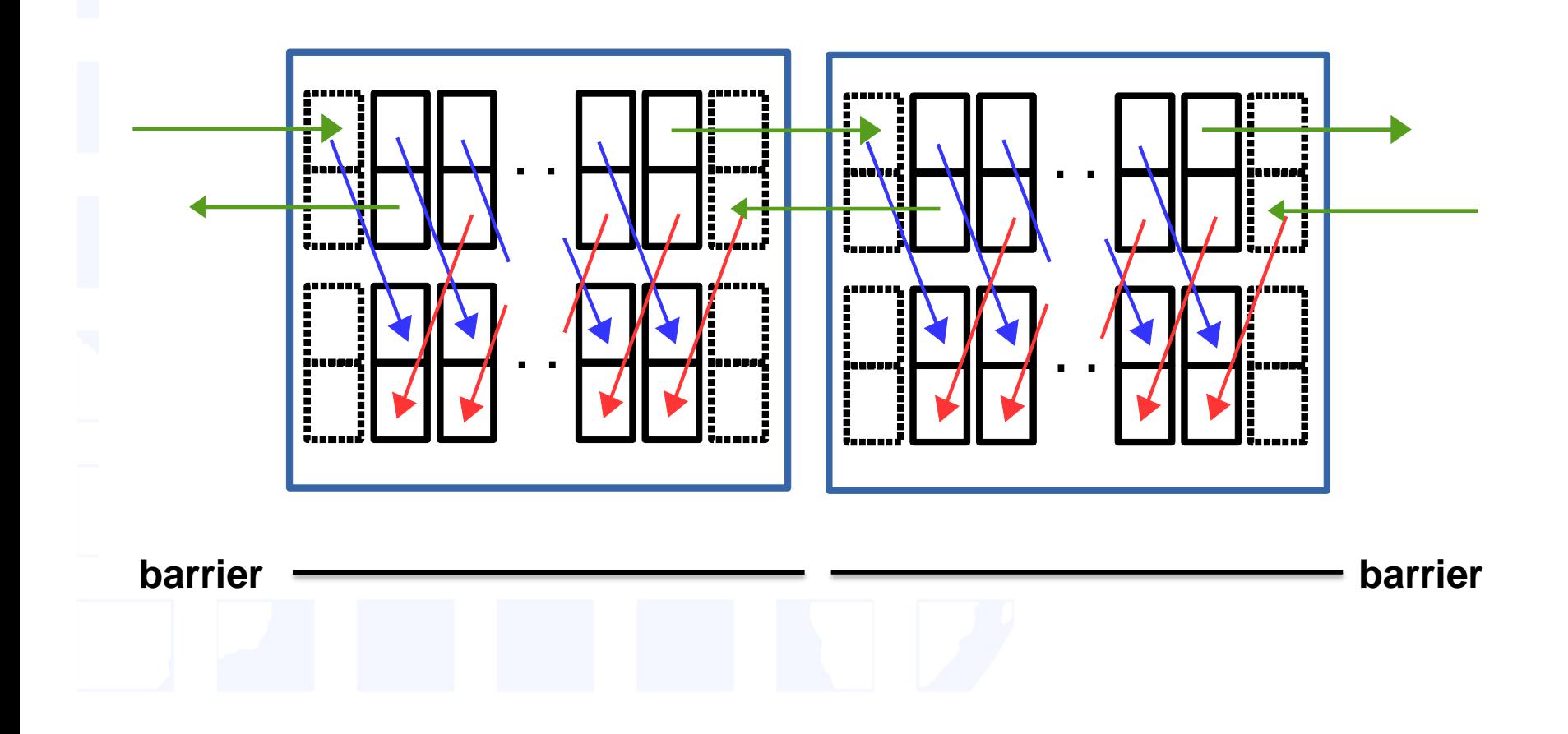

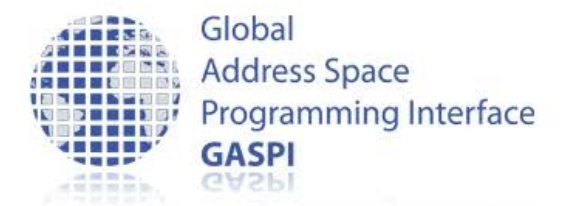

## **Single iteration: details**

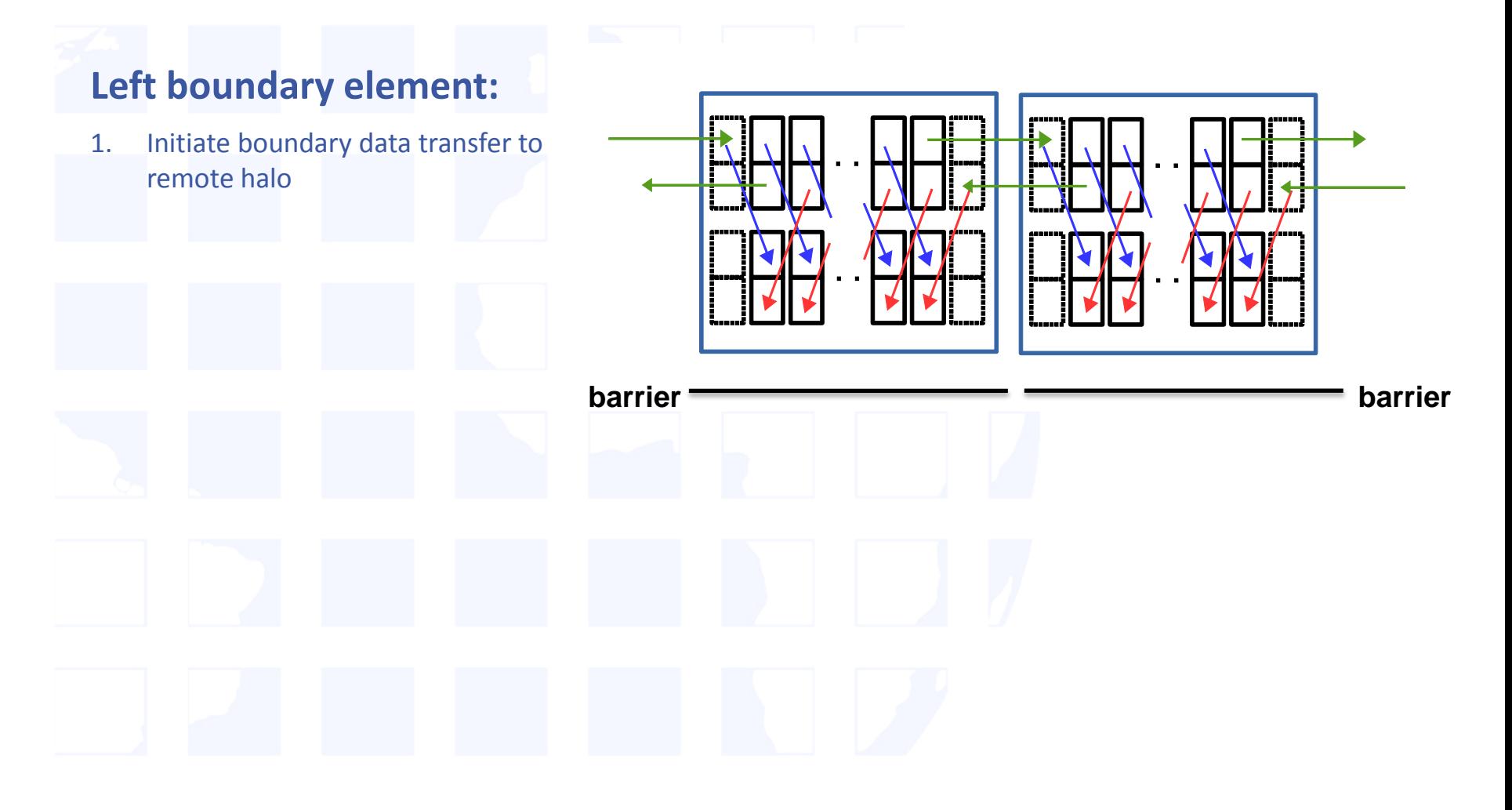

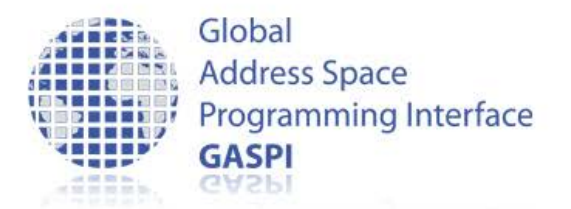

## **Single iteration: details**

### **Left boundary element:**

- 1. Initiate boundary data transfer to remote halo
- 2. Wait for boundary data transfer to local halo completion

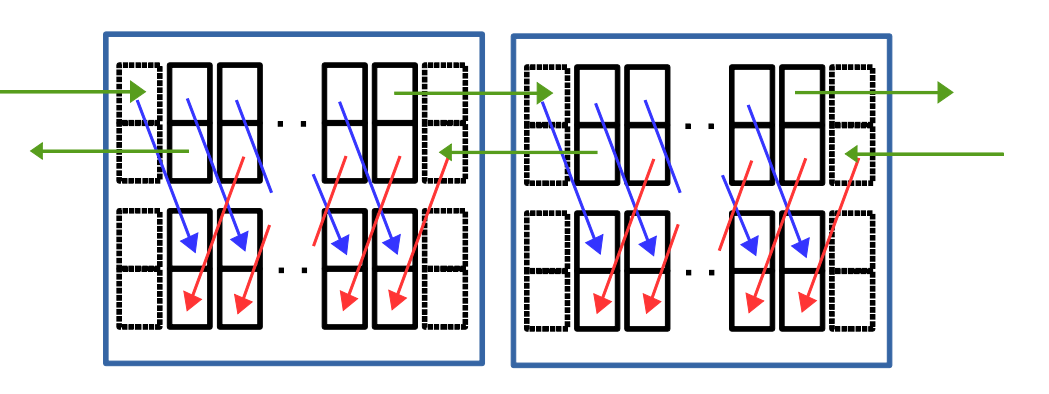

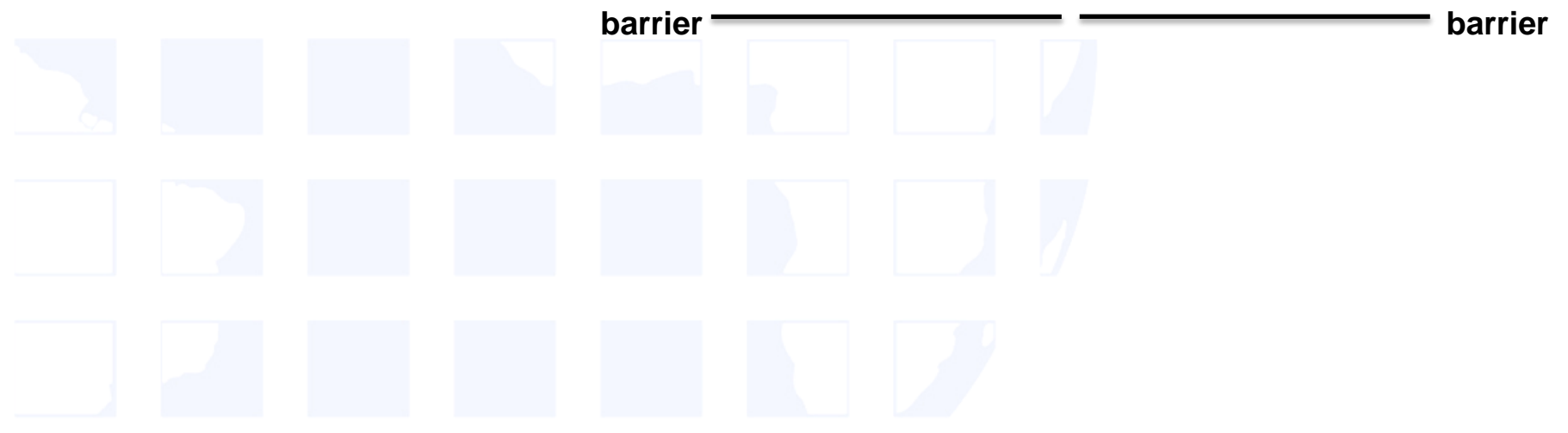
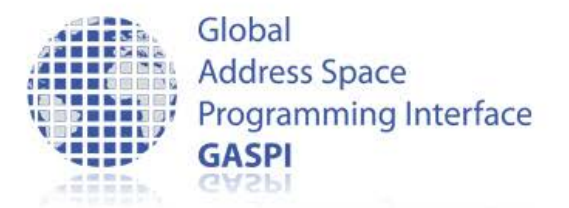

# **Single iteration: details**

### **Left boundary element:**

- 1. Initiate boundary data transfer to remote halo
- 2. Wait for boundary data transfer to local halo completion
- 3. Update vector

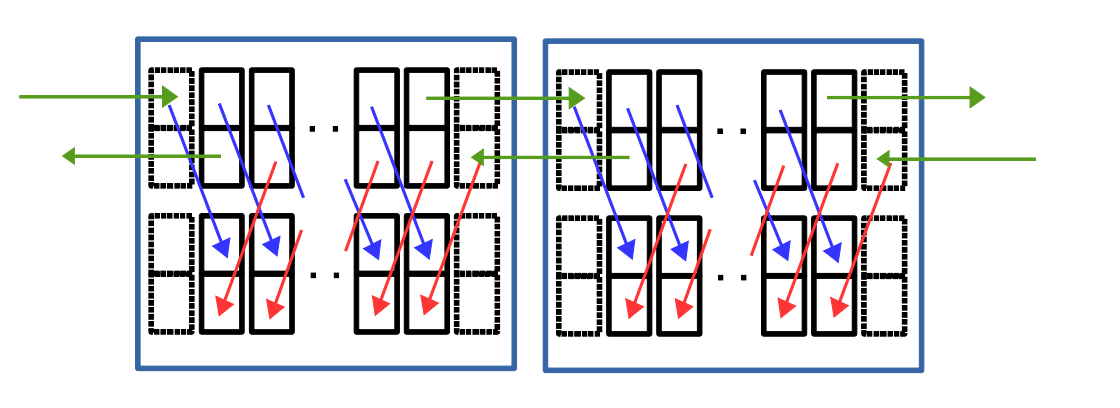

**barrier barrier**

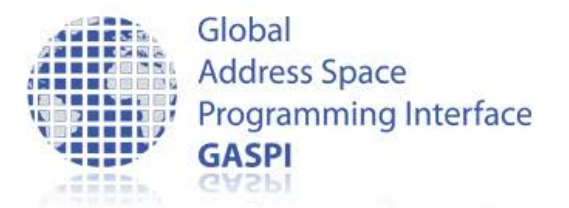

# **Single iteration: details**

### **Left boundary element:**

- 1. Initiate boundary data transfer to remote halo
- 2. Wait for boundary data transfer to local halo completion
- 3. Update vector

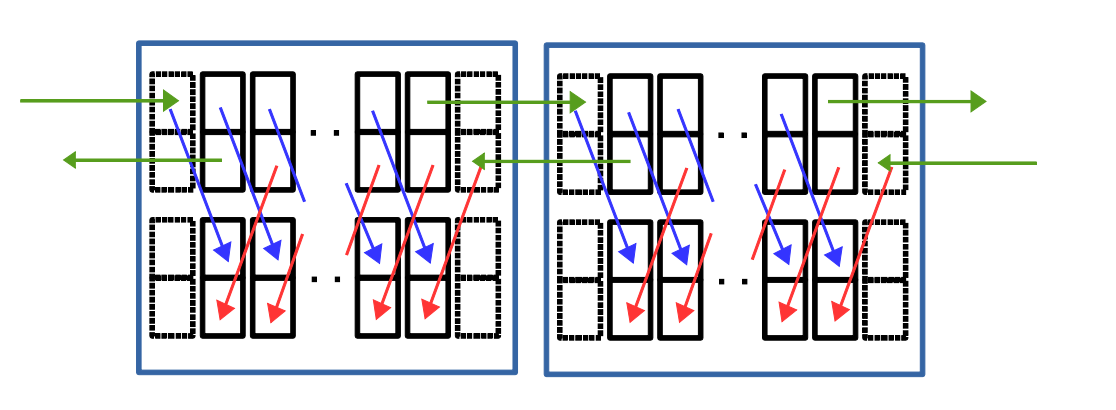

**barrier barrier**

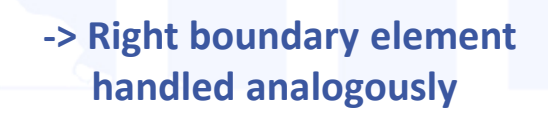

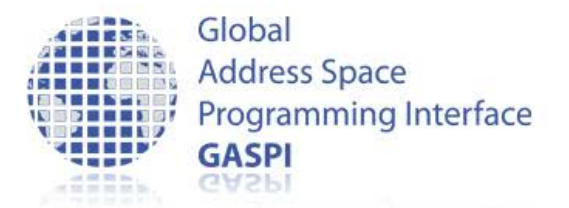

# **Single iteration: details**

### **Left boundary element:**

- 1. Initiate boundary data transfer to remote halo
- 2. Wait for boundary data transfer to local halo completion
- 3. Update vector

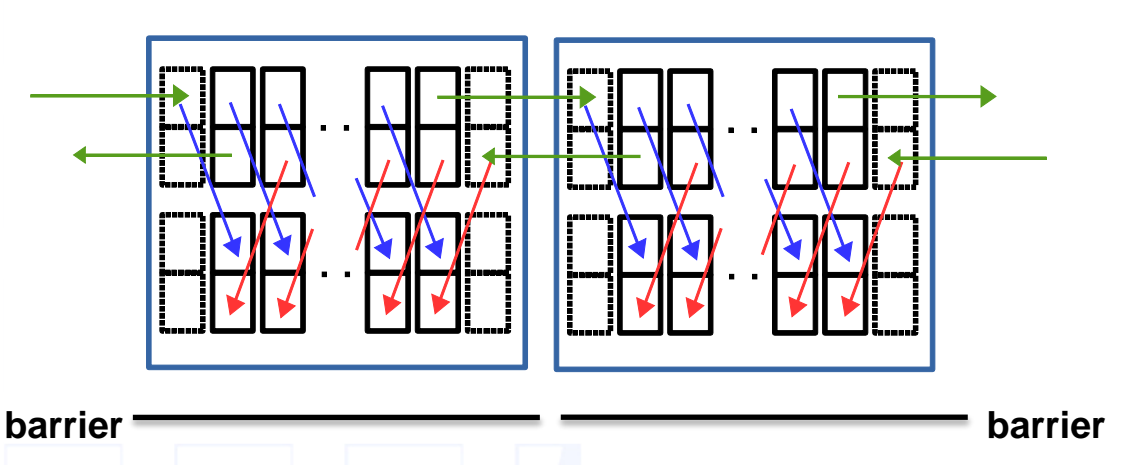

#### **-> Right boundary element handled analogously**

**In the meanwhile inner elements are done in parallel!**

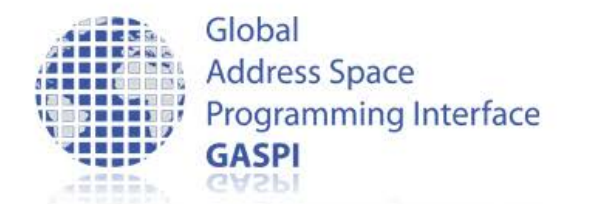

## **Single iteration**

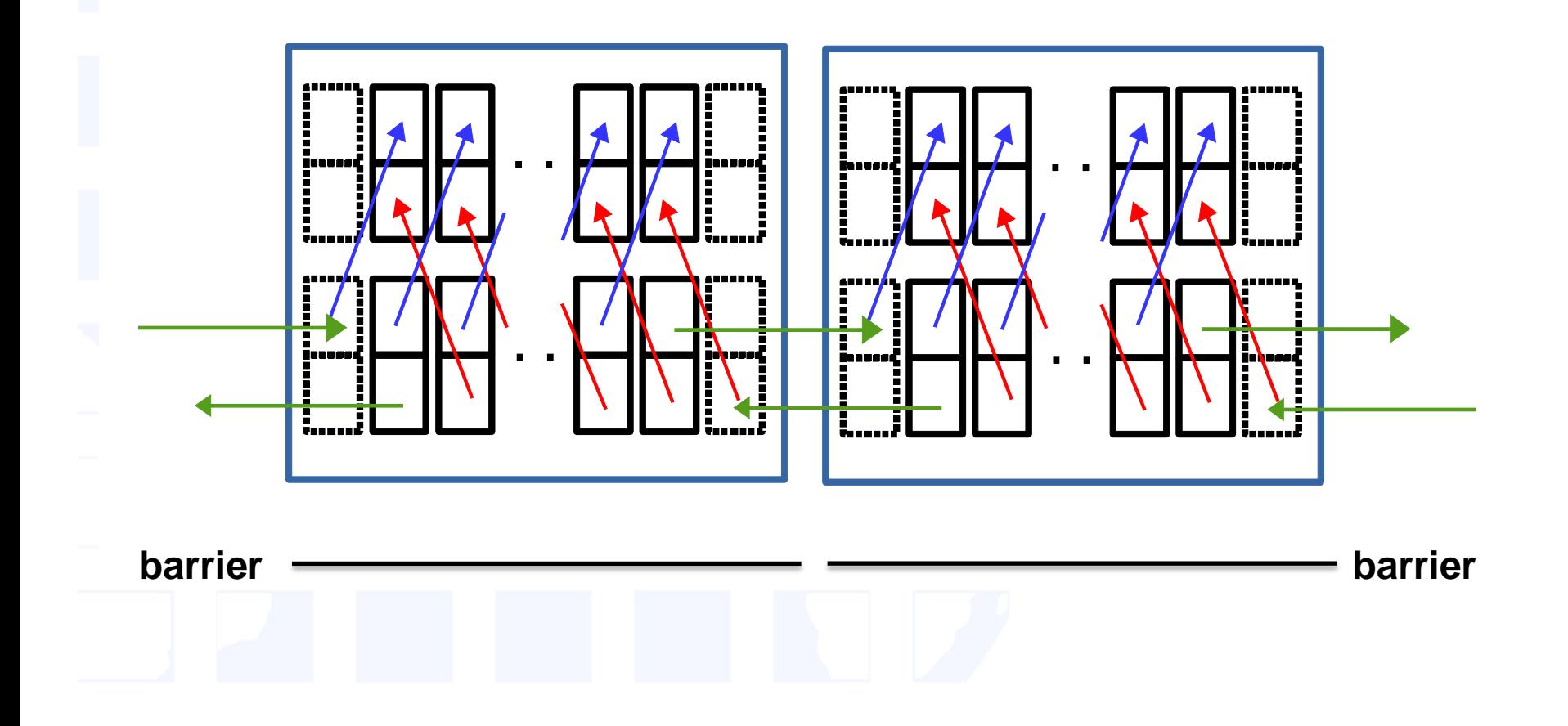

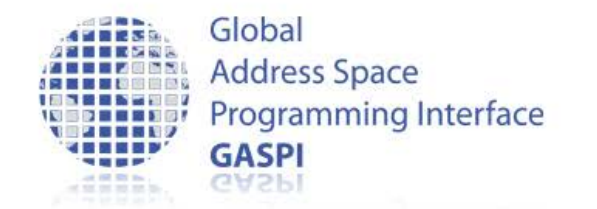

## **Hands-on**

- Implement the overlap of communication and computation
	- use left\_right\_double\_buffer\_multiple.c as template

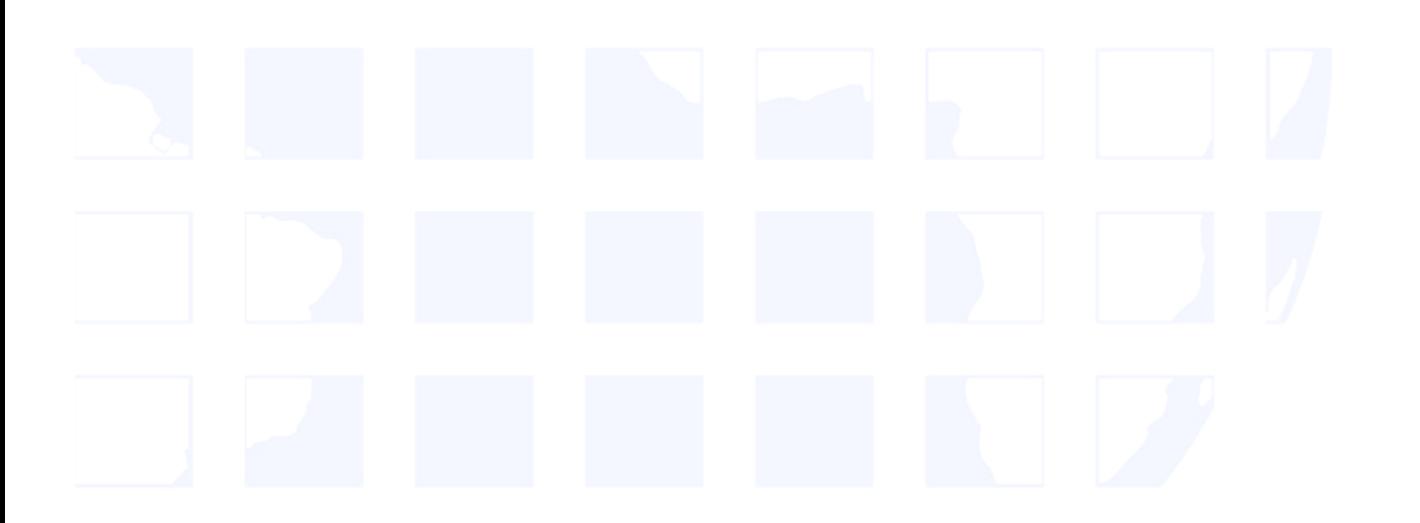

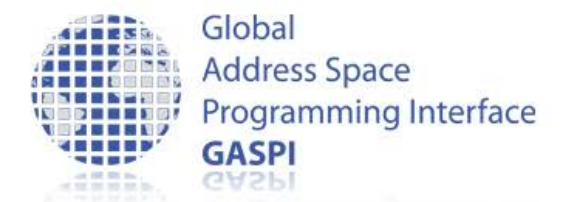

# **The GASPI Ring Exchange**

### • GASPI – left right double buffer multiple.c

```
if (tid == 0) {
write_notify_and_cycle
  ( .., LEFT(iProc, nProc),., right data available[buffer id], 1 + i);
 wait or die (segment id, left data available[buffer id], 1 + i);
  data compute ( NTHREADS, array, 1 - buffer id, buffer id, slice id);
 } 
else if (tid < NTHREADS - 1) {
  data compute ( NTHREADS, array, 1 - buffer id, buffer id, slice id);
 } 
else {
write_notify_and_cycle
   ( .., RIGHT(iProc, nProc),. , left_data_available[buffer_id], 1 + i);
 wait or die (segment id, right data available[buffer id], 1 + i);
  data compute ( NTHREADS, array, 1 - buffer id, buffer id, slice id);
 }
#pragma omp barrier
buffer id = 1 - buffer id;
```
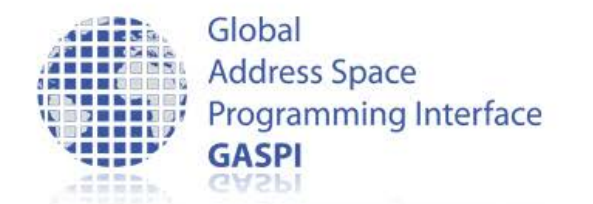

## **Temporal evolution**

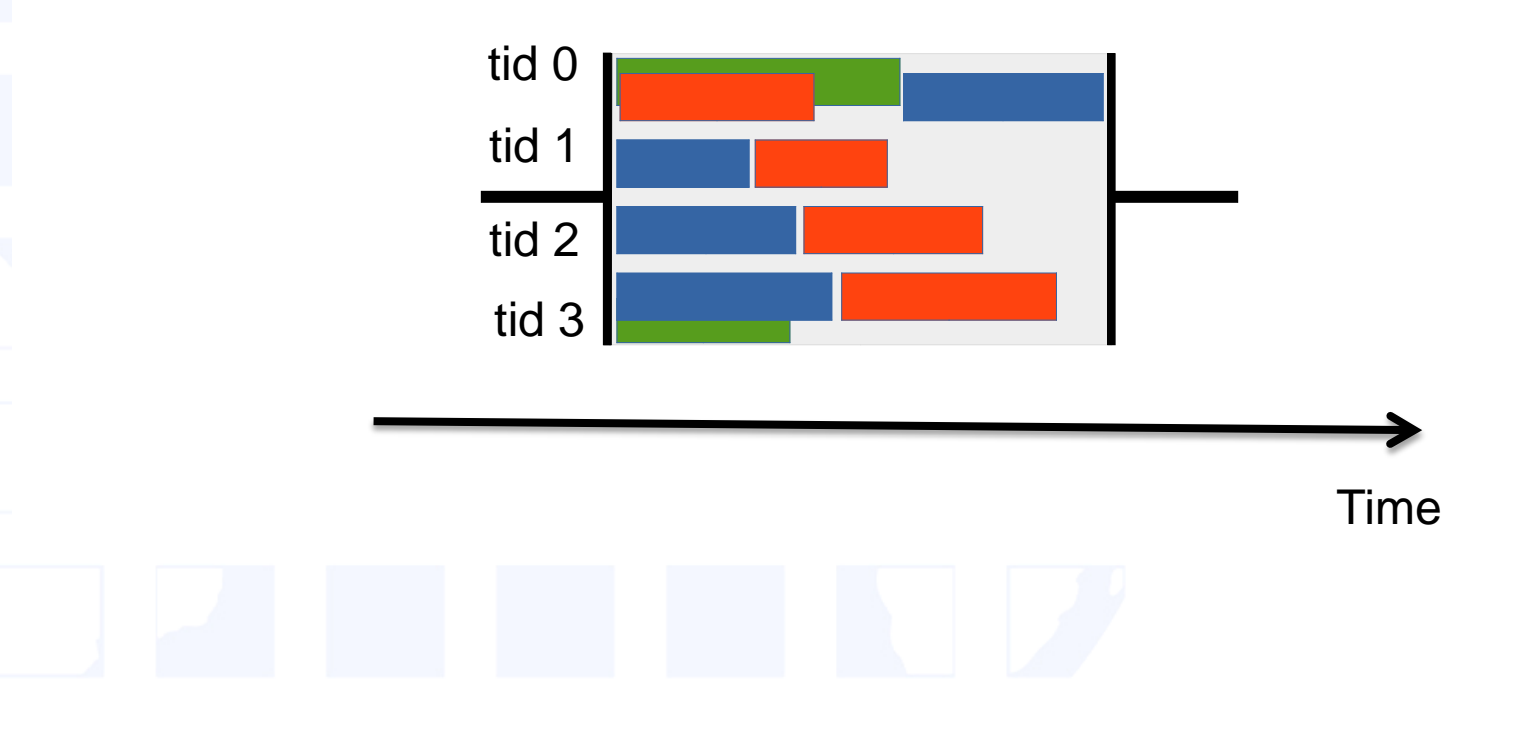

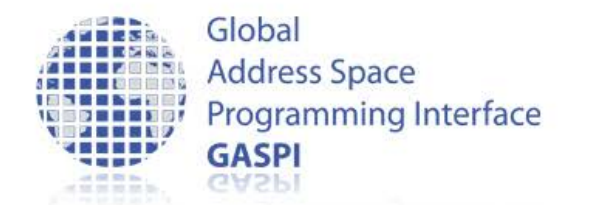

## **Temporal evolution**

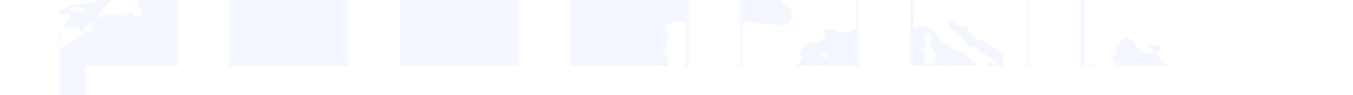

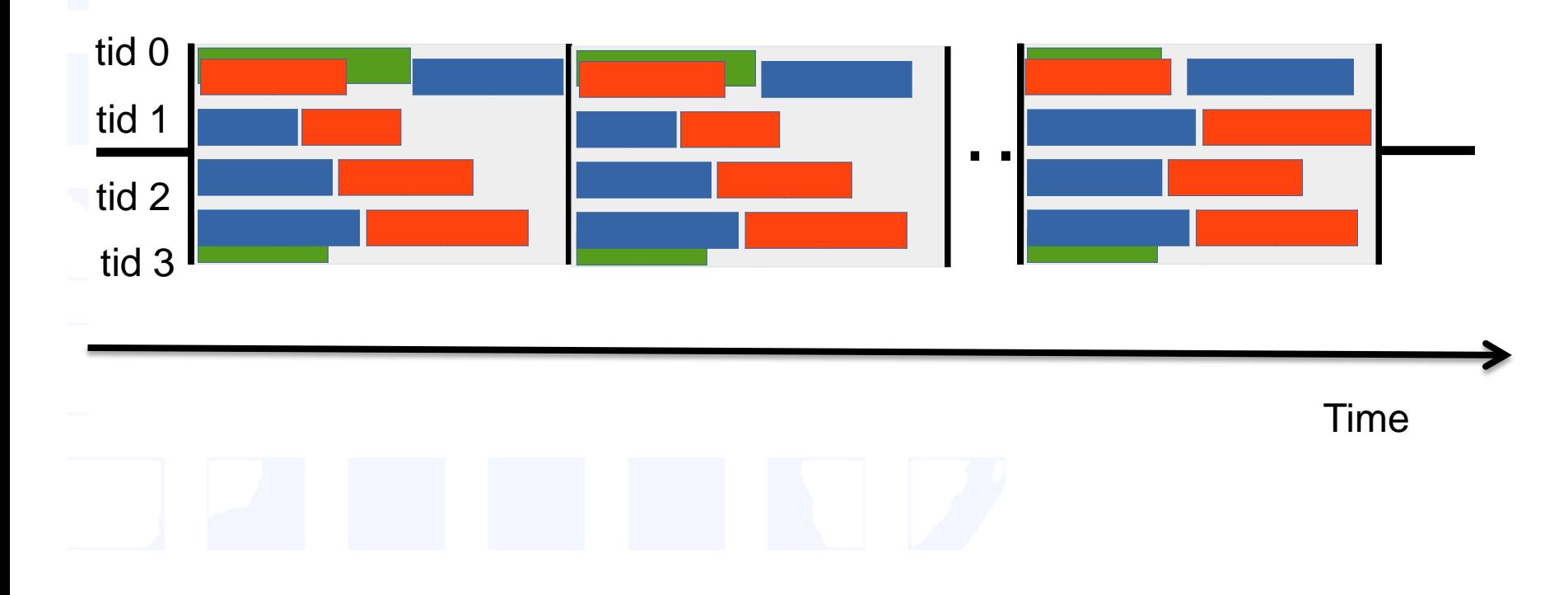

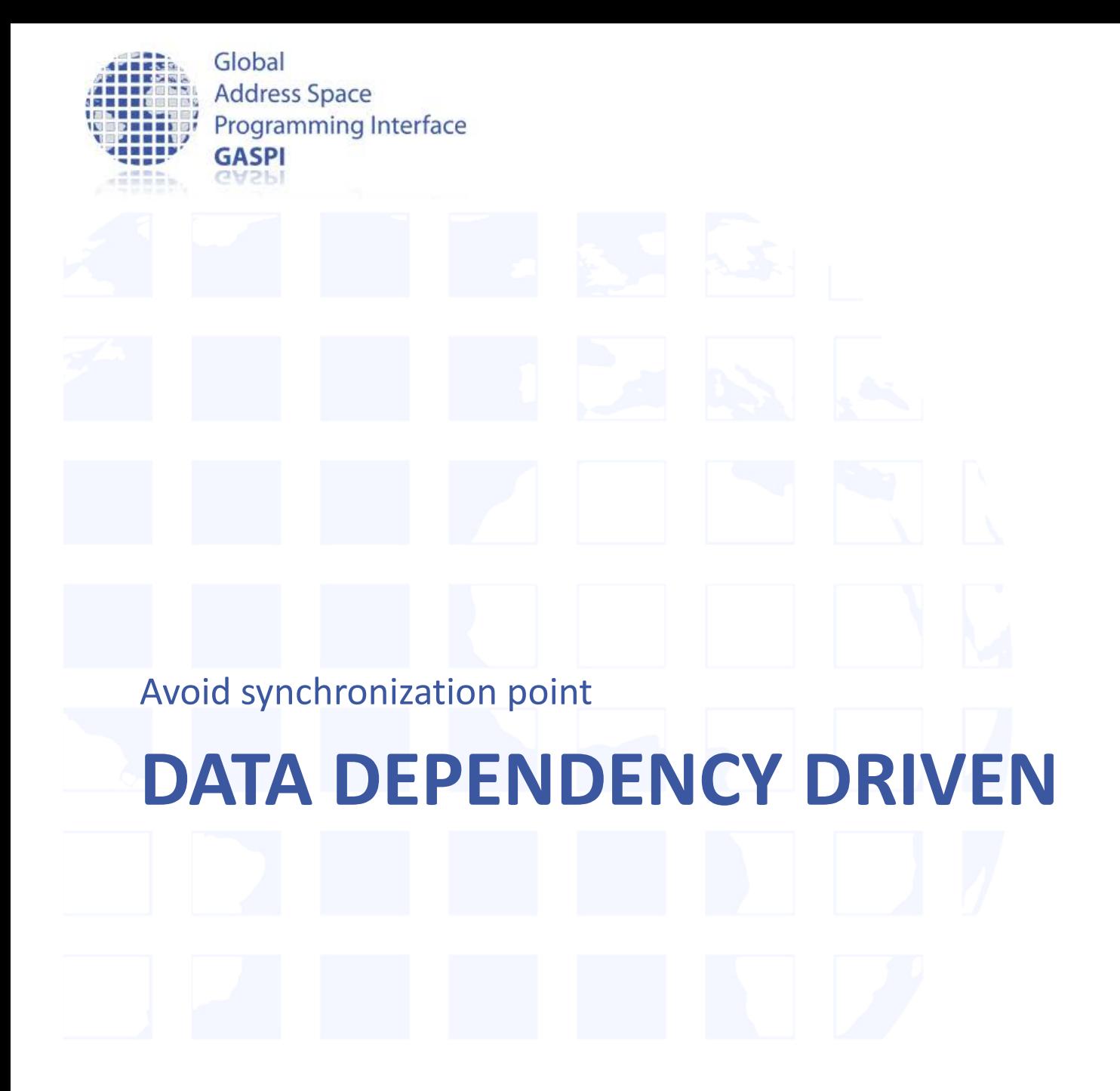

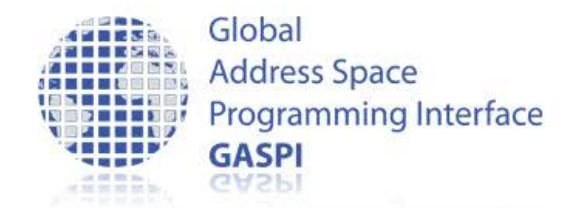

## • What has been achieved?

- Overlap of communication by computation
- Communication latency is (partly) hidden
- What has not been achieved?
	- Fully Asynchronous execution
	- Still processwide synchronization after each iteration
		- -> process wide aggregation of thread imbalances

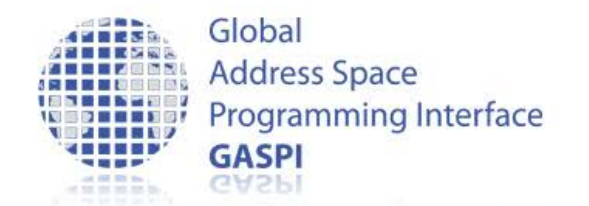

- Why barrier?
	- Need to know that buffers are ready for next iteration

• Barrier provides too much information !!! – Only need to know that local neighbours (my dependency ) are up to date

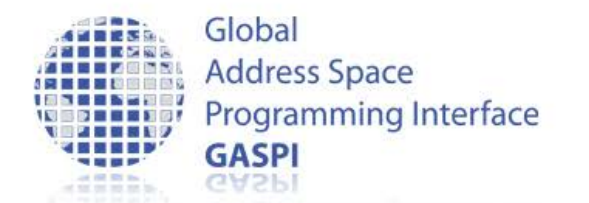

### **Reduce synchronicity**

- Introduce stage counter for every buffer to account for local states
- check neighbourig stage counters before update
- In case of match: do update
- Increment stage counter after update

 $\overline{3}$  $\overline{3}$  $\overline{3}$ 

Stage counters Stage counters 3  $\overline{3}$  $\overline{2}$ 

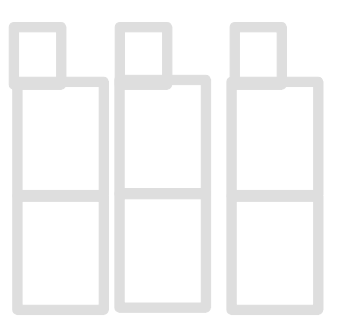

-> **Only local dependencies remain** Update possible Update not possible

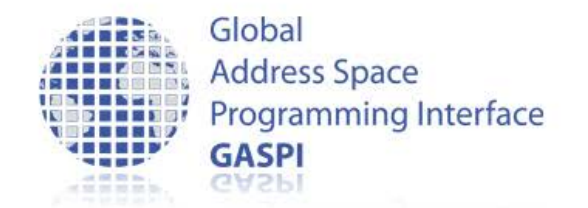

## • Avoid static assignment thread / subdomain

- Instead: "Task" for each subdomain
	- Compute task for inner subdomain
	- Compute Initiate data transfer task for boundary subdomains
- Pre-Condition check before execution
	- Left / right neighbor element do not have a higher iteration counter than me
- Post-Condition set after execution
	- Increment iteration counter

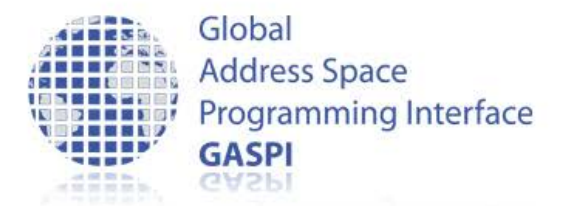

# **The GASPI Ring Exchange**

## • GASPI – Dataflow - left right dataflow halo.c

```
#pragma omp parallel default (none) firstprivate (buffer_id, queue_id) \
    shared (array, data_available, ssl, stderr)
\{ \cdot \cdot \cdot \cdot \cdot \cdot \cdot \cdot \cdot \cdot \cdot \cdot \cdot \cdot \cdot \cdot \cdot \cdot \cdot \cdot \cdot \cdot \cdot \cdot \cdot \cdot \cdot \cdot \cdot \cdot \cdot \cdot \cdot \cdot \cdot \cdot 
       slice* sl;
     while (sl = qet slice and lock (ssl, NTHREADS, num))
\mathcal{L} handle_slice(sl, array, data_available, segment_id, queue_id, 
            NWAY, NTHREADS, num);
          omp_unset_lock (&sl->lock);
 }
                               } typedef struct slice_t
                              {
                                  omp_lock_t lock;
                                  volatile int stage;
                                  int index;
                                  enum halo_types halo_type;
                                  struct slice_t *left;
                                  struct slice_t *next;
                                } slice;
```
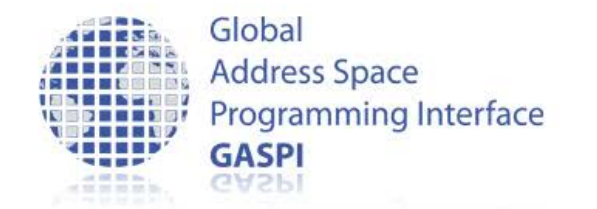

## **Hands-on**

- Implement the data dependency driven algorithm
	- use slice.c as template
	- use left\_right\_dataflow.c as template

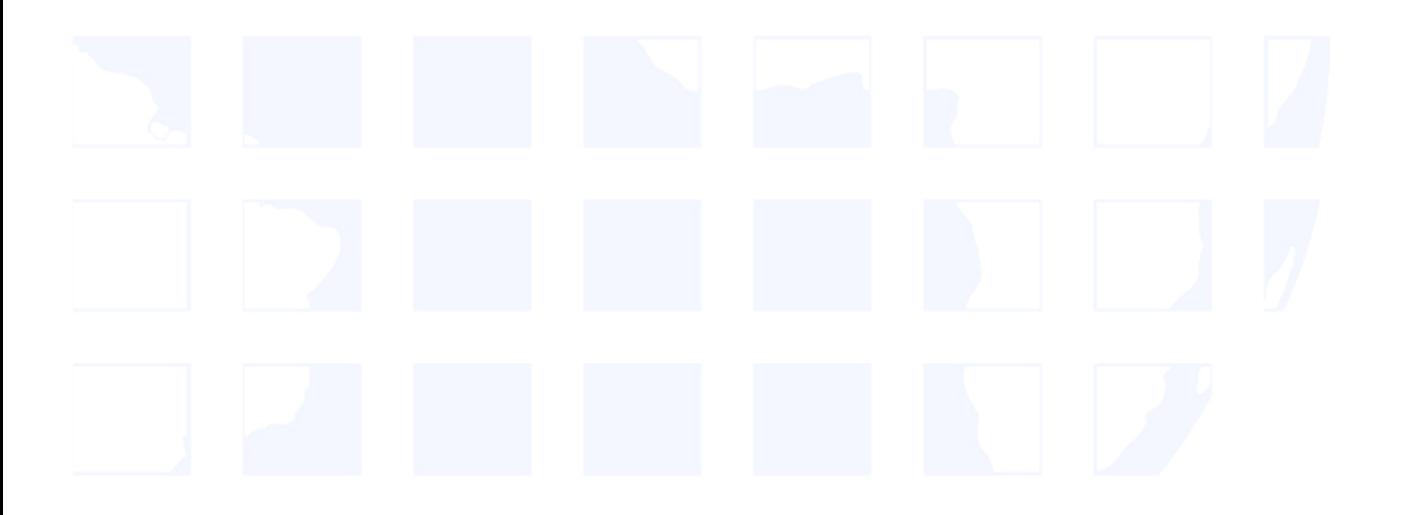

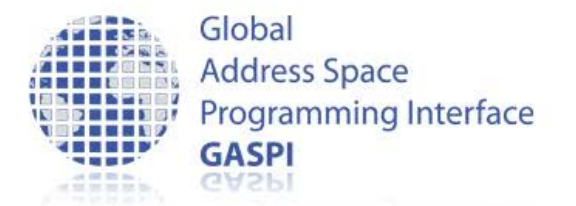

}

# **The GASPI Ring Exchange**

### • GASPI – Dataflow - slice.c

```
void handle_slice ( …)
 if (sl->halo_type == LEFT) {
     if (sl->stage > sl->next->stage) {return;}
    if (! test_or_die (segment_id, left_data_available[old_buffer_id], 1))
     { return; }
  } else if (s1-)halo type == RIGHT) {
     if (sl->stage > sl->left->stage) { return; }
     if (! test_or_die (segment_id, right_data_available[old_buffer_id], 1))
     { return; }
  } else if (sl->halo type == NONE) {
     if (sl->stage > sl->left->stage || sl->stage > sl->next->stage) {return;}
 } 
 data compute (NTHREADS, array, new buffer id, old buffer id, sl->index);
  if (sl->halo_type == LEFT) {
    write notify and cycle(..);\} else if (sl->halo_type == RIGHT)
    write notify and cycle(..); }
 ++sl->stage;
```
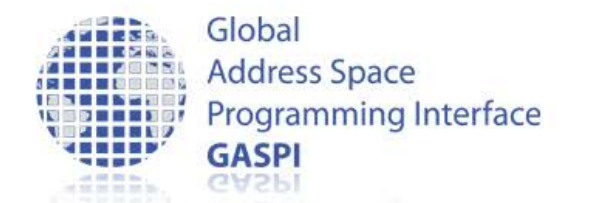

## **Temporal evolution**

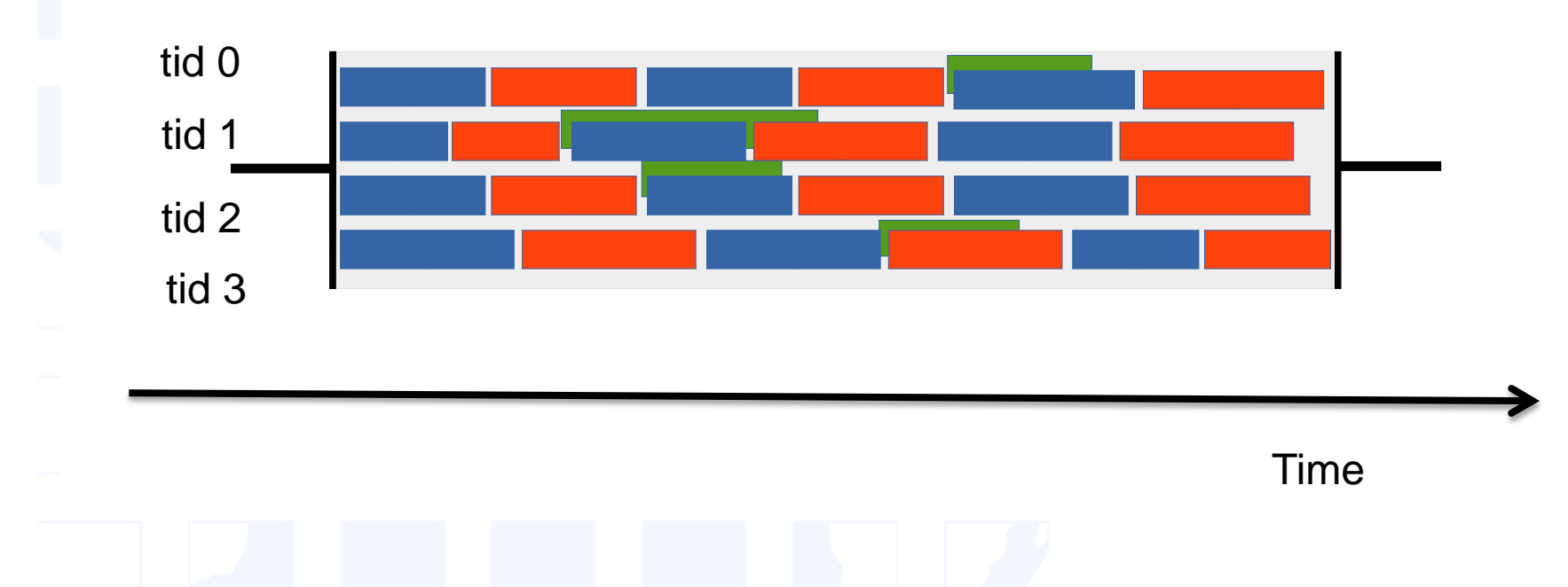

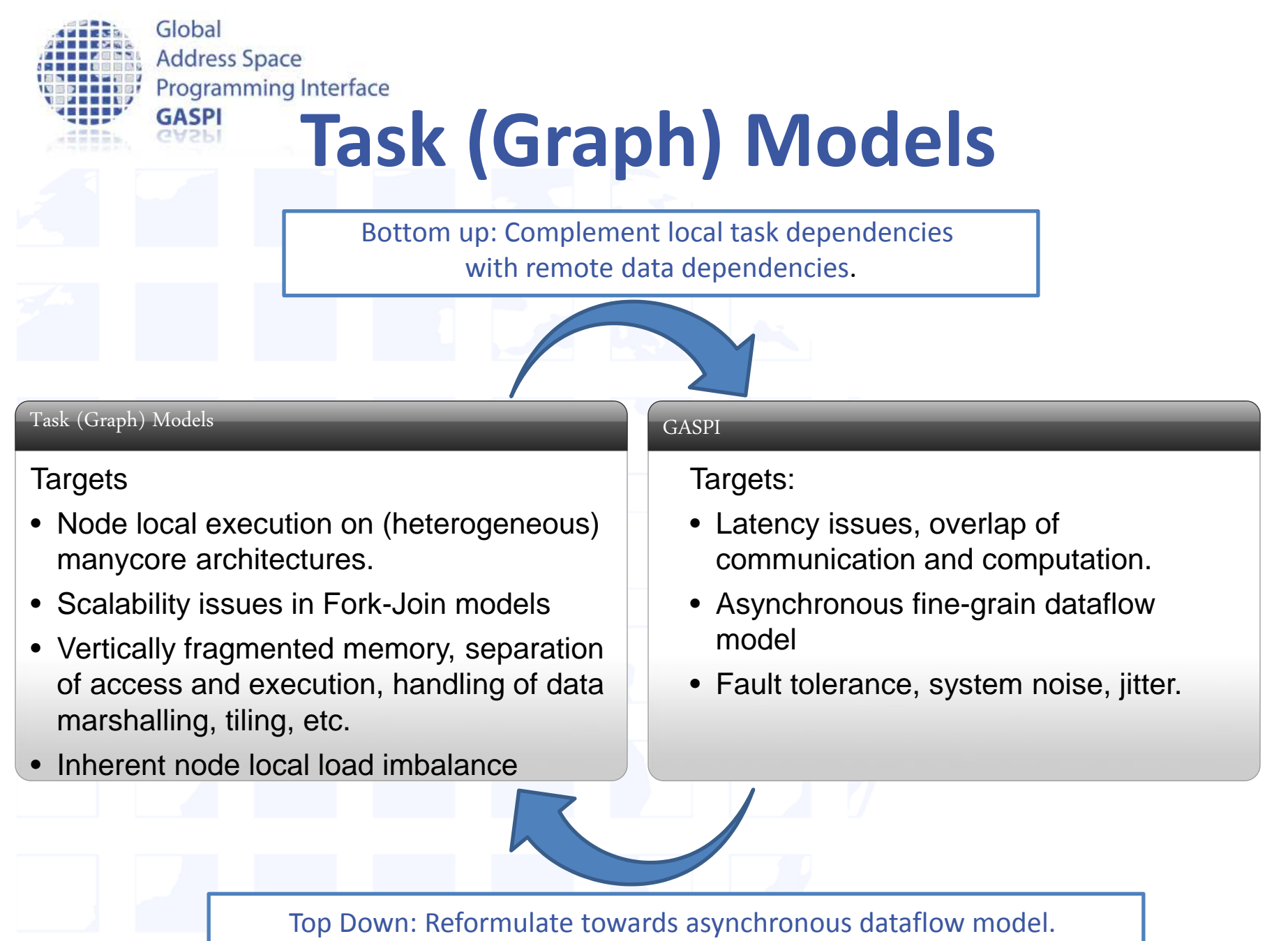

Overlap communication and computation.

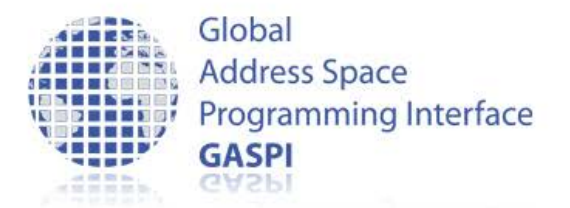

## **GASPI at a Glance**

### **Features:**

- Global partitioned address space
- Asynchronous, one-sided communication
- Threadsave, every thread can communicate
- Supports fault tolerance
- **Open Source**
- Standardized API (GASPI)

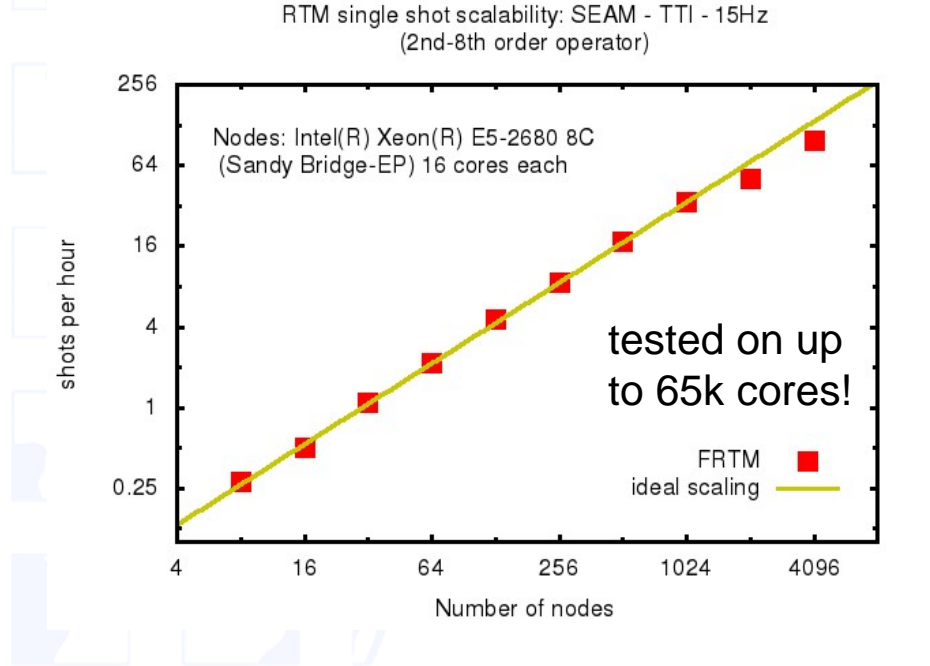

Infiniband, Cray, Ethernet, GPUs, Intel Xeon Phi, Open Source (GPL) , standardized API

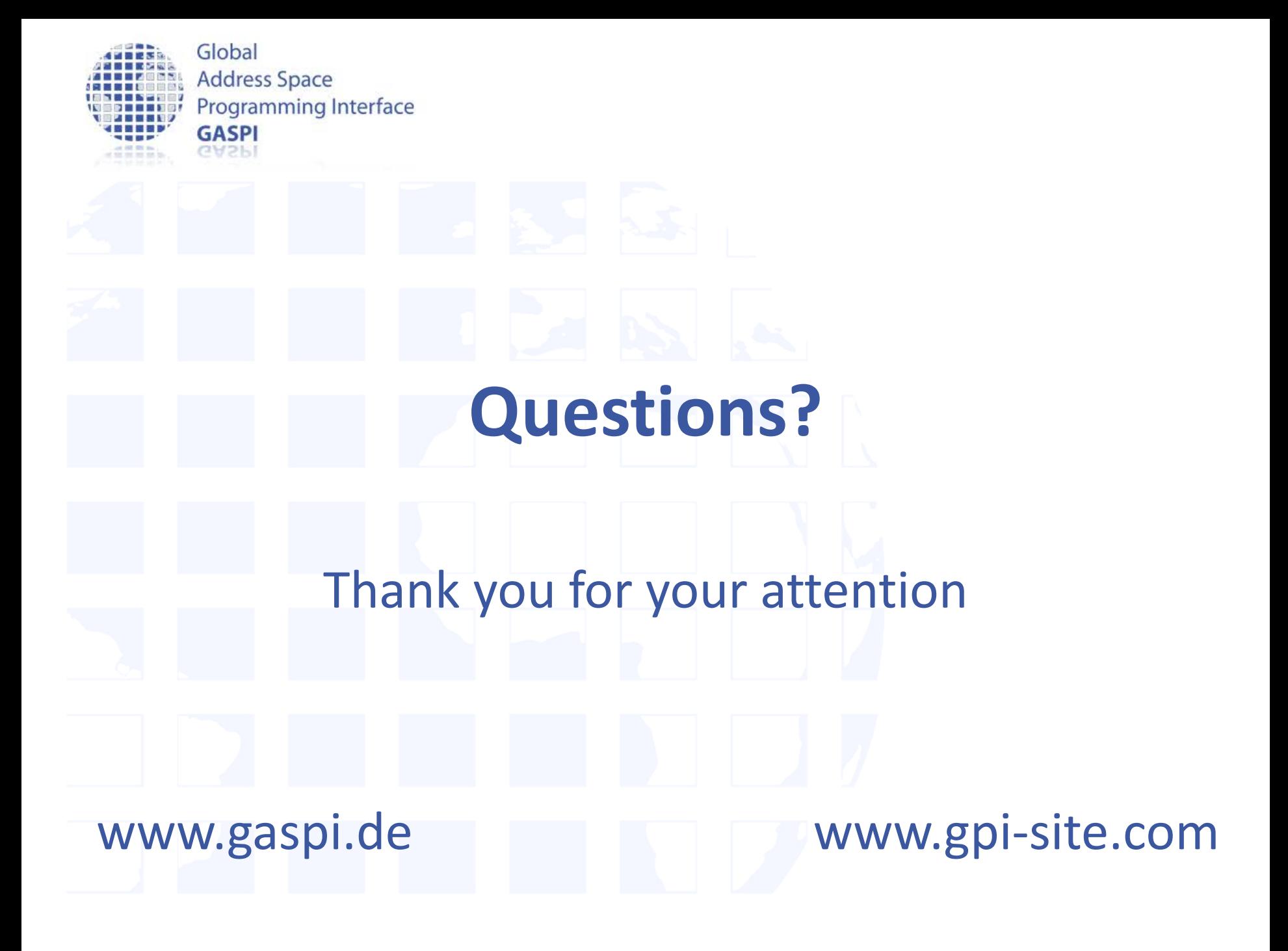